# **Appendix A. Customer Support and Error Codes**

# **Service and Technical Support for SOMobjects**

This service and technical support information applies for:

- SOMobjects Developer Toolkit, Version 2.1
- SOMobjects Workstation Enabler, Version 2.1
- SOMobjects Workgroup Enabler, Version 2.1

Notes: Customers in European, Middle Eastern, and African Countries should refer to the separate Service Statement included with the product for service and technical support instructions for this product.

Customers in Canada and Asia Pacific Countries should refer to the Service Statement in the License Information Booklet for service and technical support instructions for this product.

# You Must Register for Service

Defect service for this product is available through April 30, 1996, or six months after the general availability of a subsequent version of the product (or a product designated as a replacement product), whichever occurs earlier.

Register by providing your company name, address, phone number, Internet address (if applicable), contact person's name, phone and FAX numbers (include area code). This information can be sent via electronic mail as follows:

• IBM OS2BBS to userid: WZ00178

or

Internet Commercial: somreg@austin.ibm.com

or

 CompuServe: GO IBMSOM and then browse the News Flash for further registration information.

Within two working days of receipt of your registration, a service ID or password will be issued to you, allowing access to the defect forum and technical support forum.

# **Defect Support**

Defect service for this product is available through April 30, 1996, or six months after the general availability of a subsequent version of the product (or a product designated as a replacement product), whichever occurs earlier.

Defect service is provided by the IBM SOMobjects Development personnel via the following Electronic Support Services:

- IBM OS/2 Bulletin Board System via IBM TalkLink Electronic Conferencing Service
- Internet Commercial Electronic Network
- CompuServe

The IBM SOMobjects Development personnel will monitor these Electronic Support Services between 9 a.m. and 6 p.m. CT, Monday through Friday, except holidays. Acknowledgement of receipt of Defect Report will be within 24 hours for SOMobjects RUNTIME defects and 72 hours for SOMobjects TOOLKIT defects, provided that the Defect Report is received by the SOMobjects Technical Support personnel during the time period of 9 a.m. to 6 p.m. CT, Monday through Friday.

# **Technical Support**

Technical support service for this product is available for ninety (90) days after receipt of your service registration by SOMobjects Development personnel or until expiration of defect support, whichever occurs first.

Technical support service is provided by the IBM SOMobjects Development personnel via the following Electronic Support Services:

- IBM OS/2 Bulletin Board System
   via IBM TalkLink Electronic Conferencing Service
- Internet Commercial Electronic Network
- CompuServe

The IBM SOMobjects Development personnel will monitor these Electronic Support Services between 9 a.m. and 6 p.m. CT, Monday through Friday, except holidays. Questions will be answered in the order in which they are received. Extension of the technical support beyond the expiration date will be offered on a fee basis. Information regarding this offering will be provided on the service bulletin boards.

# IBM OS/2 Bulletin Board System via TalkLink

The OS/2 Bulletin Board System (BBS) is implemented on the IBMLink facility. The OS/2 BBS is provided to all Workstation Technical Coordinators (WTSC) in corporate IBMLink accounts and all members of the OS/2 Developer's Assistance Program (DAP) who have access to IBMLink. You may contact your Technical Coordinator, if one has been identified by your company. If your company does not currently utilize IBMLink, you can subscribe to TalkLink by calling 1–800–547–1283 (USA).

How to use the IBM OS/2 Bulletin Board System (OS2BBS) via TalkLink for service and support for SOMobjects:

- To obtain **technical support** for non-defect "how-to" questions and answers:
  - Logon to IBM OS2BBS system from IBMLink Main Menu screen
  - Select "OS/2 Questions and Answer Bulletin Boards"
  - Select "SOMHOWTO" CFORUM
- To submit a suspected defect report:

code/data).

- Logon to IBM OS2BBS system from IBMLink Main Menu screen
- Select "OS/2 Questions and Answer Bulletin Boards"
- Select "SOMTKBUG" if the suspected defect is with the SOM Toolkit
- Select "SOMRTBUG" if the suspected defect is with the SOM Runtime

Note: When submitting a suspected defect report, please provide the following information:

Your Company name and address.
Your name, phone and FAX numbers.
The hardware platform – (PS/2 Model \_\_\_\_\_, RS/6000 Model \_\_\_\_\_, or other \_\_\_\_\_\_).
Operating System and level –
 (OS/2 Version \_\_\_\_\_, AIX Version \_\_\_\_\_, or DOS/Windows Version \_\_\_\_\_\_).
System configuration (memory, communication protocol, etc.).
SOMobjects Version \_\_\_\_\_ (and CSD level \_\_\_\_\_, if applicable).
Complete description of the problem.
Complete test case to reproduce the problem, if applicable (with a minimum amount of procondition).

## **Internet Commercial Electronic Network**

How to use Internet for service and support for SOMobjects:

- To obtain **technical support**, for non-defect "how-to" questions and answers:
  - Via USENET Newsgroup at: comp.unix.aix
     Note: Include the word "SOM" in the subject line.
- To submit a suspected defect report:
  - Send EMAIL to: sombug@austin.ibm.com

Note: When submitting a suspected defect report, please provide the following information:

- Your Company name and address.
- Your name, phone and FAX numbers.
- Your Internet address.
- The hardware platform (PS/2 Model , RS/6000 Model , or other ).
- Operating System and level –
- (OS/2 Version \_\_\_\_\_, AIX Version \_\_\_\_\_, or DOS/Windows Version\_\_\_\_\_).
- System configuration (memory, communication protocol, etc.).
- SOMobjects Version \_\_\_\_\_ (and CSD level \_\_\_\_\_, if applicable).
- Complete description of the problem.
- Complete test case to reproduce the problem, if applicable (with a minimum amount of code/data).

# CompuServe

How to use CompuServe for service and support for SOMobjects:

• From any CompuServe prompt, enter: GO IBMSOM

Note: When submitting a suspected defect report, please provide the following information:

- Your Company name and address.
- Your name, phone and FAX numbers.
- The hardware platform (PS/2 Model \_\_\_\_\_, RS/6000 Model \_\_\_\_\_, or other\_\_\_\_\_\_).
- Operating System and level –
- (OS/2 Version \_\_\_\_\_, AIX Version \_\_\_\_\_, or DOS/Windows Version\_\_\_\_\_).
- System configuration (memory, communication protocol, etc.).
- SOMobjects Version \_\_\_\_\_ (and CSD level \_\_\_\_\_, if applicable).
- Complete description of the problem.
- Complete test case to reproduce the problem, if applicable (with a minimum amount of code/data).

If you are not currently a member of CompuServe, you can subscribe by calling (USA) 1–800–524–3388 and asking for Representative 239.

# **SOM Kernel Error Codes**

Following are error codes with messages/explanations for the SOM kernel and the various frameworks of the SOMobjects Developer Toolkit.

Symbolic Name and Description Value 20011 SOMERROR\_CCNullClass The somDescendedFrom method was passed a null class argument. 20029 SOMERROR SompntOverflow The internal buffer used in **somPrintf** overflowed. 20039 SOMERROR MethodNotFound somFindMethodOk failed to find the indicated method. 20049 SOMERROR\_StaticMethodTableOverflow A Method-table overflow occurred in somAddStaticMethod. SOMERROR DefaultMethod 20059 The **somDefaultMethod** procedure was called; a defined method probably was not added before it was invoked. 20069 SOMERROR MissingMethod The specified method was not defined on the target object. 20079 SOMERROR BadVersion An attempt to load, create, or use a version of a class-object implementation is incompatible with the using program. 20089 **SOMERROR NullId** The **SOM** Checkld was given a null ID to check. 20099 SOMERROR OutOfMemory Memory is exhausted. 20109 SOMERROR TestObjectFailure The **somObjectTest** found problems with the object it was testing. 20119 SOMERROR FailedTest The **somTest** detected a failure; generated only by test code. 20121 SOMERROR ClassNotFound The **somFindClass** could not find the requested class. 20131 SOMERROR OldMethod An old-style method name was used; change to an appropriate name. 20149 SOMERROR CouldNotStartup The **somEnvironmentNew** failed to complete. 20159 SOMERROR NotRegistered The somUnloadClassFile argument was not a registered class. 20169 SOMERROR BadOverride The somOverrideSMethod was invoked for a method that was not defined in a parent class.

20179

SOMERROR NotImplementedYet

The method raising the error message should have been overridden.

| 20199 | SOMERROR_BadArgument An argument to a core SOM method failed a validity test.                        |
|-------|----------------------------------------------------------------------------------------------------|
| 20219 | SOMERROR_NoParentClass During the creation of a class object, the parent class could not be found.   |
| 20229 | SOMERROR_NoMetaClass During the creation of a class object, the metaclass object could not be found. |

# **DSOM Error Codes**

The following table lists the error codes that may be encountered when using DSOM. (Obsolete messages have been removed, thus message numbers do not compose a full sequence.)

| <u>Value</u> | Description                                                   |
|--------------|---------------------------------------------------------------|
| 30001        | SOMDERROR_NoMemory                                            |
|              | Memory is exhausted.                                          |
| 30002        | SOMDERROR_NotImplemented                                      |
|              | Function or method has a null implementation.                 |
| 30004        | SOMDERROR_IO                                                  |
|              | I/O error while accessing a file located in SOMDDIR.          |
| 30008        | SOMDERROR_HostAddress                                         |
|              | Unable to retrieve local host address.                        |
| 30019        | SOMDERROR_NoMessages                                          |
|              | No messages available (and caller specified "no wait").       |
| 30020        | SOMDERROR_UnknownAddress                                      |
|              | Invalid client or server address.                             |
| 30023        | SOMDERROR_CommTimeOut                                         |
|              | Communications timeout. Make sure the DSOM daemon is running. |
| 30026        | SOMDERROR_NoHostName                                          |
|              | Unable to get host name.                                      |
| 30029        | SOMDERROR_BadEnvironment                                      |
|              | Invalid Environment value in request message.                 |
| 30031        | SOMDERROR_BadNVList                                           |
|              | Invalid Named Value List (NVList).                            |
| 30032        | SOMDERROR_BadFlag                                             |
|              | Bad flag in NVList item.                                      |
| 30033        | SOMDERROR_BadLength                                           |
|              | Bad length in NVList item.                                    |
| 30034        | SOMDERROR_BadObjref                                           |
|              | Invalid object reference.                                     |
| 30036        | SOMDERROR_UnknownReposld                                      |
|              | Attempt to use invalid Interface Repository identifier.       |
| 30037        | SOMDERROR_NVListAccess                                        |
|              | Invalid NVList object in request message.                     |
| 30038        | SOMDERROR_NVIndexError                                        |
|              | Attempt to use an out-of-range NVList index.                  |
| 30039        | SOMDERROR_SysTime                                             |
|              | Error retrieving system time.                                 |
| 30041        | SOMDERROR_CouldNotStartProcess                                |
|              | System error: Unable to start a new process.                  |
| 30042        | SOMDERROR_NoServerClass                                       |
|              | No SOMDServer (sub)class specified for server implementation. |
| 30043        | SOMDERROR_NoSOMDInit                                          |
|              | SOM or DSOM has not been initialized.                         |

30045 **SOMDERROR NoImplDatabase** Could not open Implementation Repository database. 30046 SOMDERROR ImplNotFound Implementation not found in implementation repository. 30047 SOMDERROR ClassNotFound Class not found in implementation repository. 30048 SOMDERROR ServerNotFound Server not found in **somdd**'s active server table. 30049 SOMDERROR\_ServerAlreadyExists Server already exists in **somdd**'s active server table. 30050 SOMDERROR ServerNotActive Server is not active. 30052 SOMDERROR ObjectNotFound Could not find desired object. 30053 **SOMDERROR NoParentClass** Unable to find / load parent class during proxy class creation. 30055 SOMDERROR BadTypeCode Invalid type code. **SOMDERROR BadDescriptor** 30056 Invalid method descriptor. 30059 SOMDERROR KeyNotFound Internal object key not found. 30060 SOMDERROR CtxInvalidPropName Illegal context property name. SOMDERROR CtxNoPropFound 30061 Could not find property name in context. 30062 SOMDERROR\_CtxStartScopeNotFound Could not find specified context start scope. 30063 **SOMDERROR CtxAccess** Error accessing context object. 30064 SOMDERROR CouldNotStartThread System error: Unable to start a new thread. 30065 **SOMDERROR AccessDenied** System error: Access to a system resource (file, queue, shared memory, etc.) is denied. 30066 SOMDERROR BadParm Invalid parameter supplied to an operating system call. 30072 **SOMDERROR NoSpace** System error: No space left on device. 30089 SOMDERROR WrongRefType Operation attempted on an object reference is incompatible with the reference type. **SOMDERROR MustOverride** 30090 This method has no default implementation and must be overridden. 30091 SOMDERROR NoSocketsClass Could not find/load Sockets class.

30092 SOMDERROR EManRegData

Unable to register DSOM events with the Event Manager.

30093 SOMDERROR\_NoRemoteComm

Remote communications is disabled (for Workstation DSOM).

30096 SOMDERROR\_GlobalAtomError

On Windows only, an error occurred while adding a segment name to

the Windows atom table.

30097 SOMDERROR\_NamedMemoryTableError

On Windows only, an error occurred while creating or deleting a

(named) shared memory segment.

30098 SOMDERROR\_WMQUIT

On Windows only, indicates DSOM received a Windows WM\_QUIT message. The developer of a server application should check for SOMDERROR\_WMQUIT returned from method execute\_request\_loop

and handle the error by cleaning up and exiting.

30105 SOMDERROR DuplicateImplEntry

Implementation repository identifier already exists. Add wait time

between 'regimpl' calls.

30106 SOMDERROR\_InvalidSOMSOCKETS

SOMSOCKETS environment variable set incorrectly.

30107 SOMDERROR IRNotFound

Interface Repository not found.

30108 SOMDERROR\_ClassNotInIR

Attempt to create an object whose Class is not in the Interface Repository.

30110 SOMDERROR SocketError

A communications socket error has occurred. Make sure the DSOM

daemon is running.

30111 SOMDERROR PacketError

A communications packet error has occurred.

30112 SOMDERROR Marshal

A marshalling error has occurred.

30113 SOMDERROR NotProcessOwner

On AIX only, the server cannot be killed because you are not the

process owner.

30114 SOMDERROR\_ServerInactive

The requested server is not running.

30115 SOMDERROR\_ServerDisabled

The server has been disabled by the program servmgr.

XXXXX SOMDERROR OperatingSystem

On AIX, this is the value of the C error variable "errno" defined in errno.h;

on OS/2 and Windows, it is the DOS API return code.

# **Persistence Framework Error Codes**

Methods of the Persistence Framework return a **sompException**, exception. The exception contains a **primary** and **secondary** value. The **primary** value will contain either SOMPERROR\_SYSTEM\_ERROR or SOMPERROR\_FRAMEWORK\_ERROR. The former is returned when the originating error comes from the underlying C library. The latter is returned when the error was detected within the Persistence Framework.

When the **primary** field is SOMPERROR\_SYSTEM\_ERROR, **secondary** will contain the actual error returned from the C library (the value normally found in the C variable "errno").

When the **primary** field is SOMPERROR\_FRAMEWORK\_ERROR, **secondary** will contain one of the following errors, defined in "somperr.idl":

|              | ,                                                                                                    |
|--------------|----------------------------------------------------------------------------------------------------|
| <u>Value</u> | Description                                                                                                    |
| 10           | SOMPERROR_OBJ_ALREADY_REGISTERED Attempted to register an object that was already registered. This is an internal error.                                                                                                    |
| 11           | SOMPERROR_COULD_NOT_FIND_DIR  The system ID assigner attempted to use the path specified in the environment variable SOMP_PERSIST to find the file containing the last assigned ID, and the path did not exist. Check the value of SOMP_PERSIST and make sure it points to a valid pathname. |
| 12           | SOMPERROR_IOGROUP_EMPTY One of the I/O Group Managers was asked to write an empty I/OGroup. This is an internal error.                                                                                                    |
| 13           | SOMPERROR_COULD_NOT_RESTORE_OBJ A request was made to restore an object. The ID indicated a valid file, but the requested object was not in the file. This error may occur if a class object was not created prior to calling sompRestoreObject.                                             |

## 14 SOMPERROR OBJ IS NOT PERSISTENT

Attempted to store an object whose class is not derived from SOMPPersistentObject. Only objects derived from SOMPPersistentObject can be stored.

#### 15 SOMPERROR IOGROUP NEWOBJ

Attempted to restore an object, but the appropriate class object could not be found. Users with this error should put their object in a dynamically loadable file or use their "<className>NewClass" function to create their class object before attempting to restore objects. If the objects are already in a DLL, ensure that:

- The SOMInitModule function for the DLL executes the procedure <className>NewClass for the class which can not be restored.
- On OS/2, ensure that the SOMInitModule entry point uses the "system" linkage convention (see samples).
- The class definition in question has the "dllname" modifier. For example, if your dll was named foo.dll, you should have dllname="foo.dll"; in your idl file
- That you have updated the interface repository for your class. Assuming foo.idl, you can update the IR by running

 Ensure environment variable SOMIR points to the correct interface repository file. When all else fails, explicitly call the <className>NewClass procedure of your class before attempting to restore it.

### 16 SOMPERROR IOGROUP NOTREAD

Attempted to read an object whose I/O Group has never been read. This is an internal error.

## 17 SOMPERROR OBJ IS NOT INITIALIZED

Attempted to store an object which was not properly initialized. You need to initialize your persistent object with a persistent ID before storing it.

### 18 SOMPERROR PFW INIT FAILED

Failure to instantiate either the SOMPPersistentStorageMgr or other internal classes. This is an internal error.

#### 19 SOMPERROR ED INVALID DATA TYPE

Default Encoder/Decoder (SOMPAttrEncoderDecoder) attempted to read in some data, but could not recognize the data type. This could indicate a corrupted data file or an internal error.

## 20 SOMPERROR\_BAD\_OBJECT\_ID\_STRING

You have attempted to initialize a persistent ID with a string that is not of the appropriate syntax. The correct form of a persistent ID is:

<IOGroupMgrClassName>:<IOGroupName>:<GroupKey>

#### where:

<IOGroupMgrClassName> is the class name of an I/O Group Manager
class. The framework supplies two: SOMPAscii and SOMPBinary,

<IOGroupName> is a name understandable to the I/O Group Manager Class. SOMPAscii and SOMPBinary expect this name to be a file name, and

<GroupKey> is a key number.

If this error occurs during restore, either the ID you have passed to the Persistent Storage Mgr is incorrect, or possibly the ID of an object embedded in the object you are attempting to restore is incorrect. The string ID read from storage may have been corrupted on disk.

## 21 SOMPERROR\_INVALID\_OBJECT\_TYPE

One of the media interfaces attempted to determine the type of an object and couldn't. This could indicate a corrupted data file or an internal error.

#### 22 SOMPERROR ENC DEC NOT FOUND

The class object of the encoder/decoder you are attempting to use can not be found. To determine what class the framework is attempting to find you can invoke the method

sompGetEncoderDecoderName

on the objects of the class you are attempting to save/restore.

This error is typically the result of specifying a user written encoder/decoder class (via either method sompSetEncoderDecoderName or sompSetClassLevelEncoderDecoderName) without first ensuring that its class object exists. Execute either the "NewClass" procedure of the encoder/decoder class or ensure that it is installed correctly in a DLL (see SOMPERROR\_IOGROUP\_NEWOBJ).

If the encoder/decoder class name is SOMPAttrEncodeDecoder, then there is a problem with the framework.

#### 23 SOMPERROR IOGROUP DOES NOT EXIST

SOMPPersistentStorageMgr was trying to read or delete an object, but couldn't find the I/O Group. For SOMPAscii and SOMPBinary, this means the file could not be found. This error is the result of sompGroupExists method returning FALSE.

### 24 SOMPERROR OBJECT NOT FOUND

The object could not be restored or deleted because it could not be found. Ensure that the SOMP\_PERSIST environment variable is set the same as when you stored the object.

If the file appears to be there but you still can't restore, perhaps there is an upper/lower case difference in the name of the file. The framework is case sensitive.

### 25 SOMPERROR INTERFACE NOT FOUND

One of the I/O Group Managers was attempting to copy a group and could not find the appropriate Media Interface. This is an internal error.

### 26 SOMPERROR NOT STORING OBJECTS

sompAddObjectToWriteSet has been called; however, because the SOMPPersistentStorageMgr is not currently storing objects, there is no write set.

The sompAddObjectToWriteSet method is intended to be used by encoder/decoder objects which are run during a save/restore.

#### 27 SOMPERROR POINTER NOT REGISTERED

This is an internal error.

#### 28 SOMPERROR MEDIA FORMAT ERROR

Attempt was made to read a file with a particular I/O Group Mgr, but the file was incompatible with the requested I/O Group Mgr. Make sure the I/O Group Mgr specified in the persistent ID string is compatible with the I/O Group Mgr that wrote the file.

This error may also occur if you attempt to restore an object from a file produced by an aborted store. If the store attempt failed, the file may have been left in an invalid format.

## 29 SOMPERROR BAD IOGROUP MANAGER

Attempted to restore an object with a nonexistent I/O Group Mgr. Check the name of the I/O Group Mgr in the Persistent ID string.

The I/O Group Mgr class name is the first part of a peristent ID. The class object of the I/O Group Mgr must exist prior to invoking store/restore requests to it. Ensure that you have either called the <className>NewClass procedure of your I/O Group Mgr class or have properly installed your class into a dynamically loadable library (see SOMPERROR\_IOGROUP\_NEWOBJ).

## 30 SOMPERROR\_NOT\_RESTORING\_OBJECTS

sompAddIdToReadSet has been called but since the PersistentStorageMgr is not currently restoring objects, there is no read set.

The sompAddIdToReadSet method is intended to be used by encoder/decoder objects which are run during a save/restore.

#### 31 SOMPERROR ED AGGREGATE TYPE CHG

An object has been redefined in a way that one of its aggregate data types is no longer compatible with its stored data. Typically this means that either

- A new member has been added to a structure.
- A sequence's type has been changed (i.e. what had been a sequence of reals is now a sequence of strings).
- An array's type has been changed (i.e. what had been an array of reals is now an array of strings.

## 32 SOMPERROR ED ATTR NOT DEFINED

An object has been redefined such that one of its attributes is no longer valid. During the restore of an object, data for an nonexistent attribute was found. The restore has been aborted.

## 33 SOMPERROR ED TC RESTORE FAILED

An attempt to read a type code failed. This could indicate corrupted data file or an internal error.

### 34 SOMPERROR ED TYPECHG

The definition for an attribute has changed its type. During the restore of an object, the data type of an attribute has been found to be different than stored data type. The restore has been aborted.

## 35 SOMPERROR\_ED\_TYPE\_SIZE\_CHG

The definition for a sequence has changed such that the amount of data stored in the sequence exceeds the new maximum.

## 36 SOMPERROR ED UNSUPPORTED TYPE

Attempted to store a non supported type code. The type of the data was not a recognized CORBA data type.

## 37 SOMPERROR\_ED\_CLASS\_NOT\_DEFINED

An attempt was made to read an object that is not registered in the interface repository. Rerun the SOM compiler to update the interface repository.

#### 38 SOMPERROR DUPLICATE OBJECT ID

Attempted to initialize an object with the same ID as another object already initialized.

# **Replication Framework Error Codes**

Given below are the codes returned by Replication Framework methods; the reference manual page on each method states which code a method may return.

| <u>Value</u> | <u>Description</u>      | Explanation                                                                                                    |
|--------------|-------------------------|----------------------------------------------------------------------------------------------------|
| 500          | SOMR_TIMEOUT            | <ul> <li>Possible actions are (1) to retry or (2) to<br/>terminate.</li> </ul>                                                                                                    |
| 501          | SOMR_OK                 |                                                                                                    |
| 501          | SOMR_GRANTED            |                                                                                                    |
| 502          | SOMR_UNAUTHORIZED       | — The likely cause is that the .scf file is inaccessible. Or it could be a reader trying to update the replicated object. Recovery action is to ensure proper access.                                                                                            |
| 503          | SOMR_TRYLATER           | <ul> <li>Possible action is to wait for a while and retry<br/>the failed operation.</li> </ul>                                                                                                    |
| 504          | SOMR_DENIED             | — The likely cause is that the .scf file is inaccessible. Or it could be a reader trying to update the replicated object. Recovery action is to ensure proper access.                                                                                            |
| 508          | SOMR_MASTER_UNREACHABLE |                                                                                                    |
|              |                         | — Likely cause is that either the network is<br>down or too slow. Possible actions are (1)<br>Change the time constants through environ-<br>ment variables mentioned earlier. (2) Wait<br>for a while and retry. (3) Ensure that the .scf<br>file is accessible. |

# **Messages**

It is possible to receive the following messages from the Replication Framework while an application is running. All but the last indicates a misuse of the framework interface or a timing problem.

#### Replication operation not logged. Probable invalid parameter.

Check the reference manual and rewrite program with appropriate parameters.

**somrApplyUpdates in class SOMRReplicbl called. Method must be overridden.** You are using value logging but have not overridden **somrApplyUpdates**.

Warning: Trying to UnPin a replicated object that is not Pinned.

Each call to **somrUnPin** must be preceded by a call to **somrPin**; check your program.

## Waiting for Network Transport to be ready...

This message usually appears when the communication buffers are full. When the target application consumes the pending messages, the problem goes away. Occasionally, this can also happen due to a programming error (for example, if a process containing a replication that is the target of update messages blocks indefinitely or enters an infinite loop).

#### Shutting down listener until some replicas terminate.

This message indicates that the number of replicas reached the permitted maximum.

### Listening to connections again.

#### SOMRERROR Replication Framework Error: N.N.N. Refer to IBM Customer Service.

This message is issued by an internal consistency check in the framework and should never appear. Because of the fault-tolerance of the framework, your application may continue to run correctly. However, the message should be reported so that IBM can provide improvements to the framework.

#### Environment variable SOMSOCKETS is not defined.

See the topic "Dependence on Sockets DLL" in Chapter 9, "The Replication Framework."

### Unable to locate the class <class name> in SOMIR or failed to load the associated dll.

The specified class name is either not found in the implementation repository (indicated by the environment variable SOMIR) or the corresponding dynamic link library could not be found.

# **Metaclass Framework Error Codes**

It is possible to receive the following messages from the Metaclass Framework while an application is running.

An attempt was made to construct a class with **SOMMSingleInstance** as a metaclass constraint. (This may occur indirectly because of the construction of a derived metaclass). The initialization of the class failed because **somInitMIClass** defined by **SOMMSingleInstance** is in conflict with another metaclass that has overridden **somNew**. That is, some other metaclass has already claimed the right to return the value for **somNew**.

An attempt was made to construct a class with **SOMMSingleInstance** as a metaclass constraint. (This may occur indirectly because of the construction of a derived metaclass). The initialization of the class failed because **somInitMIClass** defined by **SOMMSingleInstance** is in conflict with another metaclass that has overridden **somFree**. That is, some other metaclass has already claimed this right to override **somFree**.

An invocation of **somrRepInit** was made with a logging type other than 'o' or 'v'.

The **sommBeforeMethod** or the **sommAfterMethod** was invoked on a **SOMRReplicableObject** whose logging type is other than 'o' or 'v'. This error cannot occur normally. The likely cause is that some method invoked on another object has overwritten this object's memory.

A Before/After Metaclass must override both **sommBeforeMethod** and **sommAfterMethod**. This message indicates an attempt to create a Before/ After Metaclass where only one of the above methods is overridden.

# Appendix B. Converting OIDL Files to IDL

This appendix describes how to convert OIDL class descriptions (in .csc files) to IDL class descriptions (in .idl files).

The conversion process involves two steps:

- Converting .csc files to .idl files. This step is largely automatic, and most classes can be converted without intervention.
- Adding extra type information. The difficulty of this step depends largely on how much passthrus are used to define types and constants.

## To convert or not to convert

There are several reasons why OIDL users should convert to IDL. Unlike OIDL, IDL offers SOM users multiple inheritance, exception handling, type checking, and automatic descriptor support. In addition, binaries generated from OIDL class descriptions are significantly larger and run more slowly than binaries generated from IDL class descriptions. If users choose *not* to convert their OIDL class descriptions to IDL, however, they can continue to use the SOM Compiler to update their classes, with a few minor changes in protocol. These are:

- 1. The SOM Compiler no longer generates a .ph (private) and .h (public) file, only a .h file that includes bindings for both private and public methods. To generate a "public" version of the .h file, first generate a .sc file (by invoking the SOM Compiler on the .csc file with the "–ssc" option), then generate a .h file from the .sc file (by invoking the SOM Compiler on the .sc file with the "–sh" option).
- 2. Because .ph files are no longer used, passthru statements directed toward .ph files should be redirected toward .h files.
- Passthru statements directed toward .c files should be removed or redirected toward .ih files.
- 4. Set the environment variables SMADDSTAR=1 and SMNOTC=1:

```
For OS/2:
```

```
SET SMADDSTAR=1
SET SMNOTC=1

For AIX:
export SMADDSTAR=1
export SMNOTC=1
```

5. Any methods that return structures should have the modifier "struct" attached to them. For example,

```
UserStruct getUserStruct(), struct;
```

# Step 1. Converting .csc files to .idl files

The SOM Toolkit supplies a program, **ctoi**, to assist users in converting .csc files to .idl files. Before running **ctoi**, ensure that the directories containing files to convert have all the necessary .sc and .psc files already created. (The SOM Compiler can be run with the –ssc and –spsc options to create .sc and .psc files from a .csc file.)

The conversion process requires a list of all the classes used in the files to be converted, so that forward references to classes can be handled correctly. Store this list of class names in some file (for example, *clsfile*). The name of this file must be specified to the SOM Compiler by the SMCLASSES environment variable:

```
For OS/2:
        SET SMCLASSES=clsfile
For AIX:
        export SMCLASSES=clsfile
```

The following command executes the **ctoi** conversion program:

```
ctoi [file1 file2 ... ]
```

The ctoi program generates a .idl file for each specified .csc file.

Once you have run **ctoi**, you should be able to install and run your application program as usual. The following situations, however, may require attention:

- Be sure to change any of your installation batch files or *Makefiles* that explicitly mention .csc, .sc, or .psc files so that they instead refer to .idl files.
- Set the environment variables SMADDSTAR=1 and SMNOTC=1:

For OS/2:

```
SET SMADDSTAR=1
SET SMNOTC=1

For AIX:
export SMADDSTAR=1
export SMNOTC=1
```

 Any methods that return structures should have the modifier "struct" attached to them. For example,

```
UserStruct getUserStruct(), struct;
```

- If any of your classes use IDL reserved words as function or variable names, then these names must be changed. Typical cases include "string," "context", and "interface."
- IDL does not permit the following notation for a *struct* type:

```
data:
    struct stat fileStats;
```

Instead, you must add a *typedef* in the IDL *interface* statement that introduces the data element:

```
interface: filemi {
   typedef struct stat stat;
...
#ifdef __SOMIDL__
   implementation {
      stat fileStats;
      ...
   };
#endif
};
```

To have the *typedef* emitted into the .h header file, put the *typedef* within the *interface* statement, as shown above. If you don't want the *typedef* to be emitted in the .h header file, then put it outside the interface statement or in a separate file (to be *#included*). Alternatively, if you *#include* a central header file, then the *typedef* can be put in that header file.

If you cannot simply add a *typedef*, due to name conflicts in other standard header files, then add a new type (such as *stat\_t*, for the example above) and change your .idl files to reflect the new type name.

• The use of unbounded arrays is not allowed in IDL. For example,

```
char *argv[];
must be rewritten as:
    char **argv;

or as:
    #define MAX_SIZE 32
    char *argv[MAX_SIZE];
```

• The "unsigned char" type is not supported by IDL. To effectively use unsigned chars, define the type *uchar t* as follows:

```
typedef octet uchar_t;
```

The SOM Compiler will map this onto an "unsigned char" type in the .h header file.

- IDL does not permit structures to be passed by value. Instead, your methods must pass a pointer to a structure. (Methods can, however, return a structure.)
- Forward references are required in IDL. For all classes not in the ancestry of a class that are used in the *interface* statement for the class, the following statement must precede the class's *interface* statement:

```
interface <className>;
```

 Numeric and string macros that you want to appear in your output files must be mapped onto string constants. For example,

```
#define FILE_NAME_MAX 256
#define FILE_NAME "hello.c"
```

must be replaced by:

```
const long FILE_NAME_MAX = 256;
const string FILE_NAME = "hello.c";
```

Public or private instance variables are converted to IDL attributes. However, there are some limitations, as follows: For instance variables that are explicit arrays (such as, char x[10]; or short y[20];) the ctoi conversion will result in invalid IDL attributes, because IDL attributes cannot include array declarators. Attributes can be of a type that is an array, such as

```
typedef char myarraytype[10];
attribute myarraytype myarray;
```

but not an explicit array, as in

If a .csc file contains a public or private instance variable that is an array, such as

```
char myarray[10];
```

the **ctoi** conversion facility will produce the following in the .idl file it generates:

```
attribute char[10] myarray;
```

This is invalid IDL; it must be fixed manually before the SOM Compiler will accept the .idl file. (It is invalid not only because the array declarator is in the wrong place, but also be-

cause attributes cannot include array declarators at all.) To fix it, introduce a typedef that defines an array type, and make that the type of the attribute, as shown:

```
typedef char myarraytype[10];
attribute myarraytype myarray;
```

This limitation does not affect internal instance variables, just public and private ones. (Internal instance variables are not converted to attributes.)

- Most information contained in passthru lines directed to the implementation header (.ih) file should be moved to the implementation (.c) file. In addition, passthru statements directed toward .c files must be removed. (They are no longer allowed.)
- If after running ctoi, you discover that you inadvertently omitted a class name from the file
  that the SMCLASSES environment variable refers to, it is best to update the class name file,
  remove the new .idl files, and recreate them using ctoi.
- Unlike OIDL, IDL does not include a "private" modifier for data and methods. Instead, private data and methods are surrounded by "#ifdef \_\_PRIVATE\_\_" and "#endif" directives. For example, to declare a method "foo" as a private method within an IDL specification, the following declaration would appear within the interface statement:

```
#ifdef ___PRIVATE__
void foo();
#endif
```

To include private data/methods in a compilation of a .idl file, the SOM Compiler must be invoked with the "-D\_\_PRIVATE\_\_" option. If any of the data or methods in your .csc files are marked as "private," then when using the SOM Compiler to generate binding files from the .idl files that **ctoi** creates from these .csc files, use the "-D\_\_PRIVATE\_\_" option to have the private data/methods included.

# Step 2. Adding type information

IDL, unlike OIDL, is strongly typed. This means that the SOM IDL compiler expects types and constants to be declared before they are referenced. If they are not, the SOM Compiler produces warning messages. Converting from OIDL to IDL does not *require* adding additional typing information (i.e., typedefs and constant definitions), because these warning messages can be safely ignored. If this additional typing information *is* added when converting from OIDL to IDL, however, SOM provides additional functionality not available otherwise. For example, an Interface Repository can be created from a .idl file and the IDL specification can by type–checked only if the file declares types and constants before they are referenced.

In IDL, types (including *typedefs, structs, unions,* and *enums*) are defined in a similar way to C. These types can be emitted into header files if they are defined within the *interface* statement for the class. Type definitions placed outside the *interface* statement are not transferred to header files. See the SOM IDL section of Chapter 4, "SOM IDL and the SOM Compiler," for a complete discussion of defining types and constants in IDL.

Passthrus are not generally needed in IDL to define constants or types, although they may still be used to pass #include directives to header files.

# **Appendix C. SOM IDL Language Grammar**

```
specification
                    : [comment] definition+
definition
                    : type_dcl ; [comment]
                     const_dcl ; [comment]
                    interface ; [comment]
                      module ; [comment]
                     pragma_stm
module
                    : module identifier [comment]
                      { [comment] definition+ }
interface
                    : interface identifier
                    interface_dcl
                    : interface identifier [inheritance] [comment]
interface_dcl
                      { [comment] export* } [comment]
inheritance
                    : : scoped_name { , scoped_name} *
export
                    : type_dcl ; [comment]
                    const_dcl ; [comment]
                    attr_dcl ; [comment]
                    op_dcl ; [comment]
                      implementation_body ; [comment]
                    | pragma_stm
                    : identifier
scoped_name
                    : identifer
                    scoped_name ∷ identifer
const_dcl
                    : const const_type identifier = const_expr
const_type
                    : integer_type
                      char_type
                      boolean_type
                      floating_pt_type
                      string_type
                     scoped_name
const_expr
                    : or_expr
or_expr
                    : xor_expr
                    or_expr | xor_expr
                    : and_expr
xor_expr
                    xor_expr ^ and_expr
                    : shift_expr
and_expr
                    and_expr & shift_expr
                    : add_expr
shift_expr
                      shift_expr >> add_expr
                     shift_expr << add_expr
```

add\_expr : mult\_expr

add\_expr + mult\_expr
add\_expr - mult\_expr

mult\_expr : unary\_expr

mult\_expr \* unary\_expr
mult\_expr / unary\_expr
mult\_expr % unary\_expr

unary\_expr : unary\_operator primary\_expr

primary\_expr

unary\_operator :

| + | ~

primary\_expr : scoped\_name

literal

( const\_expr )

literal
: integer\_literal

string\_literal character\_literal floating\_pt\_literal boolean\_literal

type\_dcl : typedef type\_declarator

| constr\_type\_spec

type\_declarator : type\_spec declarator {, declarator}\*

type\_spec : simple\_type\_spec

constr\_type\_spec

template\_type\_spec

scoped\_name

base\_type\_spec : floating\_pt\_type

integer\_type
char\_type
boolean\_type
octet\_type
any\_type
voidptr\_type

template\_type\_spec : sequence\_type

| string\_type

constr\_type\_spec : struct\_type
| union type

union\_type enum\_type

declarator : [stars] std\_declarator

std\_declarator : simple\_declarator

| complex\_declarator

simple\_declarator : identifier

complex\_declarator : array\_declarator

```
array_declarator
                    : simple_declarator fixed_array_size+
fixed_array_size
                    : [ const_expr ]
floating_pt_type
                    : float
                    double
integer_type
                    : signed_int
                    unsigned_int
signed_int
                    : long
                    short
unsigned_int
                    : unsigned signed_int
char_type
                    : char
boolean_type
                    : boolean
octet_type
                    : octet
any_type
                    : any
voidptr_type
                    : void stars
struct_type
                    : (struct exception) identifier
                    (struct exception) [comment]
                     { [comment] member* }
member
                    : type_declarator ; [comment]
                    : union identifier
union_type
                    union identifier switch
                      ( switch_type_spec ) [comment]
                      { [comment] case+ }
switch_type_spec
                    : integer_type
                      char_type
                      boolean_type
                      enum_type
                      scoped_name
                    : case_label+ element_spec ; [comment]
case
case_label
                    : case const_expr : [comment]
                    default : [comment]
                    : type_spec declarator
element_spec
                    : enum identifier { identifier
enum_type
                      {, identifier}* [comment] }
                    : sequence < simple_type_spec , const_expr >
sequence_type
                    sequence < simple_type_spec >
string_type
                    : string < const_expr >
                    string
attr_dcl
                    : [readonly] attribute simple_type_spec
                      declarator {, declarator}*
```

```
op_dcl
                    : [oneway] op_type_spec [stars] identifier
                       parameter_dcls [raises_expr] [context_expr]
                    : simple_type_spec
op_type_spec
                    void
parameter_dcls
                    : ( param_dcl {, param_dcl}* [comment] )
                    ( )
param_dcl
                    : param_attribute simple_type_spec declarator
                    : in
param_attribute
                      out
                     inout
                    : raises ( scope_name+ )
raises_expr
                    : context ( context_string {, context_string}* )
context_expr
implementation_body : implementation [comment]
                      { [comment] implementation+ }
implementation
                    : modifier_stm
                      pragma_stm
                      passthru
                     member
                    : #pragma modifier modifier_stm
pragma_stm
                      #pragma somtemittypes on
                    #pragma somtemittypes off
modifier_stm
                    : smidentifier : [modifier {, modifier}*] ; [comment]
                    modifier ; [comment]
                    : smidentifier
modifier
                    smidentifier = modifier_value
modifier_value
                    : smidentifier
                      string_literal
                      integer_literal
                     keyword
                    : passthru identifier = string_literal+; [comment]
passthru
smidentifier
                    : identifer
                    __identifier
stars
                    *+
```

# Appendix D. Subclassing the Persistence Framework

# Contents

| Persistence Framework Class Interaction                         | D – 1  |
|-----------------------------------------------------------------|--------|
| Choosing Which Classes to Subclass                              | D – 2  |
| Implementing New Persistence Framework Classes                  | D – 4  |
| Implementing a new Encoder/Decoder                              | D – 4  |
| Encoder/Decoder methods                                         | D – 5  |
| Implementing a new or enhanced Media Interface                  | D - 6  |
| Enhancing an existing Media Interface                           | D - 7  |
| Creating a new Media Interface                                  | D – 8  |
| Media Interface methods                                         | D – 9  |
| Implementing a new I/O Group Manager                            | D – 12 |
| I/O Group Manager methods                                       | D - 13 |
| Persistent Storage Manager interaction                          | D – 16 |
| Storing objects with sompStoreObject                            | D – 16 |
| Restoring objects with sompRestoreObject                        | D – 17 |
| Template for an I/O Group Manager                               | D – 18 |
| The SOMPTemplate implementation                                 | D – 19 |
| An Example I/O Group Manager and Media Interface Implementation | D – 25 |
| The Media Interface                                             | D - 25 |
| The SOMPIniMediaInterface implementation                        | D - 28 |
| The I/O Group Manager                                           | D - 34 |
| The SOMPIni Group Manager implementation                        | D - 36 |

# Appendix D. Subclassing the Persistence Framework

The SOM Persistence Framework will, by default, save and restore SOM objects to a file with a simple format. The format is adequate for many applications; however, some applications may have unique storage requirements for which the default implementation is inadequate. This appendix describes subclassing and modifying the behavior of the SOM Persistence Framework.

# **Persistence Framework Class Interaction**

It is important to understand the various classes that make up the SOM Persistence Framework and how they interact before you attempt to subclass them. Refer to the figure below when reading the following description of the SOM Persistence Framework classes. It is assumed that you have already read Chapter 8, "The Persistence Framework," earlier in this document and are somewhat acquainted with the Framework.

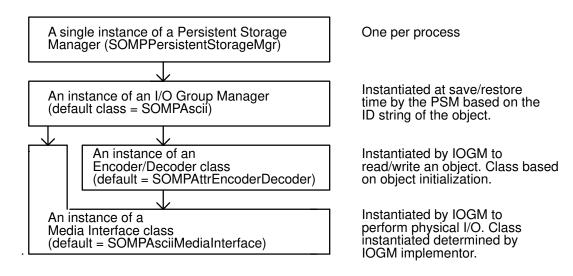

The primary interface to the SOM Persistence Framework is the Persistent Storage Manager (SOMPPersistentStorageMgr class). You invoke methods on this class to save and restore objects. The Persistent Storage Manager responds to requests to save and restore objects by instantiating an object called an I/O Group Manager (a class derived from SOMPIOGroupMgrAbstract) to complete the work of actually reading or writing the object. The SOM Persistence Framework supplies a default I/O Group Manager class named SOMPAscii.

The format of an individual object is maintained by a class called an Encoder/Decoder which has been derived from **SOMPEncoderDecoderAbstract**. Whenever an instance of an I/O Group Manager is about to read or write an object, it instantiates an Encoder/Decoder. An Encoder/Decoder has a method to read an object and a method to write an object. Every persistent object is associated with at least one encoder/decoder class. The name of the Encoder/Decoder class for a persistent object is stored within the object. By default, the Encoder/Decoder for a persistent object is the class **SOMPAttrEncoderDecoder**. By consulting the SOM Interface Repository, this default class is capable of finding the attributes of a persistent object that have been marked as "persistent," and storing and restoring them.

Both the I/O Group Manager and the Encoder/Decoder classes share a common third object called a Media Interface (an object derived from **SOMPMediaInterfaceAbstract**). The Media

Interface class provides an interface to the physical media that contains the stored objects. The SOM Persistence Framework supplies an abstract Media Interface class named **SOMPFileMediaAbstract**. This abstract class provides a set of methods to read/write basic IDL type data to and from a file media.

The SOM Persistence Framework supplies two implementations of the **SOMPFileMediaAbstract** class. The first, named **SOMPAsciiMediaInterface**, reads and writes to a file with numeric data written in ASCII. The second, named **SOMPBinaryFileMedia**, is derived from **SOMPAsciiMediaInterface**. It writes numeric data in its binary form to a file.

When the default Encoder/Decoder **SOMPAttrEncoderDecoder** stores/restores an object, it makes use of the write/read methods defined on the **SOMPFileMediaAbstract** class.

# **Choosing Which Classes to Subclass**

You can modify the behavior of the SOM Persistence Framework in a number of ways. You may change the stored format of one of your classes and you may store your objects in a file with a different format than the file produced by the default SOM Persistence Framework. Use the following table as a guide to determine which classes you should be subclassing based on the behavior you would like to change. Consult the sections that follow for more detail on how to do the subclassing.

| Behavior                                                                                                    | Subclassing                                                                                                    |
|----------------------------------------------------------------------------------------------------|----------------------------------------------------------------------------------------------------|
| The format of the default file is ok but you would prefer that numbers be written in binary rather than ASCII.                                                                     | Use the <b>SOMPBinary</b> I/O Group Manager. No subclassing is necessary. Initialize your objects with IDs that specify <b>SOMPBinary</b> . For example:  SOMPBinary:students:0                                                                                                    |
| The format of the default file is ok but you want the elemen—tary pieces of the file to be written in a way that is unique to your application.                                    | Subclass the SOMPFileMediaAbstract class and implement a new Media Interface that stores types such as longs, strings, etc., the way you want. Subclass the SOMPAscii I/O Group Manager class and override only the somplnstantiateMediaInterface method to instantiate your new Media Interface. Initialize your objects with IDs that use the name of your new I/O Group Manager. |
| Your object contains instance data that the supplied default Encoder/Decoder won't handle. Or, you don't want to make your persistent data attributes since attributes are public. | You should implement a new Encoder/Decoder object for your persistent object.                                                                                                    |

You should implement a new Encoder/Decoder object for You want to change the format of the stored object, your persistent object. perhaps because your object data is more conveniently stored in a specialized format. You want your objects stored This involves subclassing three different SOM in a different data store than Persistence Framework classes. Follow these steps: the file supplied by default. Decide what sort of data store or storage facility you want to use. Perhaps it is a database or perhaps you want your objects stored in a file that is compatible with some other existing application. Build a new Media Interface class that is derived (either singly or multiply inherited) from SOMPMediaInterfaceAbstract or from **SOMPFileMediaAbstract.** Your choice of which base class to derive your new Media Interface from will depend on the data store you choose. SOMPMediaInterfaceAbstract is the lowest level class and supports only open and close methods. This base class would be an appropriate choice if your data store reads and writes blocks of aggregated data (for example, a database). If you can read and write in a stream oriented fashion, then the SOMPFileMediaAbstract class is a more appropriate base class. Your new Media Interface will be the low level interface to the data store you have chosen. 3. Build a new I/O Group Manager class, derived from SOMPIOGroupMgrAbstract, which will route the requests of the Persistent Storage Manager to your new Media Interface. Build new Encoder/Decoders for your objects that are aware of the methods on your new Media Interface. If you have derived your new Media Interface from SOMPFileMediaAbstract, it may be possible to use the supplied default Encoder/Decoder SOMPAttrEncoderDecoder because it only makes use of the read/write methods defined on

SOMPFileMediaAbstract.

# **Implementing New Persistence Framework Classes**

The following sections describe the overridable methods for the subclassable classes of the SOM Persistence Framework and how the methods should be implemented to work within the SOM Persistence Framework.

# Implementing a new Encoder/Decoder

An Encoder/Decoder is an object that is paired with a persistent object and handles the reading/writing of that persistent object's instance data. An Encoder/Decoder uses a specific class of Media Interface. Before you implement a new Encoder/Decoder, determine which class of Media Interface your Encoder/Decoder will use. The supplied **SOMPAscii** I/O Group Manager passes Encoder/Decoders an instance of the **SOMPAsciiMediaInterface** class. Similarly, the **SOMPBinary** I/O Group Manager passes Encoder/Decoders an instance of the **SOMPBinaryFileMedia**. Become familiar with the methods of your Media Interface class that can be used to save and restore the state of your persistent object.

By implementing a specialized Encoder/Decoder for a persistent object class, you can make assumptions about the methods available on that class or the instance data of that class which the default **SOMPAttrEncoderDecoder** may not. You may also want to store the object in a format other than that of the one provided by **SOMPAttrEncoderDecoder**. There may be many potential Encoder/Decoder's for a persistent object, however, every persistent object is associated with only one Encoder/Decoder at save or restore time.

It is also possible to write general Encoder/Decoders that can be used to read/write many types of objects. The supplied **SOMPAttrEncoderDecoder** is one such general Encoder/Decoder that uses the information available in the SOM Interface Repository.

The class name of the Encoder/Decoder that will be used for a persistent object can be set with the **sompSetEncoderDecoderName** method on the persistent object. This allows you to set Encoder/Decoders on an object-by-object basis. If, however, every object of a class should use the same Encoder/Decoder, it is more appropriate to use the **sompSetClassLevelEncoderDecoderName** method on the class object of your persistent object. This only needs to be done once, however doing it multiple time will do no harm. The **sompSetClassLevelEncoderDecoderName** method can be called at any prior to save/restore time but we suggest you override the somInit method of your persistent object class and do the following (assuming the class name of your new Encoder/Decoder is "mySpecialEncoderDecoder"):

Prior to attempting to use a user written Encoder/Decoder, the client program should ensure that the class of the Encoder/Decoder exists by executing its NewClass procedure. For example:

```
mySpecialEncoderDecoderNewClass(0,0);
```

This should also be done in the somInit method of your persistent object. It only needs to be done once, however doing it multiple times will do no harm. If your new Encoder/Decoder class is built into a dynamically loadable class library (see "Creating a SOM Class Library" in Chapter 5, "Implementing Classes in SOM") then the explicit call to the Encoder/Decoder's NewClass procedure in somInit is not necessary.

When an object is stored/restored, the I/O Group Manager uses the Encoder/Decoder returned by the **sompGetEncoderDecoder** method on the persistent object. The

**sompGetEncoderDecoder** method attempts to find and instantiate an instance of the encoder/decoder class name specified with either **sompSetEncoderDecoderName** or **sompSetClassLevelEncoderDecoderName**. By default, **sompGetEncoderDecoder** returns an instance of class **SOMPAttrEncoderDecoder**.

Chapter 8 contains a complete example of a user–written Encoder/Decoder. The toolkit samples contains the complete implementation of the example.

### Encoder/Decoder methods

The following methods of **SOMPEncoderDecoderAbstract** must be overridden to build your own Encoder/Decoder.

#### sompEDWrite

— This method is invoked by an I/O Group Manager when the I/O Group Manager determines it is time to store the instance data of a persistent object. The I/O Group Manager passes this method the object to store and a prepared MediaInterface (i.e. instantiated and opened).

The implementor of the Media Interface passed to your Encoder/Decoder will have provided an interface to store the data of your object. Consult the interface definition of the Media Interface.

If you're using either of the supplied Media Interfaces derived from **SOMPFileMediaAbstract**, the Media Interface passed to **sompEDWrite** will provide a set of methods that can be used in a sequential fashion to write basic standard IDL types to a physical media. The **sompEDWrite** method should make use of these methods whenever possible to improve the portability of the Encoder/Decoder. For example, if the object to be stored has as its persistent data a character string, the implementation of **sompEDWrite** should at some point make the following method call:

\_sompWriteString(mediaInterface, ev, stringData);

By making use of the Media Interface methods to write basic standard IDL types, a single Encoder/Decoder implementation can be used for potentially many Media Interface's.

To provide a given Media Interface implementation an opportunity to collect all the individual write requests made during **sompEDWrite** into one physical I/O operation, it is suggested that your implementation of the **sompEDWrite** method only make use of the Media Interface's "write" methods and no others.

**Note**: The write operations made to a Media Interface by the **sompEDWrite** method should be a mirror image of the read operations made by the **sompEDRead** method.

sompEDRead

— This method is invoked by an I/O Group Manager when the I/O Group Manager determines it is time to restore the instance data of a persistent object. The I/O Group Manager passes this method the object to restore and a prepared MediaInterface (i.e. instantiated and opened). The implementor of the Media Interface passed to your Encoder/Decoder will have provided an interface to restore the data of your object. Consult the interface definition of the Media Interface.

If you're using either of the supplied Media Interfaces derived from **SOMPFileMediaAbstract**, the Media Interface passed to **sompEDRead** will provide a set of methods that can be used in a sequential fashion to read basic standard IDL types from a physical media. The **sompEDRead** method should make use of these methods whenever possible to improve the portability of the Encoder/Decoder. For example, if the object to be restored has as its persistent data a character string, the implementation of **sompEDRead** should at some point make the following method call:

sompReadString(mediaInterface, ev, &stringData);

By making use of the Media Interface methods to read basic standard IDL types, a single Encoder/Decoder implementation can be used for potentially many Media Interface's.

To provide a given Media Interface implementation an opportunity to collect all the individual read requests made during **sompEDRead** into one physical I/O operation, it is suggested that your implementation of the **sompEDRead** method only make use of the Media Interface's "read" methods and no others.

**Note**: The read operations made to a Media Interface by the **sompEDRead** method should be a mirror image of the read operations made by the **sompEDWrite** method.

# Implementing a new or enhanced Media Interface

A Media Interface is the low–level interface to some physical media. An instance of a Media Interface is the means by which the I/O Group Manager and Encoder/Decoder classes save/restore an object's state. There are two abstract Media Interface classes supplied in the SOM Persistence Framework: **SOMPMediaInterfaceAbstract** is the base class and **SOMPFileMediaAbstract** is derived from it, as follows:

- SOMPMediaInterfaceAbstract defines only the sompOpen and sompClose methods.
   It is expected that at the very least, a media will require you to open and close it.
- The SOMPFileMediaAbstract defines a set of methods, in addition to sompOpen and sompClose, to read/write to a file and to move the file pointer. There are also a number of methods to read/write basic standard IDL defined data types.

Before implementing a new Media Interface, decide whether:

- 1. You can simply enhance an existing Media Interface, or
- 2. You must build a new Media Interface

A Media Interface is used by both Encoder/Decoders and I/O Group Managers so your design decisions regarding the Media Interface will affect these other classes. Enhancing an existing Media Interface usually has minimal impact on existing Encoder/Decoders and I/O Group

Managers. Implementing a new Media Interface with new methods for reading/writing object data usually requires a completely new I/O Group Manager and new Encoder/Decoders that know about the new methods.

# Enhancing an existing Media Interface

You may want to enhance one of the supplied File Media Interface classes, for example, to provide new methods that read/write some application specific data type. You can use these new methods in new Encoder/Decoders for your objects that contain the specific data type. To enhance a supplied file Media Interface do the following:

 Create a new class that is derived from either SOMPAsciiMediaInterface or SOMPBinaryFileMedia. For example, a class named EnhancedMediaInterface, derived from SOMPAsciiMediaInterface, here adds two new methods to read and write the new myAppType data type:

```
#include <somp.idl>
#include <fmi.idl>
interface EnhancedMediaInterface : SOMPAsciiMediaInterface
// This is a sample SOMPAsciiMediaInterface which has the ability to
// read and write my application data type.
   struct myAppType {
    myAppType *next;
    myAppType *prev;
   };
void myReadAppType(inout myAppType list);
// Reads data of my application's type.
void myWriteAppType(in myAppType list);
// Writes data of my application's type.
#ifdef ___SOMIDL___
implementation
{
  callstyle=idl;
  dllname="emi.dll";
  releaseorder: myReadAppType, myWriteAppType;
};
#endif /* ___SOMIDL__ */
};
```

The implementation of this class is included in the Toolkit samples.

- Create a new I/O Group Manager class which is derived from the I/O Group Manager class that used the Media Interface you are enhancing. In this case, that is the SOMPAscii class. I/O Group Manager objects instantiate the Media Interface used to read/write an object so, therefore, in order to use your new Media Interface you must create a new I/O Group Manager.
- In the interface definition of your I/O Group Manager, override the somInit and somplnstantiateMediaInterface methods. For example, here we have defined a new I/O Group Manager named EnhancedAscii, derived from the supplied SOMPAscii.

```
#include <fsagm.idl>
#include <somp.idl>
interface EnhancedAscii : SOMPAscii
// This IO Group Manager class uses the sample
// EnhancedMediaInterface class.
{

#ifdef __SOMIDL__
implementation
{
    callstyle=idl;
    dllname="emi.dll";

// Method Modifiers
    sompInstantiateMediaInterface: override;
    somInit: override;
};
#endif /* __SOMIDL__ */
};
```

The implementation of this class is included in the Toolkit samples.

- 4. Write new Encoder/Decoders to make use of the new methods that you have defined on your enhanced Media Interface. In the **sompEDWrite** method you would make use of your new myWriteAppType method. In the **sompEDRead** method you would make use of myReadAppType.
- 5. Build your new classes into a dynamically loadable library. If your new classes are not in a dynamically loaded library, the Persistent Storage Manager will not be able to find and instantiate your new I/O Group Manager class. This subject is covered in chapter 4.

**Note**: An alternative to building a dynamically loadable library would be to explicitly call the EnhancedAsciiNewClass and EnhancedMediaInterface procedure prior to any attempt to save/restore.

6. To use the new classes when your objects are saved/restored, initialize your persistent objects with IDs that specify the class name of the new I/O Group Manager. An ID string for the examples shown above might be:

```
EnhancedAscii:employee:0
```

## Creating a new Media Interface

If the file interface provided by the supplied **SOMPAsciiMediaInterface** class is inadequate or inappropriate for your application, you can create a new Media Interface. To accomplish this you must:

1. Create a new class that is derived from SOMPMediaInterfaceAbstract. You may have already built a class that provides access to the media of your choice. To use that class within the SOM Persistence Framework, use multiple inheritance to derive your new class from your existing class and SOMPMediaInterfaceAbstract. For example, suppose you have a class that implements a cursor for a database. This class could be used as a Media Interface. You could define a new class that works with the SOM Persistence Framework as follows. The new class has the methods defined for both classes.

```
interface SqlMedia : SOMPMediaInterfaceAbstract, myDatabaseCursor
{
    /* ... */
    somInit: override;
    somUninit: override;
}
```

If you prefer to encapsulate your existing class, you could define your new class as follows:

```
interface SqlMedia : SOMPMediaInterfaceAbstract
{
    ...
    // Instance data
    myDatabaseCursor dbc;
    ...
}
```

- 2. Create a new I/O Group Manager class to use your new Media Interface. It is unlikely you will be able to use any of the supplied implementations of an I/O Group Manager as a base, so start with the template I/O Group Manager described in "Template for an I/O Group Manager" later in this appendix.
- 3. Write new Encoder/Decoders to make use of your new Media Interface.
- 4. To use the new classes when your objects are saved/restored, initialize your persistent objects with IDs that specify the class name of the new I/O Group Manager. Based on the example above you might use:

```
SqlMedia:employee:0
```

5. Build all your new classes into a dynamically loadable library. If your new classes are in a dynamically loaded library, it will be possible for SOM to find and instantiate them. Alternatively, you can explicitly call the *<className*>**NewClass** procedure of each of your classes during the initialization of your program. For example:

```
SqlMediaNewClass(0,0);
...
```

#### Media Interface methods

This section lists the Media Interface methods for the **SOMPFileMediaAbstract** class. Most of these methods should be overridden in a new File Media Interface, however those that should not be are noted. To reuse existing code, we recommend that you subclass from either **SOMPAsciiMediaInterface** or **SOMPBinaryFileMedia**.

#### sompOpen

This method is for opening the media to which your new class will be reading and writing. This method is typically invoked soon after the object is instantiated. Note that this method, which is inherited from the base class SOMPMediaInterfaceAbstract, has no parameters. Class implementations of the base class should introduce initialization methods (such as somplnitReadWrite and somplnitReadOnly) to provide any information required to accomplish the open.

Typically, you would not have to override this method.

#### sompClose

— This method is for closing the media. This method is typically invoked when the Persistent Storage Manager instructs its I/O Group Manager to free its Media Interface. You should only override this method if you have overridden sompOpen.

| somplnitReadWrite      | _   | Initializes the Media Interface for reading and writing the given file name. Override this method only if <b>sompOpen</b> has been overridden.                                                     |
|------------------------|-----|----------------------------------------------------------------------------------------------------|
| somplnitReadOnly       | _   | Initializes the Media Interface for reading only the given file name. Override this method only if <b>sompOpen</b> has been overridden.                                                            |
| somplnitSpecific       | _   | This method allows for other forms of initialization not handled by either <b>somplnitReadWrite</b> or <b>somplnitReadOnly</b> . Override this method only if <b>sompOpen</b> has been overridden. |
| sompSeekPosition       | _   | Set the file pointer to an offset relative to the beginning of the file. Override this method only if <b>sompOpen</b> has been overridden.                                                         |
| sompSeekPositionRel    | _   | Set the file pointer to an offset relative to the current file pointer. Override this method only if <b>sompOpen</b> has been overridden.                                                          |
| sompGetOffset          | _   | Return the current file pointer offset. Override this method only if <b>sompOpen</b> has been overridden.                                                                                          |
| sompReadBytes          | _   | Read a block of bytes. Override this method only if <b>sompOpen</b> has been overridden.                                                                                                    |
| sompWriteBytes         | _   | Write a block of bytes. Override this method only if <b>sompOpen</b> has been overridden.                                                                                                    |
| sompWriteOctet         | _   | Write the standard IDL defined octet to a file. This method makes use of <b>sompWriteBytes</b> and therefore you will probably not have to override this method.                                   |
| sompWriteShort         | _   | Write the standard IDL defined short to a file. This method makes use of <b>sompWriteBytes</b> and therefore you will probably not have to override this method.                                   |
| sompWriteUnsignedShort | · — | Write the standard IDL defined unsigned short to a file. This method makes use of <b>sompWriteBytes</b> and therefore you will probably not have to override this method.                          |
| sompWriteLong          | _   | Write the standard IDL defined long to a file. This method makes use of <b>sompWriteBytes</b> and therefore you will probably not have to override this method.                                    |
| sompWriteUnsignedLong  | _   | Write the standard IDL defined unsigned long to a file. This method makes use of <b>sompWriteBytes</b> and therefore you will probably not have to override this method.                           |
| sompWriteDouble        | _   | Write the standard IDL defined double to a file. This method makes use of <b>sompWriteBytes</b> and therefore you will probably not have to override this method.                                  |
| sompWriteFloat         | _   | Write the standard IDL defined float to a file. This method makes use of <b>sompWriteBytes</b> and therefore you will probably not have to override this method.                                   |
| sompWriteCharacter     | _   | Write a character to a file. This method does <i>not</i> make use of <b>sompWriteBytes</b> . You <i>should</i> override this method and implement it to write a character to your media.           |
| sompWriteSomobject     | _   | This method is provided for Encoder/Decoders to write out contained objects. For example, if object A refers to object B,                                                                          |

| then when object A is stored its Encoder/Decoder would call <b>sompWriteSomobject</b> to store the contained object B. This |
|----------------------------------------------------------------------------------------------------|
| method makes use of sompWriteCharacter and                                                                                  |
| sompWriteString. Provided that these methods are                                                                            |
| implemented in your new Media Interface, you should not                                                                     |
| override this method.                                                                                                    |
| Address and the contract of all the Class This contract and and a second                                                    |

### sompWriteString

 Write a null terminated string to a file. This method makes use of sompWriteBytes and therefore you will probably not have to override this method.

### sompWriteLine

 Writes the newline terminated string to a file. This method does not make use of sompWriteBytes. You should override and implement this method. This method is equivalent to the fputs() c library function. The terminating null character (\0) is not written. This method does NOT append a newline character (\n) to the given string before writing. If the user of this method intends to restore the string written via sompWriteLine with sompReadLine, the user must put the newline character in the string before calling this method.

### sompReadOctet

 Read the standard IDL defined octet from a file. This method makes use of sompReadBytes and therefore you will probably not have to override this method.

### sompReadShort

 Read the standard IDL defined short from a file. This method makes use of sompReadBytes and therefore you will probably not have to override this method.

**sompReadUnsignedShort** — Read the standard IDL defined unsigned short from a file. This method makes use of sompReadBytes and therefore you will probably not have to override this method.

### sompReadLong

 Read the standard IDL defined long from a file. This method makes use of sompReadBytes and therefore you will probably not have to override this method.

**sompReadUnsignedLong** — Read the standard IDL defined unsigned long from a file. This method makes use of sompReadBytes and therefore you will probably not have to override this method.

### sompReadDouble

 Read the standard IDL defined double from a file. This method makes use of sompReadBytes and therefore you will probably not have to override this method.

### sompReadFloat

- Read the standard IDL defined float from a file. This method makes use of sompReadBytes and therefore you will probably not have to override this method.

### sompReadCharacter

 Read a character from a file. This method does not make use of sompReadBytes. You should override this method and implement it to write a character to your media.

### sompReadSomobject

— This method is provided for Encoder/Decoders to read in objects contained that were written using sompWriteSomobject. For example, if object A refers to object B, then when object A is restored its Encoder/Decoder would call sompReadSomobject to restore the contained object B. This method makes use of sompReadCharacter and sompReadString. Provided that these methods are implemented in your new Media Interface, you should not override this method.

### sompReadString

- Read and return a null terminated string. This method allocates block of storage large enough to contain the string. You must, at some point, free the string returned by this method with SOMFree(). This method makes use of sompReadLong and sompReadBytes. Provided that these methods are implemented in your new Media Interface, you should not override this method.

sompReadStringToBuffer — Read and return a null terminated string in the preallocated buffer provided by the caller. This method makes use of sompReadLong and sompReadBytes. Provided that these methods are implemented in your new Media Interface, you should not override this method.

### sompReadLine

 Read a string up to and including the first newline character (\n) into the preallocated buffer provided by the caller. Use this method for reading strings stored with sompWriteLine. This method does not make use of sompReadBytes. You should override and implement this method. Note: If the string read is larger than size of the buffer given it

is truncated to fit in the given buffer. A null character (\0) is appended. The newline character, if read, is included in the string.

### sompWriteTypeCode

— Do not override this method. Instead, override methods sompWriteLong and sompWriteBytes, the methods used by **sompWriteTypeCode**.

### sompReadTypeCode

- Do not override this method. Instead, override methods sompReadLong and sompReadBytes, the methods used by sompReadTypeCode.

# Implementing a new I/O Group Manager

This section describes the I/O Group Manager methods that should be overridden to implement a new I/O Group Manager. It also describes the behavior of the supplied I/O Group Manager **SOMPAscii**. You may or may not wish to emulate that behavior in your new I/O Group Manager. Methods that must be implemented in response to requests from the Persistent Storage Manager are noted. You may also want to refer to "Persistent Storage Manager Interaction" in the next section to become acquainted with the order in which the Persistent Storage Manager invokes methods on an I/O Group Manager.

How you implement an I/O Group Manager class may have implications for the Encoder/Decoder and Media Interface classes you use. You may need to re-implement these other classes.

Refer to the template for an I/O Group Manager that is shipped with sample in the SOMobjects/2 Toolkit when reading the following section. See "Template for an I/O Group Manager" later in this appendix.

When implementing a new I/O Group Manager:

- 1. You must build your new I/O Group Manager class into a dynamically loadable library or, explicitly call the NewClass procedure of your new I/O Group Manager class during the initialization of your application.
- 2. If your class is built into a dynamically loadable library, you must specify the name of the loadable library file in the interface definition (in your .idl file) for your new I/O Group Manager. For example:

```
#ifdef __SOMIDL__
implementation
     callstyle=idl;
     dllname="temp.dll"; /* load from here */
};
#endif /* ___SOMIDL__ */
```

3. For somFindClass to find your new I/O Group Manager class, you must include the -u flag when you run the SOM compiler on your new I/O Group Manager .idl file. This updates the SOM Interface Repository so that SOM can find and load your I/O Group Manager class.

### I/O Group Manager methods

### sompNewMediaInterface

 This method is invoked by the Persistent Storage Manager to prepare it for storing or restoring a group of objects. It must be implemented in a new I/O Group Manager. This method should invoke somplnstantiateMediaInterface whenever it needs a new instance of a Media Interface.

The SOMPAscii I/O Group Manager invokes the somplnstantiateMediaInterface on itself to instantiate a Media Interface object. It uses the Media Interface object to store information about the objects in the group. Once the Media Interface has been instantiated, SOMPAscii invokes the somplnitReadWrite and sompOpen methods on its Media Interface.

somplnstantiateMediaInterface—This method is provided in the interface to return an instance of a Media Interface class that the I/O Group Manager may use. It should be used when the method sompNewMediaInterface is invoked on an I/O Group Manager. The Persistent Storage Manager does not make use of this method directly.

> This method is provided primarily so that others may override it and easily replace the media interface your I/O Group Manager uses.

> The SOMPAscii I/O Group Manager instantiates a Media Interface of class SOMPAsciiMediaInterface.

### sompGetMediaInterface

 This method is provided in the interface to return the Media Interface that was instantiated as a result of **sompNewMediaInterface**. The Persistent Storage Manager does not make use of this method directly. This method provides a way for subclasses of your I/O Group Manager to get at the Media Interface you have instantiated.

### sompFreeMediaInterface

This method is invoked by the Persistent Storage Manager to tell the I/O Group Manager that it no longer needs ac-Media Interface it prepared cess to the sompNewMediaInterface was invoked. The method must be implemented in a new I/O Group Manager.

SOMPAscii invokes the sompClose method on its Media Interface and then frees the Media Interface.

### sompWriteGroup

— This method is invoked by the Persistent Storage Manager in response to sompStoreObject to write at least the given object, or at most, the given object and all the others grouped with it. The method must be implemented in a new I/O Group Manager. Refer to "Template for an I/O Group Manager" later in this appendix for a sample of how this method should be implemented.

Depending on the data store of objects your I/O Group Manager is managing, you may want to write just the object given or all the objects grouped with the object passed to this method. To get all the objects grouped with the given object, invoke the sompGetIOGroup method on the object. sompGetIOGroup returns a SOMPIOGroup object that you can iterate over to store each of the objects. If your implementation intends to store just the object given. sompWriteGroup should return FALSE. If it attempts to store all of the objects grouped with the given object, then sompWriteGroup should return TRUE.

SOMPAscii iterates through the collection returned by sompGetIOGroup, stores each object via the object's Encoder/Decoder, and returns TRUE.

### sompGroupExists

This method is invoked by the Persistent Storage Manager to determine if a group exists. The method returns either TRUE or FALSE and must be implemented in a new I/O Group Manager.

**SOMPAscii** simply determines if the given file exists.

### sompObjectInGroup

— This method is invoked by the Persistent Storage Manager to determine if an object exists within the given group. The method returns either TRUE or FALSE, depending on whether the object in the group of the given ID exists, and must be implemented in a new I/O Group Manager.

**SOMPAscii** searches to see if an object with the given ID exists.

### sompMediaFormatOk

This method is provided in the interface to be a checkpoint where the I/O Group Manager can determine if it is dealing with an understandable file. Implementations of this method would verify a magic number was correct or a version number was correct, for example. The method is not invoked by the Persistent Storage Manager.

sompDeleteObjectFromGroup—This method is invoked by the Persistent Storage Manager to delete an object from a group. The method must be implemented in a new I/O Group Manager.

> SOMPAscii searches to see if an object with the given ID exists and if so, it is deleted.

### sompReadGroup

— This method is invoked by the Persistent Storage Manager to return the persistent object specified by the ID passed to the method. The method must be implemented in a new I/O Group Manager.

The **sompReadGroup** method must at the very least, instantiate and initialize (via **somplnitGivenId**) the object represented by the ID it has been passed. It is up to the I/O Group Manager implementor to determine if the data of the instantiated object or objects should be read at this point. If the data is not read, the method should set the state of the object(s) to *unstable* with

sompSetState(thisPo, ev, SOMP STATE UNSTABLE);

The data of an object need not be read at this point. The sompReadObjectData method exists for reading an object's data and will be called by the Persistent Storage Manager when required. If object data is read by the sompReadGroup method then the object must have its state set to SOMP\_STATE\_STABLE and the sompReadObjectData method should be able to sense that the object's data has been read and not attempt to read the data a second time. Your implementation may require that you instantiate all the objects grouped with the object specified by the given ID. At most, the sompReadGroup method should instantiate all the objects in the group, read all their data and mark the object's as SOMP\_STATE\_STABLE.

Be aware that if you implement **sompReadGroup** to read in an object's data, the Persistent Storage Manager method **sompRestoreObjectWithoutChildren** will not behave as described in chapter 8. Instead, child objects will be completely restored to *stable* objects.

The supplied **SOMPAscii** I/O Group Manager implements this method by instantiating and initializing all the objects stored in the group. It reads no object data and leaves all objects as SOMP\_STATE\_UNSTABLE. The template I/O Group Manager in "Template for an I/O Group Manager" later in this appendix shows one possible implementation of the **sompReadGroup** method. In the implementation, the very least that must be done by this method is done. Note that the class name of the object represented by the given ID must be restored from the data store where the object is stored. Without the class name, it is impossible to instantiate an object of the stored class.

sompReadObjectData

This method is invoked by the Persistent Storage Manager to set the given object's persistent data to the state it was when the object was stored. The method must be implemented in a new I/O Group Manager. The Persistent Storage Manager only calls this method if the state of the object returned by sompReadGroup is SOMP\_STATE\_UNSTABLE. How this method is implemented depends on how sompReadGroup has been implemented. Note the example implementation in "Template for an I/O Group Manager".

# **Persistent Storage Manager interaction**

The following sections describe the methods that are called and the order in which they are called when objects are stored and restored by the Persistent Storage Manager. It is important for anyone who implements a new I/O Group Manager class to understand how the Persistent Storage Manager will be making use of the their I/O Group Manager. The list of methods below is not complete, however, it is sufficient to implement a new I/O Group Manager.

### Storing objects with sompStoreObject

The following methods are invoked to complete the storage of an object when the **sompStoreObject** method is invoked on the Persistent Storage Manager.

### sompGetPersistentId on Persistent Object

From the ID of the object, the Persistent Storage Manager determines the class name of the I/O Group Manager class that will be used to complete the storage of the object. Therefore, if you implement a new I/O Group Manager, you must modify your source code so that the IDs of your objects contain the class name of your new I/O Group Manager. If you are using system—assigned IDs you must implement a new IdAssigner class.

### 2. sompGetIOGroupMgrClassName on the object's ID

At this point the Persistent Storage Manager instantiates a new I/O Group Manager object based on the class name in the object's ID.

### 3. sompGetIOGroupName on the object's ID.

The name of the object's group is returned from the object's ID. The returned name is passed to the I/O Group Manager on the **sompNewMediaInterface** method. The group-name portion of an object's persistent ID that is returned by **sompGetIOGroupName** is unique to the implementation of a given I/O Group Manager. For the supplied **SOMPAscii** I/O Group Manager, the group name corresponds to the file in which the object(s) will be stored. However, if you implemented a group manager that stored objects in a database, the group name portion of the object ID might contain the name of a database and the table within the database in which the object is stored. For example, your persistent ID string might look like:

myDBGM:mydatabase,employee:0

### 4. sompNewMediaInterface on I/O Group Manager

The Persistent Storage Manager tells the I/O Group Manager to prepare the media interface the I/O Group Manager will use to store the object(s). For the supplied **SOMPAscii** class, this amounts to telling it the name of the file it should open.

### sompWriteGroup on I/O Group Manager

The Persistent Storage Manager passes the object requested to be stored to the I/O Group Manager. The I/O Group Manager responds by storing the specified object and possibly all objects grouped with the specified object. The choice is up to the I/O Group Manager implementor.

### 6. **sompFreeMediaInterface** on I/O Group Manager

The Persistent Storage Manager tells the I/O Group Manager that a media interface is no longer required.

7. The Persistent Storage Manager now frees the I/O Group Manager object.

The object has been written and the instance of the I/O Group Manager is freed.

I/O Group Manager implementors should be aware that as child objects of the initially stored object are stored, new instances of their I/O Group Manager class will be created.

### Restoring objects with sompRestoreObject

The following methods are invoked to complete the restoration of an object when **sompRestoreObject** is invoked on the Persistent Storage Manager.

1. sompGetIOGroupMgrClassName on the given persistent object ID

The Persistent Storage Manager instantiates a new I/O Group Manager object based on the class name in the object's ID.

2. sompGetIOGroupName on the given persistent object ID

The group name returned is used to see if the group exists.

3. sompGroupExists on I/O Group Manager

Before attempting to restore an object from a group, a check is made to see if a group even exists. If the group does not exist, the Persistent Storage Manager returns at this point after freeing the I/O Group Manager.

4. sompNewMediaInterface on I/O Group Manager

The Persistent Storage Manager tells the I/O Group Manager to prepare the media interface the I/O Group Manager will use to restore the object(s). The group name returned by **sompGetIOGroupName** is passed to **sompNewMediaInterface**.

5. sompObjectInGroup on I/O Group Manager

Before attempting to restore an object from a group, the Persistent Storage Manager checks to see if the object exists in the group. If the object is not in the group, the Persistent Storage Manager returns at this point after freeing the I/O Group Manager.

6. **sompReadGroup** on I/O Group Manager

The **sompReadGroup** method returns, at a minimum, the persistent object corresponding to the persistent object ID originally passed to the **sompRestoreObject** method. The object may or may not have been fully restored yet. That is, its instance data may not yet have been read from storage and set. The Persistent Storage Manager detects if the object has been fully restored by checking its state as follows:

\_sompCheckState(restoredObject, ev, SOMP\_STATE\_UNSTABLE)

If the check returns TRUE, further processing is done later by the Persistent Storage Manager.

7. sompFreeMediaInterface on I/O Group Manager

The Persistent Storage Manager tells the I/O Group Manager that a media interface is no longer required.

8. The Persistent Storage Manager now frees the I/O Group Manager object.

### 9. sompReadObjectData on I/O Group Manager

If further processing is required to fully restore the requested object, the Persistent Storage Manager once again goes through the steps of instantiating a new I/O Group Manager and invoking the **sompNewMediaInterface** method on it. The Persistent Storage Manager then invokes the **sompReadObjectData** method on the I/O Group Manager passing it the persistent object whose data is to be read.

10.sompFreeMediaInterface on I/O Group Manager

The Persistent Storage Manager tells the I/O Group Manager that a media interface is no longer required.

- 11. The Persistent Storage Manager now frees the I/O Group Manager object.
- 12.sompActivated on the restored persistent object

Once an object is fully restored, via either **sompReadGroup** or **sompReadObjectData**, the **sompActivated** method is invoked on it to allow the object to perform any initialization related to restoration prior to being returned to the caller of **sompRestoreObject**. By default, the **sompActivated** method simply sets the state of the object as being fully restored.

## Template for an I/O Group Manager

The following class definition and implementation can be used as a starting point for building your own I/O Group Manager. You may also want to refer to "An Example I/O Group Manager and Media Interface Implementation" in the following section for an example I/O Group Manager and Media Interface that work together to store objects into an OS/2 .INI file.

```
@(#)template.idl 1.9 5/4/93 11:01:32 [5/4/93] (c)IBM Corp. 1993
#ifndef template_idl
#define template_idl
#include <ioqma.idl>
#include <somp.idl>
#include <somperrd.idl>
#include <sompstad.idl>
interface SOMPTemplate : SOMPIOGroupMgrAbstract
// This is a template IO Group Manager class.
//
// This class is a starting point for someone who intends to build a
// new IO Group Manager to store/restore objects to the container of
// their choice.
{#ifdef ___SOMIDL___
implementation
  callstyle=idl;
  dllname="template.dll";
// Class Modifiers
  filestem = template;
// Internal Instance Variables
   SOMPMediaInterfaceAbstract mia;
```

```
// Method Modifiers
   sompNewMediaInterface: override;
   sompGetMediaInterface: override;
   sompFreeMediaInterface: override;
   sompInstantiateMediaInterface: override;
   sompWriteGroup: override;
   sompReadGroup: override;
   sompReadObjectData: override;
   sompDeleteObjectFromGroup: override;
   sompGroupExists: override;
   sompObjectInGroup: override;
   sompMediaFormatOk: override;
   somInit: override;
   somUninit: override;
#endif /* __SOMIDL__ */
};
#endif /* template_idl */
```

### The SOMPTemplate implementation

Refer to the preceding section entitled "I/O Group Manager methods" when reading through this code.

```
#include <somp.h>
#include <stdlib.h>
#include <stdio.h>
#include <iogrp.h>
#define SOMPTemplate_Class_Source
#include <template.ih>
SOM_Scope void SOMLINK sompNewMediaInterface (SOMPTemplate somSelf,
                                     Environment *ev, string IOInfo)
{
    SOMPTemplateData *somThis = SOMPTemplateGetData(somSelf);
    SOMPTemplateMethodDebug("SOMPTemplate", "sompNewMediaInterface");
    if (_mia == NULL) {
       _mia = _sompInstantiateMediaInterface(somSelf, ev);
       _sompInitReadWrite(_mia, ev, IOInfo);
       if (ev->_major == NO_EXCEPTION) {
          _sompOpen(_mia, ev);
       } /* endif */
    } /* endif */
}
SOM_Scope SOMPMediaInterfaceAbstract SOMLINK
sompGetMediaInterface(SOMPTemplate somSelf, Environment *ev)
    SOMPTemplateData *somThis = SOMPTemplateGetData(somSelf);
    SOMPTemplateMethodDebug("SOMPTemplate", "sompGetMediaInterface");
    return (_mia);
}
```

```
SOM_Scope void SOMLINK sompFreeMediaInterface (SOMPTemplate somSelf,
Environment *ev)
    SOMPTemplateData *somThis = SOMPTemplateGetData(somSelf);
    SOMPTemplateMethodDebug("SOMPTemplate",
                         "sompFreeMediaInterface");
    if (_mia) {
       _sompClose(_mia, ev);
       _somFree(_mia);
       _mia = NULL;
    } /* endif */
}
SOM_Scope SOMPMediaInterfaceAbstract SOMLINK
sompInstantiateMediaInterface (SOMPTemplate somSelf, Environment *ev)
    SOMPMediaInterfaceAbstract mia = NULL;
    SOMPTemplateData *somThis = SOMPTemplateGetData(somSelf);
    SOMPTemplateMethodDebug("SOMPTemplate",
                             "sompInstantiateMediaInterface");
    /* mia = <mediaInterfaceClassName>New(); */
    mia = SOMPAsciiMediaInterfaceNew(); /* sample only */
    return (mia);
}
SOM_Scope boolean SOMLINK sompWriteGroup (SOMPTemplate somSelf,
                                    Environment *ev,
                                    SOMPPersistentObject storeObj)
{
    SOMPIteratorHandle hit;
    SOMObject thisPo;
    SOMPIOGroup thisGroup;
    SOMPEncoderDecoderAbstract ed;
    SOMPTemplateData *somThis = SOMPTemplateGetData(somSelf);
    SOMPTemplateMethodDebug("SOMPTemplate", "sompWriteGroup");
#ifdef TMP WRITE ALL
/* Write all objects grouped with the given object */
    thisGroup = _sompGetIOGroup(storeObj, ev);
    hit = _sompNewIterator(thisGroup, ev);
    /* Get each of the objects from the group. If it should be
       stored, then instantiate an Encoder/Decoder object and
       invoke its sompEDWrite method.
    while ( ((thisPo = _sompNextObjectInGroup(thisGroup, ev,
              hit))!=NULL) &&
              ev->_major == NO_EXCEPTION) {
```

```
if (_sompIsDirty(thisPo, ev)) {
        _sompPassivate(thisPo, ev); /* Tell object to prepare to be
                                       stored. */
        /* ...
          At this point, the IO Group Mgr must
           store anything about the object necessary in order to
           find it again in the group container. You may want to
           store any of:
            - how many objects are in the group container
            - where the object is located
            - mapping between ID and the class name of the object
              (used when the object is restored).
            - the class name of the encoder/decoder used by the
            - etc.
           ... */
        ed = _sompGetEncoderDecoder(thisPo, ev);
        /* Now, write the object data */
        if (ed) {
           _sompEDWrite(ed, ev, _sompGetMediaInterface(somSelf,
                                 ev), thisPo);
           _sompFreeEncoderDecoder(thisPo, ev);
           _sompClearState(thisPo, ev, SOMP_STATE_DIRTY);
              any other unique processing
              ... */
        } else {
           sompRaiseException(ev, SOMPERROR_FRAMEWORK_ERROR,
                                  SOMPERROR_ENC_DEC_NOT_FOUND);
        } /* endif */
     } /* endif */
  } /* endwhile */
  _sompFreeIterator(thisGroup, ev, hit);
  return(TRUE); /* return TRUE to indicate that we attempted to
                   write all objects in the group. */
#else
 /* Write only the given object. */
  /* Write the object only if it is stable and has been marked as
     "dirty" */
  if (_sompIsDirty(storeObj, ev)) {
     _sompPassivate(storeObj, ev); /* Tell object to prepare to be
                                      stored. */
        At this point, the IO Group Mgr must
        store anything about the object necessary in order to
        find it again in the group container
        ... */
```

```
ed = _sompGetEncoderDecoder(storeObj, ev);
      if (ed) {
         /* Now, write the object data */
         _sompEDWrite(ed, ev, _sompGetMediaInterface(somSelf, ev),
                                                      storeObj);
         _sompFreeEncoderDecoder(storeObj, ev);
         _sompClearState(storeObj, ev, SOMP_STATE_DIRTY);
            any other unique processing
            ... */
      } else {
         sompRaiseException(ev, SOMPERROR_FRAMEWORK_ERROR,
                                SOMPERROR_ENC_DEC_NOT_FOUND);
      } /* endif */
   } /* endif */
   return(FALSE); /* return FALSE to indicate that we attempted to
                     write only the given object. */
#endif /* TMP_WRITE_ALL */
}
SOM_Scope SOMPPersistentObject SOMLINK sompReadGroup(
                                  SOMPTemplate somSelf,
                                  Environment *ev,
                                  SOMPPersistentId objectID)
{
    SOMPIOGroup newIOGroup = NULL;
    SOMClass classObj;
    SOMObject thisPo = NULL;
    string objectClassName = "ttest"; /* template test class name */
    SOMPTemplateData *somThis = SOMPTemplateGetData(somSelf);
    SOMPTemplateMethodDebug("SOMPTemplate", "sompReadGroup");
       Restore the objectClassName from the container the
       IO Group Mgr is managing and anything else about the object
       required for your IO Group Mgr. This will depend on what
       object metadata you store along with the object.
       You must provide some ability to map the given objectID
       into a SOM class name. Perhaps the class name is part of the
       persistent ID. For example, you might have persistent ID
       which includes not only the file name but the class name as
       well:
                MyIOGroupMgr:<filename>, <classname>:0
       objectClassName = ...;
       In this sample template, the class name is just set to
       "ttest" which will probably never be correct for your
       I/O Group Manager.
       ... */
   classObj = _somFindClass(SOMClassMgrObject,
                            SOM_IdFromString(objectClassName),
                            0, 0);
  if (classObj) { /* If SOM was able to find the class, instantiate
                      the object. */
      thisPo = _somNew(classObj);
      _sompInitGivenId(thisPo, ev, objectID);
```

```
/* Indicate this object is unstable - i.e. not fully
         restored yet and that the object is not "dirty" yet. */
      _sompClearState(thisPo, ev, SOMP_STATE_STABLE);
      _sompSetState(thisPo, ev, SOMP_STATE_UNSTABLE);
      _sompClearState(thisPo, ev, SOMP_STATE_DIRTY);
      newIOGroup = _sompGetIOGroup(thisPo, ev);
      sompRaiseException(ev, SOMPERROR_FRAMEWORK_ERROR,
                             SOMPERROR_IOGROUP_NEWOBJ);
   } /* endif */
  return(thisPo);
}
SOM_Scope void SOMLINK sompReadObjectData(SOMPTemplate somSelf,
                                        Environment *ev,
                                        SOMPPersistentObject thisPo)
{
    SOMPEncoderDecoderAbstract ed;
    SOMPPersistentId objectID;
    SOMPTemplateData *somThis = SOMPTemplateGetData(somSelf);
    SOMPTemplateMethodDebug("SOMPTemplate", "sompReadObjectData");
    /* Locate the object in the group container via its ID and
       set up the media interface in preparation for invoking the
       sompEDRead method to read the object data.
       objectID = _sompGetPersistentId(thisPo, ev);
       . . .
       */
    /* Note: the encoder/decoder class object must exist prior
       to a call to sompGetEncoderDecoder
    ed = _sompGetEncoderDecoder(thisPo, ev);
    if (ed) {
       _sompEDRead(ed, ev, _sompGetMediaInterface(somSelf, ev),
                   thisPo);
       _sompFreeEncoderDecoder(thisPo, ev);
       _sompClearState(thisPo, ev, SOMP_STATE_UNSTABLE);
       _sompSetState(thisPo, ev, SOMP_STATE_STABLE);
       sompRaiseException(ev, SOMPERROR_FRAMEWORK_ERROR,
                              SOMPERROR_ENC_DEC_NOT_FOUND);
    } /* endif */
SOM_Scope void SOMLINK sompDeleteObjectFromGroup (SOMPTemplate
somSelf, Environment *ev,
                SOMPPersistentId objectID)
{
    /* SOMPTemplateData *somThis = SOMPTemplateGetData(somSelf); */
    SOMPTemplateMethodDebug("SOMPTemplate",
                            "sompDeleteObjectFromGroup");
    /* This method has not been implemented in this template */
SOMPTemplate_parent_SOMPIOGroupMgrAbstract_sompDeleteObjectFromGroup
(somSelf, ev, objectID);
}
```

```
SOM Scope boolean SOMLINK sompGroupExists (SOMPTemplate somSelf,
Environment *ev,
                string IOInfo)
{
    SOMPTemplateData *somThis = SOMPTemplateGetData(somSelf);
    SOMPTemplateMethodDebug("SOMPTemplate", "sompGroupExists");
    /* Determine whether the group given by IOInfo exists */
    /* This method has been implemented over optimistically
       in this template. */
    return (TRUE);
}
SOM_Scope boolean SOMLINK sompObjectInGroup(SOMPTemplate somSelf,
Environment *ev,
                SOMPPersistentId objectID)
{
    SOMPTemplateData *somThis = SOMPTemplateGetData(somSelf);
    SOMPTemplateMethodDebug("SOMPTemplate", "sompObjectInGroup");
    /* Determine whether the object with the given ID is exists in
       the group determined from the ID.
       This method has been implemented over optimistically in this
       template.
     */
    return (TRUE);
}
SOM_Scope boolean SOMLINK sompMediaFormatOk (SOMPTemplate somSelf,
                                 Environment *ev,
                                 string mediaFormatName)
{
    SOMPTemplateData *somThis = SOMPTemplateGetData(somSelf);
    SOMPTemplateMethodDebug("SOMPTemplate", "sompMediaFormatOk");
    /* Is the file being referred to by the caller one which we know
       how to read?
       This method has been implemented over optimistically in this
       template.
    return (TRUE);
}
SOM_Scope void SOMLINK somInit(SOMPTemplate somSelf)
    SOMPTemplateData *somThis = SOMPTemplateGetData(somSelf);
    SOMPTemplateMethodDebug("SOMPTemplate", "somInit");
    /* Initialize instance variables */
    _mia = NULL; /* Initially, no media interface */
}
SOM_Scope void SOMLINK somUninit(SOMPTemplate somSelf)
    Environment tev;
    SOMPTemplateData *somThis = SOMPTemplateGetData(somSelf);
    SOMPTemplateMethodDebug("SOMPTemplate", "somUninit");
    /* Clean up resources */
    _sompFreeMediaInterface(somSelf, &tev);
}
```

# An Example I/O Group Manager and Media Interface Implementation

The following final examples illustrate an implementation of a Media Interface subclass and an I/O Group Manager subclass that uses the new Media Interface.

In these examples, we show how to modify the SOM Persistence Framework so that you can store objects in an OS/2 INI file or "initialization file". INI files are a convenient place to store information on the OS/2 system. The system typically uses these files to store configuration and startup information.

An OS/2 INI file consists of one or more named sections of data. Each section contains a set of key–value pairs. The section name and key are null terminated strings, while the value associated with the key is a variable length block of any data. When objects are stored using the example classes below, each class is stored in one section of the OS/2 INI file. Within the class section each key–value pair corresponds to the key part of an object's persistent ID (retrieved via **sompGetGroupOffset**) and the value of an object's instance data. Refer to the OS/2 Technical Library for more information on INI files and the OS/2 Profile Manager.

**Note:** AIX and Windows users may not be familiar with INI files, however the following implementation is still a useful illustration of how to build subclasses of the SOM Persistence Framework.

### The Media Interface

Since we've decided to store our objects in a new type of file for which we don't know the format, we must first provide the SOM Persistence Framework with an interface that does know the format of the file. To do that we must define a new Media Interface which includes calls to an API that can read/write INI files. We have a choice of subclassing from either SOMPMediaInterfaceAbstract or SOMPFileMediaAbstract. The supplied default Encoder/Decoder SOMPAttrEncoderDecoder makes use of the interface provided by the SOMPFileMediaAbstract class. To continue to take advantage of the supplied Encoder/Decoder we've chosen to implement a SOMPFileMediaAbstract interface to the INI files.

Ordinarily, you don't stream data to an INI file. Each write for a key–value pair overwrites the previous write. The supplied Encoder/Decoder, however, expects to be able to stream data to its Media Interface. To maintain this ability, we introduce two new methods to our Media Interface. These are:

```
void sompBeginBlock(in string appName, in string key);
void sompEndBlock();
```

sompBeginBlock instructs the Media Interface to begin buffering all incoming write requests. sompEndBlock flushes all buffered data to the INI file. To support reading as well, sompBeginBlock first reads any data that matches the appName and key value. So, either reading or writing may follow sompBeginBlock.

Because all object data is buffered in memory, it is assumed that the objects stored are relatively small in size.

Here is the interface definition of the new Media Interface, called **SOMPIniMediaInterface**. Refer to the sample code in the SOMobjects Toolkit for a completed implementation of the class.

```
#ifndef prf_idl
#define prf_idl
#include <fmi.idl>
#include <somp.idl>
#include <somperrd.idl>
interface SOMPIniMediaInterface : SOMPAsciiMediaInterface
// This is the class definition for a media interface which
// reads/writes using the OS/2 profile API. (.INI files)
//
//
// An .INI file is not a stream oriented file. Data is passed to it
// in blocks, with each block labeled by an application name and key
// value.
//
// Since the SOM Persistence Framework makes many "read" or "write"
// calls to store one object, this class must collect all these
// requests into one final block request to the OS/2 profile API.
// It is assumed that this class is made use of in the following
// way:
//
     /// IO Group Mgr ///
//
//
//
     sompInitReadWrite(ini_file_name)
//
     sompOpen
//
     sompBeginBlock(app_name, key_string)
//
//
     /// encoder/decoder ///
//
//
         sompWrite...
//
         sompWrite...
//
         sompWrite...
//
//
     /// IO Group Mgr ///
//
//
//
     sompEndBlock
     sompClose
//
//
//
//
     or:
//
//
     /// IO Group Mgr ///
//
//
     sompInitReadWrite(ini_file_name)
     sompOpen
//
//
     sompBeginBlock(app_name, key_string)
//
     /// encoder/decoder ///
//
//
//
         sompRead...
//
         sompRead...
//
         sompRead...
//
         . . .
//
```

```
//
    /// IO Group Mgr ///
//
//
     sompEndBlock
//
     sompClose
//
   void sompBeginBlock(in string appName, in string key);
// Method to begin a block of data. Invoke after sompOpen.
   void sompEndBlock();
// Flushes buffered data to the profile.
   boolean sompBlockExists(in string appName, in string key);
// Check to see if the block named by the given appName and key \,
// exists. Returns TRUE if it exists. Invoke this after sompOpen
// but before sompBeginBlock.
#ifdef ___SOMIDL___
implementation
   callstyle=idl;
   releaseorder: sompBeginBlock, sompEndBlock;
   dllname = "sompini.dll";
// Class Modifiers
   filestem = prf;
#ifdef ___PRIVATE___
// Internal Instance variables
// Note: because the following OS/2 types are not defined as IDL
// types, warnings may be generated. This is ok, although you will
// not be able to store information about this data in the SOM
// Interface Repository.
#pragma notc 1
HAB
                      // Anchor-block handle
         hab;
string
        fileName;
                     // User-profile file name
HINI
        hini;
                      // Handle to INI file
string
         appName;
                     // App name passed to profile read/write
string
        key;
                      // Key passed to profile read/write
string
        block;
                     // Block of data to be read/written to the
profile
                         // Position within the block to read
unsigned long readPtr;
unsigned long writePtr;
                         // Position within the block to write
unsigned long blockSize; // Current size of the block
#endif
```

```
// Method Modifiers
    sompInitReadWrite
                           : override;
    sompInitReadOnly
sompOpen
sompClose
                             : override;
                             : override;
    : override;
    sompClose
    sompGetOffset : override;
    sompReadBytes
    sompReadBytes : override;
sompWriteBytes : override;
sompWriteCharacter : override;
sompReadCharacter : override;
                             : override;
    somInit
                             : override;
    somUninit
                             : override;
};
#endif /* ___SOMIDL__ */
} ;
#endif /* prf_idl */
```

### The SOMPIniMediaInterface implementation

```
#include<stdlib.h>
#include<stdio.h>
#include<string.h>
#define PRFBLOCK_SIZE 1024
#ifdef __OS2_
#define INCL_WINWINDOWMGR
                           /* Or use INCL_WIN or INCL_PM. Also in
                                COMMON section */
#define INCL_WINSHELLDATA /* Or use INCL_WIN or INCL_PM */
#include <os2.h>
#else
/* Stubs of OS/2 prf calls */
#include <prfstub.h>
#endif
#include <somp.h>
#include <string.h>
#include <memory.h>
#define SOMPIniMediaInterface_Class_Source
#include <prf.ih>
/* set the target string t with the given string g */
static string cpyString(string *t, string g)
    if (*t) SOMFree(*t);
   *t = (string) SOMMalloc(strlen(g) + 1);
   strcpy(*t, g);
   return(*t);
}
 * Method to begin a block of data
```

```
SOM_Scope void SOMLINK sompBeginBlock(
                SOMPIniMediaInterface somSelf,
                Environment *ev,
                string appName,
                string key)
{
    BOOL
            fSuccess;
                      /* Success indicator */
           dataLen = 0;
    ULONG
    SOMPIniMediaInterfaceData *somThis =
                            SOMPIniMediaInterfaceGetData(somSelf);
    SOMPIniMediaInterfaceMethodDebug("SOMPIniMediaInterface",
                                     "sompBeginBlock");
    if (_block) {
      SOMFree (_block);
    } /* endif */
    cpyString(&_appName, appName);
    cpyString(&_key, key);
    fSuccess = PrfQueryProfileSize(_hini, _appName, _key, &dataLen);
                                    /* No data by that name */
    if (dataLen == 0) {
       _block = (string)SOMMalloc(PRFBLOCK_SIZE);
       _blockSize = PRFBLOCK_SIZE;
      memset((void*)_block, 0, (size_t)_blockSize);
      _readPtr = _blockSize;
                                 /* nothing to read
       _writePtr = 0;
    } else {
       _block = (string)SOMMalloc(dataLen);
      fSuccess = PrfQueryProfileData(_hini, _appName, _key, _block,
                                      &dataLen);
       _blockSize = dataLen;
                               /* can read from 0 to blockSize */
      _{readPtr} = 0;
       _{writePtr} = 0;
    } /* endif */
}
 * Flushes buffered data to the profile
 */
SOM_Scope void SOMLINK sompEndBlock (SOMPIniMediaInterface somSelf,
                                     Environment *ev)
{
    BOOL
           fSuccess; /* Success indicator */
    SOMPIniMediaInterfaceData *somThis =
                           SOMPIniMediaInterfaceGetData(somSelf);
    SOMPIniMediaInterfaceMethodDebug("SOMPIniMediaInterface",
                                     "sompEndBlock");
    if (_writePtr) {
       fSuccess = PrfWriteProfileData(_hini, _appName, _key, _block,
                                       (ULONG) _writePtr);
    } /* endif */
}
```

```
SOM_Scope void SOMLINK sompInitReadWrite(
                        SOMPIniMediaInterface somSelf,
                        Environment *ev,
                        string mediaInfo)
{
    SOMPIniMediaInterfaceData *somThis =
    SOMPIniMediaInterfaceGetData(somSelf);
    SOMPIniMediaInterfaceMethodDebug("SOMPIniMediaInterface",
                                      "sompInitReadWrite");
    cpyString(&_fileName, mediaInfo);
}
SOM_Scope void SOMLINK sompInitReadOnly(
                        SOMPIniMediaInterface somSelf,
                        Environment *ev,
                        string mediaInfo)
{
    SOMPIniMediaInterfaceData *somThis =
                              SOMPIniMediaInterfaceGetData(somSelf);
    SOMPIniMediaInterfaceMethodDebug("SOMPIniMediaInterface",
                                      "sompInitReadOnly");
    _sompInitReadWrite(somSelf, ev, mediaInfo);
                                                /* No readonly
                                                   support
                                                   for this version*/
}
static char userPrf[80]="os2.ini";
static char sysPrf[80]="os2sys.ini";
static PRFPROFILE p = {
   sizeof(userPrf), userPrf,
   sizeof(sysPrf), sysPrf };
/* Assume that if they give os2.ini then use USERPROFILE */
/* Assume that if they give os2sys.ini then use SYSTEMPROFILE */
SOM_Scope void SOMLINK sompOpen(SOMPIniMediaInterface somSelf,
                                 Environment *ev)
{
           fSuccess; /* Success indicator */
    SOMPIniMediaInterfaceData *somThis =
                             SOMPIniMediaInterfaceGetData(somSelf);
    SOMPIniMediaInterfaceMethodDebug("SOMPIniMediaInterface",
                                      "sompOpen");
```

```
if (_fileName) {
       /* fSuccess = PrfQueryProfile(_hab, &p); */
#ifdef ___OS2_
       if (stricmp(_fileName, userPrf) == 0)
#else
       if (strcmp(_fileName, userPrf) == 0)
#endif
          _hini = HINI_USERPROFILE; /* No need to open */
       } else {
#ifdef __OS2__
          if (stricmp(_fileName, sysPrf) == 0)
#else
          if (strcmp(_fileName, sysPrf) == 0)
#endif
             _hini = HINI_SYSTEMPROFILE;
          } else {
             _hini = PrfOpenProfile(_hab, _fileName);
    } /* endif */
}
SOM_Scope void SOMLINK sompClose(SOMPIniMediaInterface somSelf,
                                   Environment *ev)
{
    BOOL fSuccess; /* Success indicator */
    Environment tev;
    SOMPIniMediaInterfaceData *somThis =
                              SOMPIniMediaInterfaceGetData(somSelf);
    SOMPIniMediaInterfaceMethodDebug("SOMPIniMediaInterface",
                                      "sompClose");
    if (_hini) {
       fSuccess = PrfCloseProfile(_hini);
       _hini = NULL;
       _sompBeginBlock(somSelf, &tev, "$$SOMP$$", "key");
    } /* endif */
}
SOM_Scope void SOMLINK sompSeekPosition(
                                SOMPIniMediaInterface somSelf,
                                Environment *ev,
                                long offset)
{
    SOMPIniMediaInterfaceData *somThis =
                               SOMPIniMediaInterfaceGetData(somSelf);
    SOMPIniMediaInterfaceMethodDebug("SOMPIniMediaInterface",
                                      "sompSeekPosition");
    _readPtr = offset;
}
```

```
SOM_Scope void SOMLINK sompSeekPositionRel(
                        SOMPIniMediaInterface somSelf,
                        Environment *ev,
                        long offset)
{
    SOMPIniMediaInterfaceData *somThis =
                               SOMPIniMediaInterfaceGetData(somSelf);
    SOMPIniMediaInterfaceMethodDebug("SOMPIniMediaInterface",
                                      "sompSeekPositionRel");
    _readPtr += offset;
}
SOM_Scope long SOMLINK sompGetOffset (SOMPIniMediaInterface somSelf,
                                       Environment *ev)
{
    SOMPIniMediaInterfaceData *somThis =
                               SOMPIniMediaInterfaceGetData(somSelf);
    SOMPIniMediaInterfaceMethodDebug("SOMPIniMediaInterface",
                                      "sompGetOffset");
    return((long)_readPtr);
}
SOM_Scope void SOMLINK sompReadBytes (SOMPIniMediaInterface somSelf,
                                       Environment *ev,
                                       string byteStream,
                                       long length)
{
    long amountToRead = 0;
    SOMPIniMediaInterfaceData *somThis =
                              SOMPIniMediaInterfaceGetData(somSelf);
    SOMPIniMediaInterfaceMethodDebug("SOMPIniMediaInterface",
                                      "sompReadBytes");
    if (_blockSize) {
       amountToRead = ((_readPtr + length) <= _blockSize) ?</pre>
                      length :
                      _blockSize - _readPtr;
       if (amountToRead) {
          memcpy((void*)byteStream, (void*)(_block+_readPtr),
                                     (size_t) amountToRead);
          _readPtr += amountToRead;
       } else {
          /* Nothing to read */
       } /* endif */
    } else {
       /* Nothing to read */
    } /* endif */
}
SOM_Scope void SOMLINK sompWriteBytes(
                     SOMPIniMediaInterface somSelf,
                     Environment *ev,
                     string byteStream,
                     long length)
{
    SOMPIniMediaInterfaceData *somThis =
                               SOMPIniMediaInterfaceGetData(somSelf);
    SOMPIniMediaInterfaceMethodDebug("SOMPIniMediaInterface",
                                      "sompWriteBytes");
```

```
if (_blockSize) {
       if (_writePtr + length > _blockSize) {
          _blockSize += (PRFBLOCK_SIZE + length);
          _block = SOMRealloc(_block, _blockSize);
       } /* endif */
       memcpy((void*)(_block+_writePtr), (void*)byteStream,
                                          (size_t) length);
       _writePtr += length;
    } else {
      /* No place to write */
    } /* endif */
}
SOM_Scope void SOMLINK sompWriteCharacter(
                        SOMPIniMediaInterface somSelf,
                        Environment *ev,
                        char c)
{
    SOMPIniMediaInterfaceData *somThis =
                               SOMPIniMediaInterfaceGetData(somSelf);
    SOMPIniMediaInterfaceMethodDebug("SOMPIniMediaInterface",
                                      "sompWriteCharacter");
   _sompWriteBytes(somSelf, ev, &c, 1);
}
SOM_Scope void SOMLINK sompReadCharacter(
                        SOMPIniMediaInterface somSelf,
                        Environment *ev,
                        string c)
{
    SOMPIniMediaInterfaceData *somThis =
                               SOMPIniMediaInterfaceGetData(somSelf);
    SOMPIniMediaInterfaceMethodDebug("SOMPIniMediaInterface",
                                      "sompReadCharacter");
   _sompReadBytes(somSelf, ev, c, 1);
}
SOM_Scope void SOMLINK somInit(SOMPIniMediaInterface somSelf)
    static int firsttime = 1;
    Environment *ev;
    SOMPIniMediaInterfaceData *somThis =
                               SOMPIniMediaInterfaceGetData(somSelf);
SOMPIniMediaInterfaceMethodDebug("SOMPIniMediaInterface", "somInit");
    if (firsttime) {
       _hab = WinInitialize(OL);
       firsttime = 0;
    } /* endif */
    _fileName = NULL;
    _hini = NULL;
    ev = SOM_CreateLocalEnvironment();
    _sompBeginBlock(somSelf, ev, "$$SOMP$$", "key");
    SOM_DestroyLocalEnvironment(ev);
}
```

```
SOM Scope void SOMLINK somUninit (SOMPIniMediaInterface somSelf)
    SOMPIniMediaInterfaceData *somThis =
                               SOMPIniMediaInterfaceGetData(somSelf);
    SOMPIniMediaInterfaceMethodDebug("SOMPIniMediaInterface",
                                      "somUninit");
    if (_block) {
       SOMFree (_block);
    } /* endif */
}
   Method to check for the existence of a block of data.
*/
SOM_Scope boolean SOMLINK sompBlockExists(
                SOMPIniMediaInterface somSelf,
                Environment *ev,
                string appName,
                string key)
    BOOL
            fSuccess;
                        /* Success indicator */
            dataLen = 0;
    ULONG
    SOMPIniMediaInterfaceData *somThis =
                               SOMPIniMediaInterfaceGetData(somSelf);
    SOMPIniMediaInterfaceMethodDebug("SOMPIniMediaInterface",
                                      "sompBeginBlock");
    fSuccess = PrfQueryProfileSize(_hini, appName, key, &dataLen);
    if (!fSuccess | dataLen == 0) { /* No data by that name */
       return (FALSE);
    } else {
       return (TRUE);
    } /* endif */
}
```

## The I/O Group Manager

Whenever you build a new Media Interface, you need to build a new I/O Group Manager. To build our new I/O Group Manager, SOMPIni, we started with the template described in "Template for an I/O Group Manager" earlier in this appendix. The persistent object ID used when an object is initialized determines which I/O Group Manager is instantiated when an object is stored/restored. The name part of the ID (set via **sompSetIOGroupName** or indirectly via somutSetIdString) is meaningful only to the I/O Group Manager class. In our implementation, the name is used to specify the INI file in which to store our objects. An example of an object ID for our I/O Group Manager where the objects are stored in the os2.ini file would be:

```
SOMPIni:os2.ini:0
```

In order for this I/O Group Manager to store objects via the Media Interface we created above, we'll need to provide the Media Interface with an appName and key for the sompBeginBlock method. In our implementation, we make the appName equal to the object's class name and the key value equal to the offset part of the object ID. This part of the ID can be returned via the **sompGetGroupOffset** method on the object ID.

When an object is to be restored, the I/O Group Manager is only presented with an object ID. Since our ID does not indicate what class of object is to be instantiated during the restore, we must provide a mapping between ID and class name. We've chosen to implement this by reserving a special block of INI data for ID and class name information. It would have also been

possible to implement this by deciding that all IDs for our I/O Group Manager contain the class name of the object. For example:

```
SOMPIni:os2.ini, PersistentStudent:0
```

In this example, we've chosen the earlier alternative.

Writing an object comes down to:

- getting the object's Encoder/Decoder object.
- doing sompBeginBlock() to start the ID-to-class-name mapping block
- storing the class name and ID
- ending the mapping block with sompEndBlock()
- calling the sompEDWrite() method of the Encoder/Decoder
- freeing the Encoder/Decoder
- ending the class data block with sompEndBlock()

Here is the interface definition of the new I/O Group Manager, SOMPIni. Refer to the sample code in the installed SOMobjects Developer Toolkit for the complete implementation of the class.

```
#ifndef prfgm_idl
#define prfgm_idl
#include <iogma.idl>
#include <somp.idl>
#include <somperrd.idl>
#include <sompstad.idl>
interface SOMPIni : SOMPIOGroupMgrAbstract
// This is an IO Group Manager class for OS/2 .INI files. It uses
// the SOMPIniMediaInterface to store objects in OS/2 .INI files.
//
//
// This class expects object ID's of the form:
//
//
      SOMPIni:<INI_file_name>:<offset_key>
//
// where:
//
//
      <INI_file_name> is the name of the INI file to read/write to.
//
      <INI_file_name> == os2.ini means use the USER PROFILE.
//
      <INI_file_name> == os2sys.ini means use the SYSTEM PROFILE.
//
#ifdef ___SOMIDL___
implementation
   callstyle=idl;
   dllname="sompini.dll";
// Internal Instance Variables
   SOMPMediaInterfaceAbstract mia;
```

```
// Method Modifiers
   sompNewMediaInterface: override;
   sompGetMediaInterface: override;
   sompFreeMediaInterface: override;
   sompInstantiateMediaInterface: override;
   sompWriteGroup: override;
   sompReadGroup: override;
   sompReadObjectData: override;
   sompDeleteObjectFromGroup: override;
   sompGroupExists: override;
   sompObjectInGroup: override;
   sompMediaFormatOk: override;
   somInit: override;
   somUninit: override;
};
#endif /* ___SOMIDL___ */
};
#endif /* prfgm_idl */
```

### The SOMPIni Group Manager implementation

The differences between this I/O Group Manager and the template one it was started with are highlighted.

```
#include <somp.h>
#include <stdlib.h>
#include <stdio.h>
#include <iogrp.h>
#include <prf.h>
#define SOMPIni_Class_Source
#include <prfgm.ih>
#define MAPPING_APPNAME "$SOMP_KEY2CLASS$"
SOM_Scope void SOMLINK sompNewMediaInterface(SOMPIni somSelf,
                                    Environment *ev,
                                    string IOInfo)
{
    SOMPIniData *somThis = SOMPIniGetData(somSelf);
    SOMPIniMethodDebug("SOMPIni","sompNewMediaInterface");
    if (_mia == NULL) {
       _mia = _sompInstantiateMediaInterface(somSelf, ev);
       _sompInitReadWrite(_mia, ev, IOInfo);
       if (ev->_major == NO_EXCEPTION) {
          _sompOpen(_mia, ev);
       } /* endif */
    } /* endif */
}
SOM_Scope SOMPMediaInterfaceAbstract SOMLINK
            sompGetMediaInterface(SOMPIni somSelf, Environment *ev)
{
    SOMPIniData *somThis = SOMPIniGetData(somSelf);
    SOMPIniMethodDebug("SOMPIni", "sompGetMediaInterface");
    return (_mia);
}
```

```
SOM Scope void SOMLINK sompFreeMediaInterface(SOMPIni somSelf,
                                                Environment *ev)
    SOMPIniData *somThis = SOMPIniGetData(somSelf);
    SOMPIniMethodDebug("SOMPIni","sompFreeMediaInterface");
    if (_mia) {
       _sompClose(_mia, ev);
       _somFree(_mia);
       _mia = NULL;
    } /* endif */
}
SOM_Scope SOMPMediaInterfaceAbstract SOMLINK
                      sompInstantiateMediaInterface(SOMPIni somSelf,
                                                     Environment *ev)
{
    SOMPMediaInterfaceAbstract mia = NULL;
    SOMPIniData *somThis = SOMPIniGetData(somSelf);
    SOMPIniMethodDebug("SOMPIni", "sompInstantiateMediaInterface");
    /* mia = <mediaInterfaceClassName>New(); */
   mia = SOMPIniMediaInterfaceNew();
    return (mia);
}
SOM_Scope boolean SOMLINK sompWriteGroup(SOMPIni somSelf,
Environment *ev,
                SOMPPersistentObject storeObj)
{
    SOMPIteratorHandle hit;
    SOMObject thisPo;
    SOMPIOGroup thisGroup;
    SOMPEncoderDecoderAbstract ed;
    long key;
    char keyString[SOMPMAXIDSIZE];
    SOMPIniData *somThis = SOMPIniGetData(somSelf);
    SOMPIniMethodDebug("SOMPIni", "sompWriteGroup");
/* Write all objects grouped with the given object */
#define TMP_WRITE_ALL 1
#ifdef TMP_WRITE_ALL
    thisGroup = _sompGetIOGroup(storeObj, ev);
    hit = _sompNewIterator(thisGroup, ev);
    /* Get each of the objects from the group.
       If it should be stored, then instantiate an Encoder/Decoder
       object and invoke its sompEDWrite method. */
    while ( ((thisPo = _sompNextObjectInGroup(thisGroup, ev,
              hit))!=NULL) &&
             ev->_major == NO_EXCEPTION) {
```

```
if (_sompIsDirty(thisPo, ev)) {
         _sompPassivate(thisPo, ev); /* Tell object to prepare to be
                                        stored. */
         ed = _sompGetEncoderDecoder(thisPo, ev);
         /* Now, write the object data */
         if (ed) {
            key = _sompGetGroupOffset(_sompGetPersistentId(thisPo,
                                      ev), ev);
            sprintf(keyString, "%d", key);
            /* First, store the class name associated with the */
            /* object ID so that upon object restoration, the */
            /* name of the class associated with this ID can be*/
            /* determined.
            _sompBeginBlock(_mia, ev, MAPPING_APPNAME, keyString);
            _sompWriteString(_mia, ev, _somGetClassName(thisPo));
            _sompWriteString(_mia, ev,
                            _sompGetEncoderDecoderName(thisPo, ev));
            _sompEndBlock(_mia, ev);
                                                            */
            /* Now, store the object data...
            _sompBeginBlock(_mia, ev, _somGetClassName(thisPo),
                            keyString);
            _sompEDWrite(ed, ev, _sompGetMediaInterface(somSelf,
                                 ev), thisPo);
            _sompFreeEncoderDecoder(thisPo, ev);
            _sompClearState(thisPo, ev, SOMP_STATE_DIRTY);
            _sompEndBlock(_mia, ev);
         } else {
            /* No encoder/decoder object could be instantiated, */
                                                                */
            /* perhaps the <encoder/decoderClassName>NewClass
                                                                 */
            /* has not be executed.
            sompRaiseException(ev, SOMPERROR_FRAMEWORK_ERROR,
                                   SOMPERROR_ENC_DEC_NOT_FOUND);
         } /* endif */
         /* ...
            any other unique processing
            ... */
      } /* endif */
   } /* endwhile */
  _sompFreeIterator(thisGroup, ev, hit);
  return (TRUE);
#endif /* TMP_WRITE_ALL */
}
SOM_Scope SOMPPersistentObject SOMLINK sompReadGroup(
                        SOMPIni somSelf,
                        Environment *ev,
                        SOMPPersistentId objectID)
{
    SOMPIOGroup newIOGroup = NULL;
    SOMClass classObj;
    SOMObject thisPo = NULL;
    long key;
    char keyString[SOMPMAXIDSIZE];
    char objectClassName[SOMPMAXIDSIZE];
    char encoderDecoderClassName[SOMPMAXIDSIZE];
    SOMPIniData *somThis = SOMPIniGetData(somSelf);
    SOMPIniMethodDebug("SOMPIni", "sompReadGroup");
```

```
/* Restore class names
                                                                 */
   /* Note: you could use encoderDecoderClassName data here to
                                                                 */
            set the object's encoderDecoder class name. We are
                                                                 */
   /*
            using the default, so are ignoring this information.*/
   key = _sompGetGroupOffset(objectID, ev);
   sprintf(keyString, "%d", key);
   _sompBeginBlock(_mia, ev, MAPPING_APPNAME, keyString);
   _sompReadStringToBuffer(_mia, ev, objectClassName,
                           SOMPMAXIDSIZE);
   _sompReadStringToBuffer(_mia, ev, encoderDecoderClassName,
                           SOMPMAXIDSIZE);
   _sompEndBlock(_mia, ev);
   classObj = _somFindClass(SOMClassMgrObject,
                            SOM_IdFromString(objectClassName),
                            0, 0);
   if (classObj) { /* If SOM was able to find the class, instantiate
                      the object. */
      thisPo = _somNew(classObj);
      _sompInitGivenId(thisPo, ev, objectID);
      /* Indicate this object is unstable - i.e. not fully restored
         yet and that the object is not "dirty" yet.
      _sompClearState(thisPo, ev, SOMP_STATE_STABLE);
     _sompSetState(thisPo, ev, SOMP_STATE_UNSTABLE);
      _sompClearState(thisPo, ev, SOMP_STATE_DIRTY);
      newIOGroup = _sompGetIOGroup(thisPo, ev);
   } else {
      sompRaiseException(ev, SOMPERROR_FRAMEWORK_ERROR,
                             SOMPERROR_IOGROUP_NEWOBJ);
   } /* endif */
   return(thisPo);
SOM_Scope void SOMLINK sompReadObjectData(SOMPIni somSelf,
                Environment *ev,
                SOMPPersistentObject thisPo)
    SOMPEncoderDecoderAbstract ed;
    SOMPPersistentId objectID;
    long key;
    char keyString[SOMPMAXIDSIZE];
    SOMPIniData *somThis = SOMPIniGetData(somSelf);
    SOMPIniMethodDebug("SOMPIni", "sompReadObjectData");
    /* Locate the object in the group container via its ID and
       set up the media interface in preparation for invoking the
       sompEDRead method to read the object data.
       objectID = _sompGetPersistentId(thisPo, ev);
```

}

{

```
*/
    ed = _sompGetEncoderDecoder(thisPo, ev);
    if (ed) {
       key = _sompGetGroupOffset(_sompGetPersistentId(thisPo, ev),
                                  ev);
       sprintf(keyString, "%d", key);
       _sompBeginBlock(_mia, ev, _somGetClassName(thisPo),
                       keyString);
       /* Restore class names
       /* Note: you could use encoderDecoderClassName data here to*/
       /*
                set the object's encoderDecoder class name. We are*/
       /*
                using the default, so are ignoring this
       /*
                information.
                                                                    */
       _sompEDRead(ed, ev, _sompGetMediaInterface(somSelf, ev),
                   thisPo);
       _sompFreeEncoderDecoder(thisPo, ev);
       _sompEndBlock(_mia, ev);
       _sompClearState(thisPo, ev, SOMP_STATE_UNSTABLE);
       _sompSetState(thisPo, ev, SOMP_STATE_STABLE);
       /* No encoder/decoder object could be instantiated.
                                                                    */
       sompRaiseException(ev, SOMPERROR_FRAMEWORK_ERROR,
                              SOMPERROR_ENC_DEC_NOT_FOUND);
    } /* endif */
}
SOM_Scope void SOMLINK sompDeleteObjectFromGroup(SOMPIni somSelf,
Environment *ev,
                SOMPPersistentId objectID)
    /* SOMPIniData *somThis = SOMPIniGetData(somSelf); */
    SOMPIniMethodDebug("SOMPIni", "sompDeleteObjectFromGroup");
    /* Not implemented
                                                              * /
SOMPIni_parent_SOMPIOGroupMgrAbstract_sompDeleteObjectFromGroup(somS
elf, ev, objectID);
}
SOM_Scope boolean SOMLINK sompGroupExists(SOMPIni somSelf,
Environment *ev,
                string IOInfo)
{
    SOMPIniData *somThis = SOMPIniGetData(somSelf);
    SOMPIniMethodDebug("SOMPIni", "sompGroupExists");
    /* Very optimistic implementation
                                                           */
    return (TRUE);
}
SOM_Scope boolean SOMLINK sompObjectInGroup(SOMPIni somSelf,
Environment *ev,
                SOMPPersistentId objectID)
{
    long key;
    char keyString[SOMPMAXIDSIZE];
    SOMPIniData *somThis = SOMPIniGetData(somSelf);
    SOMPIniMethodDebug("SOMPIni", "sompObjectInGroup");
```

```
key = _sompGetGroupOffset(objectID, ev);
    sprintf(keyString, "%d", key);
    return(_sompBlockExists(_mia, ev, MAPPING_APPNAME, keyString));
}
SOM_Scope boolean SOMLINK sompMediaFormatOk(SOMPIni somSelf,
Environment *ev,
               string mediaFormatName)
{
    SOMPIniData *somThis = SOMPIniGetData(somSelf);
    SOMPIniMethodDebug("SOMPIni","sompMediaFormatOk");
    /* Very optimistic implementation
    return (TRUE);
}
SOM_Scope void SOMLINK somInit(SOMPIni somSelf)
    SOMPIniData *somThis = SOMPIniGetData(somSelf);
    SOMPIniMethodDebug("SOMPIni", "somInit");
    _mia = NULL; /* Initially, no media interface */
}
SOM_Scope void SOMLINK somUninit(SOMPIni somSelf)
    Environment tev;
    SOMPIniData *somThis = SOMPIniGetData(somSelf);
    SOMPIniMethodDebug("SOMPIni", "somUninit");
    _sompFreeMediaInterface(somSelf, &tev);
}
```

# Appendix E. Implementing Sockets Subclasses

# Contents

| Sockets IDL interface         | E – 1 |
|-------------------------------|-------|
| IDL for a Sockets subclass    | E – 5 |
| Implementation considerations | E-7   |
| Example code                  | F-7   |

# **Appendix E. Implementing Sockets Subclasses**

Distributed SOM (DSOM) and the Replication Framework require basic message services for inter-process communications. The Event Management Framework must be integrated with the same communication services in order to handle communications events.

To maximize their portability to a wide variety of local area network transport protocols, the DSOM, Replication, and Event Management Frameworks have been written to use a *common communications interface*, which is implemented by one or more SOM class libraries using available local protocols.

The common communications interface is based on the "sockets" interface used with TCP/IP, since its interface and semantics are fairly widespread and well understood. The IDL interface is named **Sockets**. There is no implementation associated with the **Sockets** interface by default; specific protocol implementations are supplied by subclass implementations.

**Note:** The **Sockets** classes supplied with the SOMobjects Developer Toolkit and Enabler packages are *only* intended to support the DSOM, Replication, and Event Management Frameworks. These class implementations are *not* intended for general application usage.

Available **Sockets** subclasses for SOMobjects products are as follows:

For AIX:

TCPIPSockets class for TCP/IP, IPXSockets class for NetWare IPX/SPX, and NBSockets class for NetBIOS.

• For OS/2 and Windows:

**TCPIPSockets** class (a) for TCP/IP for Windows or (b) for TCP/IP 1.2.1 on OS/2, **TCPIPSockets32** class for TCP/IP 2.0 on OS/2 only (see Note below), **IPXSockets** class for NetWare IPX/SPX, and **NBSockets** class for NetBIOS.

**Note:** The **TCPIPSockets32** class gives greater performance over the **TCPIPSockets** class on OS/2, but requires the 32–bit version of TCP/IP (version 2.0) rather than the 16–bit version of TCP/IP (version 1.2.1).

Application developers may need to develop their own **Sockets** subclass if the desired transport protocol or product version is not one of those supported by the SOMobjects run-time packages. This appendix explains how to approach the implementation of a **Sockets** subclass, if necessary. Warning: this may be a non-trivial exercise!

### Sockets IDL interface

The base **Sockets** interface is expressed in IDL in the file **somssock.idl**, listed below. There is a one-to-one mapping between TCP/IP socket APIs and the methods defined in the **Sockets** interface.

Please note the following:

- The semantics of each Sockets method must be that of the corresponding TCP/IP call. Currently, only Internet address family (AF\_INET) addresses are used by the frameworks.
   (The TCP/IP sockets API is not documented as part of the SOMobjects Developer Toolkit. The implementor is referred to the programming references for IBM TCP/IP for AIX or OS/2, or to similar references that describe the sockets interface for TCP/IP.)
- Data types, constants, and macros which are part of the **Sockets** interface are defined in a C include file, **soms.h**. This file is supplied with the SOMobjects Toolkit, and is not shown in this manual.

- The **Sockets** interface is expressed in terms of a 32-bit implementation.
- Some of the method parameters and return values are expressed using pointer types, for example:

```
hostent *somsGethostent ();
```

This has been done to map TCP/IP socket interfaces as directly as possible to their IDL equivalent. (Use of strict CORBA IDL was not a primary goal for the **Sockets** interface, since it is only used internally by the frameworks.)

• The **Sockets** class and its subclasses are *single instance* classes.

Following is a listing of the file **somssock.idl**. Each socket call is briefly described with a comment.

```
// 96F8647, 96F8648 (C) Copyright IBM Corp. 1992, 1993
// All Rights Reserved
// Licensed Materials - Property of IBM
#ifndef somssock idl
#define somssock_idl
#include <somobj.idl>
#include <snglicls.idl>
interface Sockets : SOMObject
    //# The following typedefs are fully defined in <soms.h>.
    typedef SOMFOREIGN sockaddr;
    #pragma modifier sockaddr : impctx="C", struct;
    typedef SOMFOREIGN iovec;
    #pragma modifier iovec : impctx="C", struct;
    typedef SOMFOREIGN msghdr;
    #pragma modifier msghdr : impctx="C", struct;
    typedef SOMFOREIGN fd_set;
    #pragma modifier fd_set : impctx="C", struct;
    typedef SOMFOREIGN timeval;
    #pragma modifier timeval : impctx="C", struct;
    typedef SOMFOREIGN hostent;
    #pragma modifier hostent : impctx="C", struct;
    typedef SOMFOREIGN servent;
    #pragma modifier servent : impctx="C", struct;
    typedef SOMFOREIGN in_addr;
    #pragma modifier in_addr : impctx="C", struct;
    long somsAccept (in long s, out sockaddr name, out long namelen);
    // Accept a connection request from a client.
    long somsBind (in long s, inout sockaddr name, in long namelen);
    // Binds a unique local name to the socket with descriptor s.
    long somsConnect (in long s, inout sockaddr name,
                      in long namelen);
    // For streams sockets, attempts to establish a connection
    // between two sockets. For datagram sockets, specifies the
    // socket's peer.
    hostent *somsGethostbyaddr (in char *addr, in long addrlen,
                                in long domain);
    // Returns a hostent structure for the host address specified on
    // the call.
```

```
hostent *somsGethostbyname (in string name);
// Returns a hostent structure for the host name specified on
// the call.
hostent *somsGethostent ();
// Returns a pointer to the next entry in the hosts file.
unsigned long somsGethostid ();
// Returns the unique identifier for the current host.
long somsGethostname (in string name, in long namelength);
// Retrieves the standard host name of the local host.
long somsGetpeername (in long s, out sockaddr name,
                      out long namelen);
// Gets the name of the peer connected to socket s.
servent *somsGetservbyname (in string name, in string protocol);
// Retrieves an entry from the /etc/services file using the
// service name as a search key.
long somsGetsockname (in long s, out sockaddr name,
                      out long namelen);
// Stores the current name for the socket specified by the s
// parameter into the structure pointed to by the name
// parameter.
long somsGetsockopt (in long s, in long level, in long optname,
                     in char *optval, out long option);
// Returns the values of socket options at various protocol
// levels.
unsigned long somsHtonl (in unsigned long a);
// Translates an unsigned long integer from host-byte order to
// network-byte order.
unsigned short somsHtons (in unsigned short a);
// Translates an unsigned short integer from host-byte order to
// network-byte order.
long somsIoctl (in long s, in long cmd, in char *data,
                in long length);
// Controls the operating characteristics of sockets.
unsigned long somsInet_addr (in string cp);
// Interprets character strings representing numbers expressed
// in standard ^{\prime} . ^{\prime} notation and returns numbers suitable for use
// as internet addresses.
unsigned long somsInet_lnaof (in in_addr addr);
// Breaks apart the internet address and returns the local
// network address portion.
in_addr somsInet_makeaddr (in unsigned long net,
                           in unsigned long lna);
// Takes a network number and a local network address and
// constructs an internet address.
unsigned long somsInet_netof (in in_addr addr);
// Returns the network number portion of the given internet
// address.
```

```
unsigned long somsInet_network (in string cp);
// Interprets character strings representing numbers expressed
// in standard '.' notation and returns numbers suitable for use
// as network numbers.
string somsInet_ntoa (in in_addr addr);
// Returns a pointer to a string expressed in the dotted-decimal
// notation.
long somsListen (in long s, in long backlog);
// Creates a connection request queue of length backlog to queue
// incoming connection requests, and then waits for incoming
// connection requests.
unsigned long somsNtohl (in unsigned long a);
// Translates an unsigned long integer from network-byte order
// to host-byte order.
unsigned short somsNtohs (in unsigned short a);
// Translates an unsigned short integer from network-byte order
// to host-byte order.
long somsReadv (in long s, inout iovec iov, in long iovcnt);
// Reads data on socket s and stores it in a set of buffers
// described by iov.
long somsRecv (in long s, in char *buf, in long len,
               in long flags);
// Receives data on streams socket s and stores it in buf.
long somsRecvfrom (in long s, in char *buf, in long len,
    in long flags, out sockaddr name, out long namelen);
// Receives data on datagram socket s and stores it in buf.
long somsRecvmsg (in long s, inout msghdr msg, in long flags);
// Receives messages on a socket with descriptor s and stores
// them in an array of message headers.
long somsSelect (in long nfds, inout fd_set readfds,
                 inout fd_set writefds, inout fd_set exceptfds,
                 inout timeval timeout);
// Monitors activity on a set of different sockets until a
// timeout expires, to see if any sockets are ready for reading
// or writing, or if an exceptional condition is pending.
long somsSend (in long s, in char *msg, in long len,
               in long flags);
// Sends msg on streams socket s.
long somsSendmsg (in long s, inout msghdr msg, in long flags);
// Sends messages passed in an array of message headers on a
// socket with descriptor s.
long somsSendto (in long s, inout char msg, in long len,
               in long flags, inout sockaddr to, in long tolen);
// Sends msg on datagram socket s.
long somsSetsockopt (in long s, in long level, in long optname,
                     in char *optval, in long optlen);
// Sets options associated with a socket.
```

```
long somsShutdown (in long s, in long how);
    // Shuts down all or part of a full-duplex connection.
    long somsSocket (in long domain, in long type,
                     in long protocol);
    // Creates an endpoint for communication and returns a socket
    // descriptor representing the endpoint.
    long somsSoclose (in long s);
    // Shuts down socket s and frees resources allocated to the
    // socket.
    long somsWritev (in long s, inout iovec iov, in long iovcnt);
    // Writes data on socket s. The data is gathered from the
    // buffers described by iov.
    attribute long serrno;
    // Used to pass error numbers.
#ifdef __SOMIDL__
    implementation
   releaseorder:
        somsAccept, somsBind, somsConnect, somsGethostbyaddr,
        somsGethostbyname, somsGethostent, somsGethostid,
        somsGethostname, somsGetpeername, somsGetsockname,
        somsGetsockopt, somsHtonl, somsHtons, somsIoctl,
        somsInet_addr, somsInet_lnaof, somsInet_makeaddr,
        somsInet_netof, somsInet_network, somsInet_ntoa,
        somsListen, somsNtohl, somsNtohs, somsReadv,
        somsRecv, somsRecvfrom, somsRecvmsg, somsSelect,
        somsSend, somsSendmsg, somsSendto, somsSetsockopt,
        somsShutdown, somsSocket, somsSoclose, somsWritev,
        _set_serrno, _get_serrno, somsGetservbyname;
    //# Class modifiers
   callstyle=idl;
   metaclass = SOMMSingleInstance;
   majorversion=1; minorversion=1;
   dll="soms.dll";
#endif /* ___SOMIDL___ */
#endif /* somssock_idl */
```

### IDL for a Sockets subclass

Sockets subclasses inherit their entire interface from Sockets. All methods are overridden.

For example, here is a listing of the TCPIPSockets IDL description.

```
// 96F8647, 96F8648 (C) Copyright IBM Corp. 1992, 1993
// All Rights Reserved
// Licensed Materials - Property of IBM
#ifndef tcpsock_idl
#define tcpsock_idl
#include <somssock.idl>
#include <snglicls.idl>
```

```
interface TCPIPSockets : Sockets
#ifdef ___SOMIDL___
    implementation
    //# Class modifiers
    callstyle=idl;
    majorversion=1; minorversion=1;
    dllname="somst.dll";
    metaclass=SOMMSingleInstance;
    //# Method modifiers
    somsAccept: override;
    somsBind: override;
    somsConnect: override;
    somsGethostbyaddr: override;
    somsGethostbyname: override;
    somsGethostent: override;
    somsGethostid: override;
    somsGethostname: override;
    somsGetpeername: override;
    somsGetservbyname: override;
    somsGetsockname: override;
    somsGetsockopt: override;
    somsHtonl: override;
    somsHtons: override;
    somsIoctl: override;
    somsInet_addr: override;
    somsInet_lnaof: override;
    somsInet_makeaddr: override;
    somsInet_netof: override;
    somsInet_network: override;
    somsInet_ntoa: override;
    somsListen: override;
    somsNtohl: override;
    somsNtohs: override;
    somsReadv: override;
    somsRecv: override;
    somsRecvfrom: override;
    somsRecvmsg: override;
    somsSelect: override;
    somsSend: override;
    somsSendmsq: override;
    somsSendto: override;
    somsSetsockopt: override;
    somsShutdown: override;
    somsSocket: override;
    somsSoclose: override;
    somsWritev: override;
    _set_serrno: override;
    _get_serrno: override;
   } ;
#endif /* ___SOMIDL__ */
#endif /* tcpsock_idl */
```

## Implementation considerations

- Only the AF\_INET address family must be supported. That is, the DSOM, Replication, and Event Manager frameworks all use Internet addresses and port numbers to refer to specific sockets.
- On OS/2, the SOMobjects run-time libraries were built using the C Set/2 32-bit compiler. If
  the underlying subclass implementation uses a 16-bit subroutine library, conversion of the
  method call arguments may be required. (This mapping of arguments is often referred to
  as "thunking.")
- **Sockets** subclasses to be used in multi-threaded environments should be made threadsafe. That is, it is possible that concurrent threads may make calls on the (single) **Sockets** object, so data structures must be protected within critical regions, as appropriate.
- Valid values for the serrno attribute are defined in the file soms.h. The subclass implementation should map local error numbers into the appropriate corresponding Sockets error numbers.

## **Example code**

The following code fragment shows an example of the implementation of the **somsBind** method of the **TCPIPSockets** subclass, for both AIX and OS/2. The sample illustrates that, for TCP/IP, the implementation is basically a one-to-one mapping of **Sockets** methods onto TCP/IP calls. For other transport protocols, the mapping from the socket abstraction to the protocol's API may be more difficult.

For AIX, the mapping from **Sockets** method to TCP/IP call is trivial.

On OS/2, however, the TCP/IP Release 1.2.1 library is a 16-bit library. Consequently, many of the method calls require conversion ("thunking") of 32-bit parameters into 16-bit parameters, before the actual TCP/IP calls can be invoked. For example, the function prototype for the **somsBind** method is defined as:

whereas the file **socket.h** on OS/2 declares the **bind** function with the following prototype:

In this case, the pointer to the "name" structure, passed as a 32-bit address, cannot be used directly in the **bind** call: a 16-bit address must be passed instead. This can be accomplished by dereferencing the 32-bit pointer provided by the "name" parameter in the **somsBind** call, copying the caller's Sockets\_sockaddr structure into a local structure ("name16"), and then passing the address of the local structure ("&name16") as a 16-bit address in the **bind** call.

For Windows, a developer would follow the OS/2 example for implementing the **bind** function with 16-bit addresses (but using the **IPXSockets** class for NetWare IPX/SPX or the **NBSockets** class for NetBIOS, rather than the **TCPIPSockets** class).

# Appendix F. emitcom: An Emitter of COM Interfaces

## Contents

| 'emitcom' Syntax                        | F- |
|-----------------------------------------|----|
| Execution of 'emitcom'                  | F- |
| Interface Identifiers                   | F- |
| User Procedure                          | F- |
| The Generated Interface                 | F- |
| Customizing the <comstem>.mak</comstem> | F- |
| Example                                 | F- |
| Limitations                             | F- |

## Appendix F. emitcom: An Emitter of COM Interfaces

The **emitcom** emitter is a program that creates a binding for a SOM class so that the class can be used in the context of COM, Microsoft's component interface model. That is, the binding exports COM-style interfaces so that a SOM class can be used from OLE 2.0 programs. The generated COM interface is aggregatable. The **emitcom** emitter generates all the files necessary to build a DLL for the binding. In addition, **emitcom** can generate COM bindings for ancestor classes.

## 'emitcom' Syntax

The **emitcom** command is issued as follows:

emitcom <filestem> <comstem>

where: <filestem> is the prefix name of a SOM IDL file (<filestem>.idl), and <comstem> is the prefix for the corresponding COM binding files.

### Execution of 'emitcom'

For the IDL file <filestem>.idl, emitcom creates a set of files that compose an interface (or usage binding) that gives an OLE 2.0 program access to the SOM class described in <filestem>.idl. The following files are created: <comstem>.mak, <comstem>.xh, <comstem>.cpp, <comstem>.def, and <comstem>.reg. Once emitcom has run, issue the commands:

nmake -f <comstem>.mak
regedit /s <comstem>.reg
to create a DLL and LIB; and
to register the DLL with the REG.DAT database.

The COM interface generated by **emitcom** is the SOM class's interface. That is, the interface contains the union of the methods of the SOM class and all of its ancestors.

The COM interface is generated in C++; <comstem>.cpp is the implementation file and <comstem>.xh is a header file for users of the interface. Because SOM is language neutral, it does not matter what language is used to implement the SOM class.

The <comstem>.def file is used by the linker to make the DLL. In generating a makefile (<comstem>.mak), emitcom makes the following decision:

- If the <filestem>.idl file contains a dllname modifier, the associated <dllname>.lib file is used in the link statement. If there is no dllname modifier in the IDL file, then the link statement is generated with <filestem>.obj. (See also "Modifier statements" in Chapter 4, "Implementing Classes in SOM," of the SOMobjects Developer Toolkit Users Guide.)
- If < filestem>.obj is not desired, one can always edit the < comstem>.mak.

The <comstem>.reg file contains the information for registering the COM interface to the SOM class in the registration database. The DLL file name that is used in <comstem>.reg is <comstem>.dll; if this DLL is to be named otherwise, you must edit the <comstem>.reg file.

The COM interface for the SOM class named *<className>* is defined in *<comstem>.xh*. The interface is implemented as a C++ class named *<className>*COMIntf. To use the SOM class in a program, one must include the header *<comstem>.xh* and create instances of the C++ class *<className>*COMIntf, which creates instances of the SOM class.

### **Interface Identifiers**

The *<filestem>*.idl file must give the class identifier and the interface identifier needed for registration. This is done with two new modifiers:

```
CLSID_<className> and
IID <className>
```

where *<className>* is the name of the SOM class for which a COM interface is being generated. The various forms of the modifiers are as follows:

```
CLSID_<className> = <guid1>;
IID_<className> = <guid2>;
IID_<parentClassName1> = <guid3>;
IID_<parentClassName2>;
IID <SOMObjectsToolkitClassName>;
```

The first two forms are mandatory, because the class and interface identifiers for the SOM class must be specified. The third form is used to specify an interface identifier for a parent class. However, if an interface identifier is specified in the IDL of the parent, the fourth form should be used. The fifth form is used for parent classes that are part of the SOMObjects Toolkit. Note that the third, fourth, and fifth forms are used only when an interface to the parent is to be aggregated into the COM binding.

Each ancestor of a SOM class provides an interface to instances of that class. Therefore, each of these may be aggregated into the COM binding. This is indispensable in the case where the instance is to be passed to code that was created for the ancestor interface (that is, code that uses the COM binding generated from the ancestor's IDL). In such cases, the caller must coerce the instance interface by calling QueryInterface before passing the instance into the code created for the ancestor.

### **User Procedure**

The following diagram depicts the total process, where *<filestem>* is **S** and *<comstem>* is **C**.

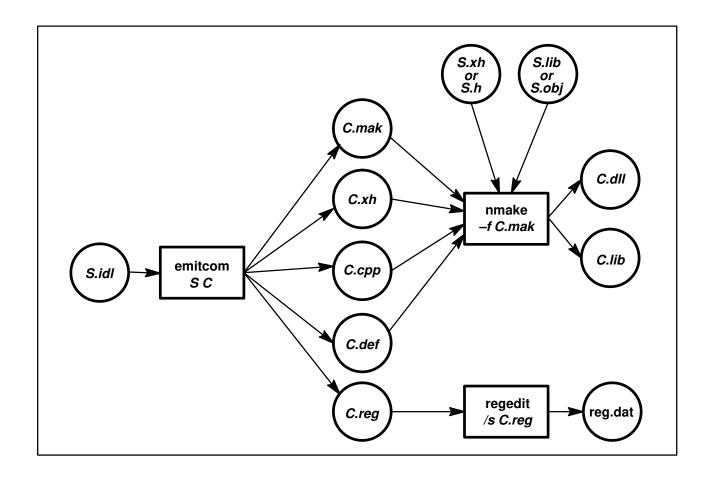

In summary, you will perform the following steps:

1. Add CLSID and IID to <filestem>.idl with the modifers:

CLSID\_<className>
IID <className>

There is an example below.

2. Run the "emitcom <filestem> <comstem>" command to produce the files:

<comstem>.mak <comstem>.xh <comstem>.cpp

<comstem>.def <comstem>.reg

Note: <comstem>.mak is generated with the value of the dllname SOM IDL modifier or <filestem>.obj in the LINK command.

3. Run "nmake –f <comstem>.mak" to produce the files: <comstem>.lib <comstem>.dll

- 4. Run "regedit /s <comstem>.reg" to update reg.dat (\windows\reg.dat). Remember to update the DLL location in <comstem>.reg if necessary.
- 5. Install the header (<comstem>.xh) and library (<comstem>.dll and <comstem>.lib) in the required directory.

### The Generated Interface

Suppose the SOM class in *<filestem>*.idl is named *X*. The COM interface generated by **emitcom** in the *<comstem>*.xh file then appears as follows.

```
#include "<filestem>.xh"
DEFINE GUID (CLSID X, <class identifier>);
DEFINE_GUID (IID_X, <interface identifier>);
class XCOMIntf : IUnknown
 public:
    XCOMIntf( LPUNKNOWN ); // constructor
    STDMETHOD (QueryInterface) (REFIID riid, void FAR* FAR* ppv);
    STDMETHOD_(ULONG, AddRef) (void);
    STDMETHOD_(ULONG, Release) (void);
    // SOM methods
    < all methods supported by X >
};
class XCOMFactory : public IClassFactory
  public:
   XCOMFactory();
    STDMETHOD (QueryInterface) (REFIID riid, void FAR* FAR* ppv);
    STDMETHOD_(ULONG, AddRef) (void);
    STDMETHOD_(ULONG, Release) (void);
    STDMETHOD (CreateInstance) (IUnknown FAR* punkOuter,
                              REFIID riid,
                              void FAR* FAR* ppv);
    STDMETHOD (LockServer) (BOOL fLock);
};
```

There is a  $C_{++}$  class named XCOMIntf that contains the three IUnknown methods and all of the methods that the SOM class X supports (that is, any method defined in the X SOM class or any of its ancestor classes).

There is one constructor for *XCOMIntf* which takes an LPUNKNOWN parameter that is the *pUnkOuter* of the controlling interface in the case that *XCOMIntf* is part of an aggregate. If the interface is not part of an aggregate, the constructor should be called with a NULL value.

## Customizing the *<comstem>*.mak

The <comstem>.mak file is used to create a DLL that implements COM interface. The file is designed to be invoked from a makefile. There are two macro parameters in <comstem>.mak that can be set: OBJS and LIBS. The first is used to indicate any other object files that are to be linked into the DLL. The second is used to specify any other libraries on which the DLL depends.

In addition, when the environment variable COMDEBUG is set to 1, the *<comstem>.dll* is compiled with the debugger options.

## **Example**

As an example, the standard SOM "Hello" sample has been modified to generate a COM binding for the "Hello" class. The full text of this modified example is also among the SOM

samples. The following is a modified IDL file for the "Hello" SOM sample program that can be used to generate a COM interface. Note that the "Hello" sample SOM class is implemented in C (not  $C_{++}$ ), yet the COM binding is implemented in  $C_{++}$ .

```
#include <somobj.idl>
interface Hello : SOMObject
/* this is a simple class that demonstrates how to define
 * the interface to a new class of objects in SOM IDL.
 */
{
        string sayHello();
        // This method returns the string "Hello, World!".
#ifdef ___SOMIDL___
implementation
 releaseorder: sayHello;
 CLSID_Hello = "12345678-abcd-1234-1234-123456789012";
 IID Hello = "01234567-0123-cdef-0123-012345678901";
 };
#endif
};
```

Next is a fragment of a main program that uses the COM interface generated by **emitcom**. Note that, although this looks like using a SOM class with the C++ bindings, it actually is an example of using a COM interface. That is, *HelloCOMClass* is an implementation of a COM interface that supports both the *IUnknown* methods and all the methods of the "Hello" SOM class.

```
HelloCOMIntf *pintf;
HRESULT hr;
LPCLASSFACTORY pHelloFactory;
switch (message) {
    case WM CREATE:
        hr = CoGetClassObject(CLSID_Hello,
                            CLSCTX_INPROC_SERVER,
                            NULL,
                             IID_IClassFactory,
                             (void FAR* FAR*) & pHelloFactory);
        if (SUCCEEDED(hr)) {
                pHelloFactory->CreateInstance(NULL,
                                        IID Hello,
                                          (void FAR* FAR*)&pintf );
                pHelloFactory->Release();
        else {
                PostQuitMessage(2);
        return 0;
    case WM_PAINT:
        hdc = BeginPaint (hwnd, &ps) ;
        GetClientRect (hwnd, &rect) ;
        strcpy(sBuf, pintf->sayHello(somGetGlobalEnvironment()));
        DrawText (hdc, sBuf, -1, &rect,
                       DT_SINGLELINE | DT_CENTER | DT_VCENTER);
        EndPaint (hwnd, &ps) ;
        return 0 ;
    case WM_DESTROY:
        PostQuitMessage (0);
        return 0 ;
    }
```

Following is an example of the main procedure for the preceding message loop.

### #include <comhello.xh>

```
long FAR PASCAL _export WndProc (HWND, UINT, UINT, LONG) ;
int PASCAL WinMain (HANDLE hInstance, HANDLE hPrevInstance,
                    LPSTR lpszCmdParam, int nCmdShow)
   static char szAppName[] = "Hello";
   HWND hwnd ;
   MSG
              msq ;
   WNDCLASS wndclass;
   HRESULT hr;
   hr = CoInitialize( NULL );
   if ( !SUCCEEDED(hr) ) {
       exit(1) }
   if (!hPrevInstance) {
       wndclass.style
                           = CS_HREDRAW | CS_VREDRAW ;
       wndclass.lpfnWndProc = WndProc;
       wndclass.cbClsExtra = 0;
       wndclass.hbrBackground = GetStockObject (LTGRAY_BRUSH) ;
       wndclass.lpszMenuName = NULL ;
       wndclass.lpszClassName = szAppName ;
       RegisterClass (&wndclass) ; }
   hwnd = CreateWindow (szAppName, // window class name
          // parent window handle
// window menu handle
// program instance handle
// creation parameters
           NULL,
           NULL,
           hInstance,
           NULL) ;
   ShowWindow (hwnd, nCmdShow);
   UpdateWindow (hwnd) ;
   while (GetMessage (&msg, NULL, 0, 0)) {
       TranslateMessage (&msg) ;
       DispatchMessage (&msg) ;}
   CoUninitialize();
   return msg.wParam ;
}
```

### Limitations

The following are known limitations at the current time:

- <filestem>.idl cannot contain more than one interface nor can it contain IDL modules.
- emitcom creates the following temporary files: <filestem>.cmm, <filestem>.cmm, <filestem>.cmd, and <filestem>.reg. The emitcom emitter should not be run in a directory where you have files with these names (when emitcom runs, it overwrites these files). Note that <filestem> is the first parameter to emitcom.
- <comstem>.mak is for Microsoft's nmake; <comstem>.mak expects the C++ compiler to be named cl. This makefile uses the temporary file <comstem>.lrf.

## Glossary

Note: In the following definitions, words shown in *italics* are terms for which separate glossary entries are also defined.

### abstract class

A class that is not designed to be instantiated, but serves as a base class for the definition of subclasses. Regardless of whether an abstract class inherits instance data and methods from parent classes, it will always introduce methods that must be overridden in a subclass, in order to produce a class whose objects are semantically valid.

affinity group An array of class objects that were all registered with the SOMClassMgr object during the dynamic loading of a class. Any class is a member of at most one affinity group.

### ancestor class

A class from which another class inherits instance methods, attributes, and instance variables, either directly or indirectly. A direct descendant of an ancestor class is called a child class, derived class, or subclass. A direct ancestor of a class is called a parent class, base class, or superclass.

### aggregate type

A user-defined data type that combines basic types (such as, char, short, float, and so on) into a more complex type (such as structs, arrays, strings, sequences, unions, or enums).

### apply stub

A *procedure* corresponding to a particular *method* that accepts as arguments: the *object* on which the method is to be invoked, a pointer to a location in memory where the method's result should be stored, a pointer to the method's procedure, and the method's arguments in the form of a vallist. The apply stub extracts the arguments from the va list, invokes the method with its arguments, and stores its result in the specified location. Apply stubs are registered with class objects when instance methods are defined, and are invoked using the somApply function. Typically, implementations that override somDispatch call somApply to invoke a method on a va list of arguments.

### attribute

A specialized syntax for declaring "set" and "get" methods. Method names corresponding to attributes always begin with "set or get or An attribute name is declared in the body of the interface statement for a class. Method procedures for get/set methods are automatically defined by the SOM Compiler unless an attribute is declared as "noget/noset". Likewise, a corresponding instance variable is automatically defined unless an attribute is declared as "nodata". IDL also supports "readonly" attributes, which specify only a "get" method. (Contrast an attribute with an *instance variable*.)

### auxiliary class data structure

A structure provided by the SOM API to support efficient static access to class-specific information used in dealing with SOM objects. The structure's name is < className > CClassData. Its first component (parentMtab) is a list of parent-class method tables (used to support efficient parent method calls). Its second component (instanceDataToken) is the instance token for the class (generally used to locate the instance data introduced by method procedures that implement methods defined by the class).

Glos - 1 Glossary

base class See parent class.

**behavior** (of an object)

The methods that an object responds to. These methods are those either introduced or inherited by the class of the object. See also state.

bindings

Language-specific macros and procedures that make implementing and using SOM classes more convenient. These bindings offer a convenient interface to SOM that is tailored to a particular programming language. The SOM Compiler generates binding files for C and C++. These binding files include an implementation template for the class and two header files, one to be included in the class's implementation file and the other in client programs.

### BOA (basic object adapter) class

A CORBA interface (represented as an abstract class in DSOM), which defines generic object-adapter (OA) methods that a server can use to register itself and its objects with an ORB (object request broker). See also SOMOA (SOM object adapter) class.

callback

A user-provided procedure or method to the Event Management Framework that gets invoked when a registered event occurs. (See also event).

### casted dispatching

A form of method dispatching that uses casted method resolution; that is, it uses a designated ancestor class of the actual target object's class to determine what procedure to call to execute a specified method.

### casted method resolution

A method resolution technique that uses a method procedure from the method table of an ancestor of the class of an object (rather than using a procedure from the method table of the object's own class).

child class

A class that inherits instance methods, attributes, and instance variables directly from another class, called the parent class, base class, or superclass, or indirectly from an ancestor class. A child class may also be called a derived class or subclass.

class

A way of categorizing objects based on their behavior (the methods they support) and shape (memory layout). A class is a definition of a generic object. In SOM, a class is also a special kind of object that can manufacture other objects that all have a common shape and exhibit similar behavior. The specification of what comprises the shape and behavior of a set of objects is referred to as the "definition" of a class. New classes are defined in terms of existing classes through a technique known as inheritance. See also class object.

class variable Instance data of a class object. All instance data of an object is defined (through either introduction or inheritance) by the object's class. Thus, class variables are defined by metaclasses.

### class data structure

A structure provided by the SOM API to support efficient static access to class-specific information used in dealing with SOM objects. The structure's name is < className>ClassData. Its first component (classObject) is a pointer to the corresponding class object. The remaining components (named after the instance methods and instance variables) are method tokens or data tokens, in order as specified by the class's implementation. Data tokens are only used to support data (public and private) introduced by classes declared using OIDL; IDL attributes are supported with method tokens.

### class manager

An *object* that acts as a run-time registry for all SOM *class objects* that exist within the current process and which assists in the dynamic loading and unloading of class libraries. A class implementor can define a customized class manager by subclassing *SOMClassMgr* class to replace the SOM-supplied SOMClassMgrObject. This is done to augment the functionality of the default class-management registry (for example, to coordinate the automatic quiescing and unloading of classes).

### class method

(Also known as factory method or constructor.) A class method is a method that a class object responds to (as opposed to an instance method). A class method that class <X> responds to is provided by the metaclass of class <X>. Class methods are executed without requiring any instances of class <X> to exist, and are frequently used to create instances of the class.

### class object

The run-time *object* representing a SOM *class*. In SOM, a class object can perform the same behavior common to all *objects*, inherited from *SOMObject*.

### client code

(Or *client program* or *client*.) An application program, written in the programmer's preferred language, which invokes *methods* on *objects* that are *instances* of SOM *classes*. In DSOM, this could be a program that invokes a method on a remote object.

### constructor

See class method.

### context expression

An optional expression in a method's IDL declaration, specifying identifiers whose value (if any) can be used during SOM's *method resolution* process and/or by the *target object* as it executes the *method procedure*. If a context expression is specified, then a related Context parameter is required when the method is invoked. (This Context parameter is an *implicit parameter* in the IDL specification of the method, but it is an explicit parameter of the method's procedure.) No SOM-supplied methods require context parameters.

### **CORBA**

The Common Object Request Broker Architecture established by the Object Management Group. IBM's *Interface Definition Language* used to describe the *interface* for SOM classes is fully compliant with CORBA standards.

### data token

A value that identifies a specific *instance variable* within an *object* whose *class inherits* the instance variable (as a result of being derived, directly or indirectly, from the class that introduces the instance variable). An object and a data token are passed to the SOM run-time procedure, somDataResolve, which returns is a pointer to the specific instance variable corresponding to the data token. (See also *instance token*.)

### derived class See subclass and subclassing.

### derived metaclass

(Or SOM-derived metaclass.) A metaclass that SOM creates automatically (often even when the class implementor specifies an explicit metaclass) as needed to ensure that, for any code that executes without method-resolution error on an instance of a given class, the code will similarly execute without method-resolution error on instances of any subclass of the given class. SOM's ability to derive such metaclasses is a fundamental necessity in order to ensure binary compatibility for client programs despite any subsequent changes in class implementations.

### descriptor

(Or *method descriptor*.) An ID representing the identifier of a *method* definition or an *attribute* definition in the Interface Repository. The IR definition contains information about the method's return type and the type of its arguments.

Glossary Glos – 3

**directive** A message (a pre-defined character constant) received by a *replica* from the

Replication Framework. Indicates a potential failure situation.

**dirty object** A persistent *object* that has been modified since it was last written to persistent

storage.

### dispatch-function resolution

Dispatch-function resolution is the slowest, but most flexible, of the three *method-resolution* techniques SOM offers. Dispatch functions permit method resolution to be based on arbitrary rules associated with an *object's class*. Thus, a class implementor has complete freedom in determining how methods invoked on its *instances* are resolved. See also *dispatch method* and *dynamic dispatching*.

### dispatch method

A *method* (such as somDispatch or somClassDispatch) that is invoked (and passed an argument list and the ID of another method) in order to determine the appropriate *method procedure* to execute. The use of dispatch methods facilitates *dispatch-function resolution* in SOM applications and enables method invocation on remote objects in DSOM applications. See also *dynamic dispatching*.

### dynamic dispatching

Method dispatching using dispatch-function resolution; the use of dynamic method resolution at run time. See also dispatch-function resolution and dynamic method.

### **Dynamic Invocation Interface (DII)**

The *CORBA*-specified *interface*, implemented in DSOM, that is used to dynamically build requests on remote *objects*. Note that DSOM applications can also use the somDispatch method for *dynamic method* calls when the object is remote. See also *dispatch method*.

### dynamic method

A method that is not declared in the IDL *interface statement* for a *class* of *objects*, but is added to the *interface* at run time, after which *instances* of the class (or of its *subclasses*) will respond to the registered dynamic method. Because dynamic methods are not declared, *usage bindings* for SOM classes cannot support their use; thus, *offset method resolution* is not available. Instead, *name-lookup* or *dispatch-function method resolution* must be used to invoke dynamic methods. (There are currently no known uses of dynamic methods by any SOM applications.) See also *method* and *static method*.

### encapsulation

An object-oriented programming feature whereby the implementation details of a class are hidden from client programs, which are only required to know the *interface* of a *class* (the signatures of its *methods* and the names of its *attributes*) in order to use the class's methods and attributes.

### encoder/decoder

In the Persistence Framework, a *class* that knows how to read/write the persistent object format of a *persistent object*. Every persistent object is associated with an Encoder/Decoder, and an encoder/decoder object is created for each *attribute* and *instance variable*. An Encoder/Decoder is supplied by the Persistence Framework by default, or an application can define its own.

**entry class** In the Emitter Framework, a *class* that represents some syntactic unit of an *interface* definition in the *IDL source file.* 

### **Environment parameter**

A *CORBA*-required parameter in all *method procedures*, it represents a memory location where exception information can be returned by the *object* of a method invocation. [Certain methods are exempt (when the class contains a modifier of callstyle=oidl), to maintain upward compatibility for client programs written using an earlier release.]

### emitter

Generically, a program that takes the output from one system and converts the information into a different form. Using the Emitter Framework, selected output from the *SOM Compiler* (describing each syntactic unit in an *IDL source file*) is transformed and formatted according to a user-defined template. Example emitter output, besides the implementation template and language bindings, might include reference documentation, class browser descriptions, or "pretty" printouts.

### event

The occurrence of a condition, or the beginning or ending of an activity that is of interest to an application. Examples are elapse of a time interval, sending or receiving of a message, and opening or closing a file. (See also *event manager* and *callback*.)

### event manager (EMan)

The chief component of the Event Management Framework that registers interest in various *events* from calling modules and informs them through *callbacks* when those events occur.

factory method See class method.

ID See somld.

### **IDL** source file

A user-written .idl file, expressed using the syntax of the *Interface Definition Language* (IDL), which describes the *interface* for a particular *class* (or classes, for a *module*). The IDL source file is processed by the *SOM Compiler* to generate the *binding files* specific to the programming languages of the class implementor and the client application. (This file may also be called the "IDL file," the "source file," or the "interface definition file.")

### implementation

(Or object implementation.) The specification of what instance variables implement an object's state and what procedures implement its methods (or behaviors). In DSOM, a remote object's implementation is also characterized by its server implementation (a program).

### Implementation Repository

A database used by DSOM to store the implementation definitions of DSOM *servers*.

### implementation statement

An optional declaration within the body of the *interface* definition of a *class* in a SOM *IDL* source file, specifying information about how the class will be implemented (such as, version numbers for the class, overriding of inherited methods, or type of method resolution to be supported by particular methods). This statement is a SOM-unique statement; thus, it must be preceded by the term "#ifdef \_\_SOMIDL\_\_" and followed by "#endif". See also *interface declaration*.

### implementation template

A template file containing *stub procedures* for *methods* that a *class* introduces or *overrides*. The implementation template is one of the *binding files* generated by the *SOM Compiler* when it processes the *IDL source file* containing class *interface declarations*. The class implementor then customizes the *implementation*, by adding language-specific code to the *method procedures*.

Glossary Glos – 5

### implicit method parameter

A *method* parameter that is not included in the IDL *interface* specification of a method, but which is a parameter of the *method's procedure* and which is required when the method is invoked from a *client program*. Implicit parameters include the required *Environment* parameter indicating where exception information can be returned, as well as a *Context* parameter, if needed.

### incremental update

A revision to an *implementation template* file that results from reprocessing of the *IDL source file* by the *SOM Compiler*. The updated implementation file will contain new *stub procedures*, added comments, and revised *method prototypes* reflecting changes made to the *method* definitions in the IDL specification. Importantly, these updates do not disturb existing code that the class implementor has defined for the prior method procedures.

### inheritance

The technique of defining one *class* (called a *subclass*, *derived class*, or *child class*) as incremental differences from another class (called the *parent class*, *base class*, *superclass*, or *ancestor class*). From its parents, the subclass inherits variables and *methods* for its *instances*. The subclass can also provide additional *instance variables* and methods. Furthermore, the subclass can provide new procedures for implementing inherited methods. The subclass is then said to *override* the parent class's methods. An overriding method procedure can elect to call the parent class's *method procedure*. (Such a call is known as a *parent method call*.)

### inheritance hierarchy

The sequential relationship from a root class to a subclass, through which the subclass inherits *instance methods, attributes,* and *instance variables* from all of its ancestors, either directly or indirectly. The root class of all SOM classes is SOMObject.

### instance

(Or *object instance* or just *object*.) A specific object, as distinguished from a *class* of objects. See also *object*.

### instance method

A method valid for an object *instance* (as opposed to a *class method*, which is valid for a *class object*). An instance method that an object responds to is defined by its class or inherited from an ancestor class.

### instance token

A *data token* that identifies the first *instance variable* among those introduced by a given *class*. The somGetInstanceToken *method* invoked on a *class object* returns that class's instance token.

### instance variables

(Or, *instance data*.) Variables declared for use within the *method procedures* of a *class*. An instance variable is declared within the body of the *implementation statement* in a SOM *IDL source file*. An instance variable is "private" to the class and should not be accessed by a client program. (Contrast an instance variable with an *attribute*.)

### interface

The information that a *client* must know to use a *class* — namely, the names of its *attributes* and the signatures of its *methods*. The interface is described in a formal language (the *Interface Definition Language*, IDL) that is independent of the programming language used to implement the class's methods.

### interface declaration

(Or interface statement.) The statement in the IDL source file that specifies the name of a new class and the names of its parent class(es). The "body" of the interface declaration defines the signature of each new method and any attribute(s) associated with the class. In SOM IDL, the body may also include an implementation statement (where instance variables are declared or a modifier is specified, for example to override a method).

### Interface Definition Language (IDL)

The formal language (independent of any programming language) by which the *interface* for a *class* of *objects* is defined in a .idl file, which the *SOM Compiler* then interprets to create an *implementation template* file and *binding* files. SOM's Interface Definition Language is fully compliant with standards established by the Object Management Group's Common Object Request Broker Architecture (*CORBA*).

### Interface Repository (IR)

The database that SOM optionally creates to provide persistent storage of objects representing the major elements of *interface* definitions. Creation and maintenance of the IR is based on information supplied in the *IDL source file*. The SOM IR Framework supports all interfaces described in the *CORBA* standard.

### **Interface Repository Framework**

A set of *classes* that provide *methods* whereby executing programs can access the persistent objects of the *Interface Repository* to discover everything known about the programming *interfaces* of SOM classes.

macro

An alias for executing a sequence of hidden instructions; in SOM, typically the means of executing a command known within a *binding file* created by the *SOM Compiler*.

### metaclass

A *class* whose *instances* are classes. In SOM, any class descended from *SOMClass* is a metaclass. The *methods* a class inherits from its metaclass are sometimes called *class methods* (in Smalltalk) or *factory methods* (in Objective-C) or *constructors*. See also *class method*.

### metaclass incompatibility

A situation where a *subclass* does not include all of the *class variables* or respond to all of the *class methods* of its *ancestor classes*. This situation can easily arise in *OOP* systems that allow programmers to explicitly specify *metaclasses*, but is not allowed to occur in SOM. Instead, SOM automatically prevents this by creating and using *derived metaclasses* whenever necessary.

### method

A combination of a *procedure* and a name, such that many different procedures can be associated with the same name. In object-oriented programming, invoking a method on an *object* causes the object to execute a specific *method procedure*. The process of determining which method procedure to execute when a method is invoked on an object is called *method resolution*. (The *CORBA* standard uses the term "operation" for method invocation). SOM supports two different kinds of methods: static methods and dynamic methods. See also *static method* and *dynamic method*.

### method descriptor See descriptor.

**method ID** A number representing a zero-terminated string by which SOM uniquely represents a *method* name. See also *somId*.

Glossary Glos – 7

### method procedure

A function or procedure, written in an arbitrary programming language, that implements a method of a class. A method procedure is defined by the class implementor within the *implementation template* file generated by the *SOM* Compiler.

### method prototype

A method declaration that includes the types of the arguments. Based on method definitions in an IDL source file, the SOM Compiler generates method prototypes in the implementation template. A class implementor uses the method prototype as a basis for writing the corresponding method procedure code. The method prototype also shows all arguments and their types that are required to invoke the method from a client program.

### method resolution

The process of selecting a particular method procedure, given a method name and an object instance. The process results in selecting the particular function/ procedure that implements the abstract method in a way appropriate for the designated object. SOM supports a variety of method-resolution mechanisms, including offset method resolution, name-lookup resolution, and dispatchfunction resolution.

method table A table of pointers to the method procedures that implement the methods that an object supports. See also method token.

method token A value that identifies a specific method introduced by a class. A method token is used during method resolution to locate the method procedure that implements the identified method. The two basic method-resolution procedures are somResolve (which takes as arguments an object and a method token, and returns a pointer to a procedure that implements the identified method on the given object) and somClassResolve (which takes as arguments a class and a method token, and returns a pointer to a procedure that implements the identified method on an instance of the given class).

### modifier

Any of a set of statements that control how a class, an attribute, or a method will be implemented. Modifiers can be defined in the implementation statement of a SOM IDL source file. The implementation statement is a SOM-unique extension of the CORBA specification. [User-defined modifiers can also be specified for use by user-written emitters or to store information in the Interface Repository, which can then be accessed via methods provided by the Interface Repository Framework.]

### module

The organizational structure required within an IDL source file that contains interface declarations for two (or more) classes that are not a class-metaclass pair. Such interfaces must be grouped within a module declaration.

### multiple inheritance

The situation in which a class is derived from (and inherits interface and implementation from) multiple parent classes.

### name-lookup method resolution

Similar to the method resolution techniques employed by Objective-C and Smalltalk. It is significantly slower than offset resolution. Name-lookup resolution, unlike offset resolution, can be used when the name of the method to be invoked is not known until run time, or the method is added to the class interface at run time, or the name of the class introducing the method is not known until run time.

naming scope See scope.

### object

(Or *object instance* or just *instance*.) An entity that has *state* (its data values) and *behavior* (its *methods*). An object is one of the elements of data and function that programs create, manipulate, pass as arguments, and so forth. An object is a way to encapsulate state and behavior. *Encapsulation* permits many aspects of the *implementation* of an object to change without affecting client programs that depend on the object's behavior. In SOM, objects are created by other objects called *classes*.

### object adapter (OA)

A CORBA term denoting the primary interface a server implementation uses to access ORB functions; in particular, it defines the mechanisms that a server uses to interact with DSOM, and vice versa. This includes server activation/deactivation, dispatching of methods, and authentication of the principal making a call. The basic object adapter described by CORBA is defined by the BOA (basic object adapter) abstract class; DSOM's primary object adapter implementation is provided by the SOMOA (SOM Object Adapter) class.

object definition See class.

**object implementation** See *implementation*.

**object instance** See *instance* and *object*.

### object reference

A *CORBA* term denoting the information needed to reliably identify a particular *object*. This concept is implemented in DSOM with a *proxy object* in a *client* process, or a *SOMDObject* in a *server* process. See also *proxy object* and *SOMDObject*.

object request broker (ORB) See ORB.

### offset method resolution

The default mechanism for performing *method resolution* in SOM, because it is the fastest (nearly as fast as an ordinary procedure call). It is roughly equivalent to the  $C_{++}$  "virtual function" concept. Using offset method resolution requires that the name of the *method* to be invoked must be known at compile time, the name of the *class* that introduces the method must be known at compile time (although not necessarily by the programmer), and the method to be invoked must be a *static method*.

### **OIDL**

The original language used for declaring SOM *classes*. The acronym stands for Object Interface Definition Language. OIDL is still supported by SOM release 2, but it does not include the ability to specify *multiple inheritance* classes.

### one-copy serializable

The consistency property of the Replication Framework which states that the concurrent execution of *methods* on a *replicated object* is equivalent to the serial execution of those same methods on a nonreplicated object.

**OOP** An acronym for "object-oriented programming."

**operation** See *method*.

### operation logging

In the Replication Framework, a technique for maintaining consistency among *replicas* of a replicated object, whereby the execution of a *method* that updates the *object* is repeated at the site of each replica.

Glossary Glos – 9

### **ORB** (object request broker)

A *CORBA* term designating the means by which *objects* transparently make requests (that is, invoke *methods*) and receive responses from objects, whether they are local or remote. With SOMobjects Developer Toolkit and Runtimes, this functionality is implemented in the DSOM Framework. Thus, the DSOM (Distributed SOM) system is an ORB. See also *BOA* (basic object adapter) class and *SOMOA* (SOM object adapter) class.

### override

(Or *overriding method*.) The technique by which a *class* replaces (redefines) the *implementation* of a *method* that it inherits from one of its *parent classes*. An overriding method can elect to call the parent class's *method procedure* as part of its own implementation. (Such a call is known as a *parent method call*.)

### parent class

A class from which another class inherits instance methods, attributes, and instance variables. A parent class is sometimes called a base class or superclass.

### parent method call

A technique where an *overriding method* calls the *method procedure* of its *parent class* as part of its own *implementation*.

### persistent object

An *object* whose *state* can be preserved beyond the termination of the *process* that created it. Typically, such objects are stored in files.

### polymorphism

An object-oriented programming feature that may take on different meanings in different systems. Under various definitions of polymorphism, (a) a *method* or *procedure* call can be executed using arguments of a variety of types, or (b) the same variable can assume values of different types at different times, or (c) a method name can denote more than one *method procedure*. The SOM system reflects the third definition (for example, when a SOM class *overrides* a *parent class* definition of a method to change its behavior). The term literally means "having many forms."

### principal

The user on whose behalf a particular (remote) *method* call is being performed.

### procedure

A small section of code that executes a limited, well-understood task when called from another program. In SOM, a *method procedure* is often referred to as a procedure. See also *method procedure*.

### process

A series of instructions (a program or part of a program) that a computer executes in a multitasking environment.

### proxy object

In DSOM, a SOM *object* in the *client*'s address space that represents a remote *object*. The proxy object has the same *interface* as the remote object, but each *method* invoked on the proxy is *overridden* by a *dispatch method* that forwards the invocation request to the remote object. Under DSOM, a proxy object is created dynamically and automatically in the client whenever a remote method returns a pointer to an object that happens to be remote.

### readers and writers

In the Replication Framework, different processes can access the same replicated object in different modes. A "reader" is a process that does not intend to update the object, but wants to continually watch the object as other processes update it. A "writer" is a process that wants to update the object, as well as continually watch the updates performed by others.

### receiver

See target object.

### redispatch stub

A procedure, corresponding to a particular method, which has the same signature as the method's procedure but which invokes somDispatch to dispatch the method. The somOverrideMtab method can be used to replace the procedure pointers in a *class*'s *method table* with the corresponding redispatch stubs. This is done when overriding somDispatch to customize method resolution so that all static method invocations will be routed through somDispatch for selection of an appropriate method procedure. (Dynamic methods have no entries in the method table, so they cannot be supported with redispatch functionality.)

### reference data

Application-specific data that a server uses to identify or describe an object in DSOM. The data, represented by a sequence of up to 1024 bytes, is registered with DSOM when a server creates an object reference. A server can later ask DSOM to return the reference data associated with an object reference. See also object reference.

### replica

When an object is replicated among a set of processes (using the Replication Framework), each process is said to have a replica of the object. From the view point of any application model, the replicas together represent a single object.

### replicated object

An object for which replicas (copies) exist. See replica.

### run-time environment

The data structures, objects, and global variables that are created, maintained, and used by the functions, procedures, and methods in the SOM run-time library.

### scope

(Or naming scope.) That portion of a program within which an identifier name has "visibility" and denotes a unique variable. In SOM, an IDL source file forms a scope. An identifier can only be defined once within a scope; identifiers can be redefined within a nested scope. In a .idl file, modules, interface statements, structures, unions, methods, and exceptions form nested scopes.

### serializable

See one-copy serializable.

### server

(Or server implementation.) In DSOM, a process, running in a distributed environment, that executes the implementation of an object. DSOM provides a default server implementation that can dynamically load SOM class libraries, create SOM objects, and make those objects accessible to *clients*. Developers can also write application-specific servers for use with DSOM.

server object In DSOM, every server has an object that defines methods for managing objects in that server. These methods include object creation, object destruction, and maintaining mappings between object references and the objects they reference. A server object must be an instance of the class SOMDServer (or one of its subclasses). See also object reference and SOMDObject.

### shadowing

In the Emitter Framework, a technique that is required when any of the entry classes are subclassed. Shadowing causes instances of the new subclass(es) (rather than instances of the original entry classes) to be used as input for building the object graph, without requiring a recompile of emitter framework code. Shadowing is accomplished by using the macro SOM\_SubstituteClass.

### signature

The collection of types associated with a *method* (the type of its return value, if any, as well as the number, order, and type of each of its arguments).

Glos - 11 Glossary

### sister class object

A duplicate of a class object that is created in order to save a copy of the class's original method table before replacing the method table to customize method resolution. The sister class object is created so that some original method procedures can be called by the replacement method procedures.

Sockets class A class that provides a common communications interface to Distributed SOM, the Replication Framework, and the Event Management Framework. The Sockets class provides the base interfaces (patterned after TCP/IP sockets); the subclasses TCPIPSockets, NBSockets, and IPXSockets provide actual implementations for TCP/IP, Netbios, and Netware IPX/SPX, respectively.

### **SOM Compiler**

A tool provided by the SOM Toolkit that takes as input the interface definition file for a class (the .idl file) and produces a set of binding files that make it more convenient to implement and use SOM classes.

### **SOMClass**

One of the three primitive *class objects* of the SOM run-time environment. SOMClass is the root (meta)class from which all subsequent metaclasses are derived. SOMClass defines the essential behavior common to all SOM class objects.

### SOMClassMgr

One of the three primitive *class objects* of the SOM run-time environment. During SOM initialization, a single instance (object) of SOMClassMgr is created, called SOMClassMgrObject. This object maintains a directory of all SOM classes that exist within the current process, and it assists with dynamic loading and unloading of class libraries.

### SOM-derived metaclass See derived metaclass.

### SOMDObject

The class that implements the notion of a CORBA "object reference" in DSOM. An instance of SOMDObject contains information about an object's server implementation and interface, as well as a user-supplied identifier.

### somld

A pointer to a number that uniquely represents a zero-terminated string. Such pointers are declared as type somld. In SOM, somld's are used to represent method names, class names, and so forth.

### **SOMObject**

One of the three primitive *class objects* of the SOM run-time environment. SOMObject is the root class for all SOM (sub)classes. SOMObject defines the essential behavior common to all SOM objects.

### SOMOA (SOM object adapter) class

In DSOM, a class that dispatches methods on a server's objects, using the SOM Compiler and run-time support. The SOMOA class implements methods defined in the abstract BOA class (its base class). See also BOA class.

### somSelf

Within *method procedures* in the *implementation* file for a class, a parameter pointing to the target object that is an instance of the class being implemented. It is local to the *method procedure*.

### somThis

Within method procedures, a local variable that points to a data structure containing the instance variables introduced by the class. If no instance variables are specified in the SOM IDL source file, then the somThis assignment statement is commented out by the SOM Compiler.

### state (of an object)

The data (attributes, instance variables and their values) associated with an object. See also behavior.

static method Any method that can be accessed through offset method resolution. Any method declared in the IDL specification of a class is a static method. See also method and dynamic method.

### stub procedures

Method procedures in the implementation template generated by the SOM Compiler. They are procedures whose bodies are largely vacuous, to be filled in by the implementor.

### subclass

A class that inherits instance methods, attributes, and instance variables directly from another class, called the parent class, base class, superclass, or indirectly from an ancestor class. A subclass may also be called a child class or derived class.

### subclassing

The process whereby a new *class*, as it is created (or *derived*), inherits instance methods, attributes, and instance variables from one or more previously defined ancestor classes. The immediate parent class(es) of a new class must be specified in the class's interface declaration. See also inheritance.

### superclass

See parent class.

### symbol

In the Emitter Framework, any of a (standard or user-defined) set of names (such as, className) that are used as placeholders when building a text template to pattern the desired emitter output. When a template is emitted, the symbols are replaced with their corresponding values from the emitter's symbol table. Other symbols (such as, classSN) have values that are used by section-emitting methods to identify major sections of the template (which are correspondingly labeled as "classS" or by a user-defined name).

### target object

(Or receiver.) The object responding to a method call. The target object is always the first formal parameter of a method procedure. For SOM's C-language bindings, the target object is the first argument provided to the method invocation macro, \_methodName.

### usage bindings

The language-specific binding files for a class that are generated by the SOM Compiler for inclusion in client programs using the class.

value logging In the Replication Framework, a technique for maintaining consistency among replicas of a replicated object, whereby the new value of the object is distributed after the execution of a method that updates the object.

### view-data paradigm

A Replication Framework construct similar to the Model-View-Controller paradigm in SmallTalk. The "view" object contains only presentation-specific information, while the "data" object contains the state of the application. The "view" and "data" are connected by means of an "observation" protocol that lets the "view" be notified whenever the "data" changes.

### writers

See readers and writers.

Glos - 13 Glossary

# Index

### C++ classes converted to SOM classes. 5-21 METHOD MACROS for, 5-21 C/C++ binding files for SOM classes, 1-5, 4-2, 4-33, 4-34 limitations of, 4-36 abstract modifier, 4-19 C/C++ usage bindings, 3-1 activate impl failed method, 6-34 Callback procedures/methods, 12-2 Activation policies, DSOM servers, 6-69 caller\_owns\_parameters modifier, 4-22, 6-28 add arg method, 6-78 caller\_owns\_result modifier, 4-22, 6-28 add class to impldef method, 6-58 callstyle = oidl modifier, 3-9, 3-10, 4-19 add impldef method, 6-57 Casted method resolution, 3-11 add item method, 6-77 change id method, 6-36 'addstar' compiler option, 4-39 char IDL type, 4-5 After methods, 10-3 Character output Aggregate type, 7-11 customizing, 5-51 alignment method, 7-13 from SOM methods/functions, 3-25 Ancestor class, 3-26 Child class, 5-4 Ancestor initialization with somDefault method, 5-26 Child object, 8-15 handling in an Encoder/Decoder, 8-44 'any' IDL type, 4-5 Class categories Application-assigned persistent IDs, 8-27 base class, 5-4 ARG IN flag value, 6-76 child class, 5-4 ARG INOUT flag value, 6-76 metaclass, 5-2 ARG OUT flag value, 6-76 parent class, 5-4 Array declarations in IDL, 4-9 parent class vs metaclass, 5-4 ASCII persistent storage, 8-30 root class. 5-2 Atomic type, 7-11 subclass, 5-4 Class data structure, 3-11, 5-13 AttributeDef class, 7-6 Class libraries Attributes See also "Libraries" "set" and "get" methods for, 3-12 creating, 5-40 accessing from client programs, 3-12 guidelines for, 5-40 modifier statements for, 4-21 loading, 3-22 private attributes, 4-29 packaging, for DSOM, 6-49 readonly attributes, 3-12 provided by SOMobjects Toolkit, 10-1 syntax for declarations, 4-14 Class name, getting, 3-26, 3-27 tutorial example, 2-13, 2-15 Class names as types, 4-10 Attributes vs instance variables, 2-15 Class objects, 3-20, 5-1 See also "SOM classes, implementing," "SOM classes, usage in client programs," "SOM classes, customizing loading/unloading" Base class, 5-4 creating from a client program, 3-20 Base proxy classes, 6-83 customizing initialization, 5-49 baseproxyclass modifier, 4-19, 6-84 getting information about, methods for, 3-25, 3-27 Basic Object Adapter, 6-70 getting the class of an object, 3-20 BECOME\_STAND\_ALONE directive, 9-10, 9-21 size of, getting, 3-26 Before methods, 10-3 using, 3-20 Binary compatibility of SOM classes, 1-3 Class variables, 4-27 Binary persistent storage, 8-30 classinit modifier, 4-20 Binding files for client programs, 3-1 \_<className> macro, 3-22 Binding files for SOM classes, 1-3, 1-5, 2-6, 4-1, 4-33 <className> Class Source symbol, 5-17 porting to another platform, 4-36 <className>ClassData.classObject, 3-22

BOA class, 6-66, 6-70

Boolean IDL type, 4-5

Bounds exception, 7-12

<className> MajorVersion constant, 3-21

<className> <methodName> macro, 3-9

<className>MethodDebug macro, 3-28

| <classname>_MinorVersion constant, 3-21</classname>                        | Collection classes (cont'd.)                                                        |
|----------------------------------------------------------------------------|-------------------------------------------------------------------------------------|
| <classname>New macro, 2-9, 3-5, 3-8</classname>                            | main collection classes (cont'd.)                                                   |
| invalid as first C method argument, 3-9                                    | somf_TSet class, 11–5                                                               |
| <classname>NewClass procedure, 5-49</classname>                            | somf_TSortedSequence class, 11–6                                                    |
| for creating class objects, in C/C++, 3-5, 3-20                            | mixin classes, 11–10<br>naming conventions, 11–2                                    |
| <classname>New_<initializername> macro, 5-31</initializername></classname> | object-initializer methods, 11–2                                                    |
| <classname>Renew macro, 3–5</classname>                                    | overview, 11–1                                                                      |
| 'cleanipc' command, 6–62, 6–1                                              | supporting classes, 11–11                                                           |
|                                                                            | COM interfaces, 'emitcom' emitter for, F-1                                          |
| Client events, 12–2                                                        | Comments in IDL files, 2-7                                                          |
| Client programming in DSOM, 6–17                                           | syntax of, 4–28                                                                     |
| client initialization, 6–18                                                | Compaction, of persistent objects, 8-37                                             |
| client termination, 6–18                                                   | Compiler command and options. See "SOM Compiler"                                    |
| compiling and linking, 6–12, 6–30                                          | Compiling and linking, 2-11, 3-23, 5-23, 5-44                                       |
| creating objects                                                           | DSOM client programs, 6–12, 6–30                                                    |
| arbitrary server, 6–19 specific server, 6–20                               | DSOM servers, 6–43                                                                  |
| using metaclasses, 6–23                                                    | Computer-supported cooperative work, 9–1                                            |
| creating remote objects, 6–19                                              | CONNECTION_REESTABLISHED directive, 9–10                                            |
| destroying objects                                                         | const modifier, 4–22                                                                |
| via a proxy, 6–22                                                          | Constant declarations in IDL, 4-4, 4-13                                             |
| via a server object, 6–23                                                  | ConstantDef class, 7-6                                                              |
| via DSOM object manager, 6–22                                              | Constructed IDL types                                                               |
| DSOM object manager, 6–17                                                  | enum, 4–5                                                                           |
| finding existing objects, 6–25                                             | struct, 4–5                                                                         |
| finding servers, 6–21                                                      | union, 4–7                                                                          |
| memory allocation and ownership, 6–27                                      | Contained class, 7–6                                                                |
| memory management, 6–27                                                    | Container class, 7–6                                                                |
| method invocation, 6–26                                                    | Context class, 6–65                                                                 |
| failure, 6–88                                                              | Context expression in method declarations, 3–9, 3–10,                               |
| object lifecycle service, 6–17, 6–68                                       | 4–16                                                                                |
| object references, 6–24, 6–27                                              | Context parameter in method calls, 3–9, 3–10                                        |
| proxy objects, 6–20                                                        | copy method, 7–13                                                                   |
| server objects, 6–20                                                       | CORBA compliance of SOM system, 1–4, 4–3, 6–64, 7–1                                 |
| 'stub' DLLs in, 6–81                                                       | create method, 6–35, 6–38, 6–67                                                     |
| Client programs, 3–1                                                       | create_constant method, 6–35, 6–38, 6–41                                            |
| See also "SOM classes, usage in client programs"                           | create_list method, 6–77                                                            |
| and "Client programming in DSOM"                                           | create_operation_list method, 6–77                                                  |
| compiling and linking, 2–11, 3–23                                          | create_request method, 6–78                                                         |
| creating objects in, 3–5, 5–31                                             | create_request_args method, 6–78 create SOM ref method, 6–36                        |
| executing (Tutorial example), 2–12                                         |                                                                                     |
| header files, 3–1, 4–1                                                     | Creating objects in client programs, 3–5                                            |
| initializer methods in, 5–31                                               | Customer support procedures, A–1 Customization, of the Persistence Framework, 8–17, |
| method invocations, 2–9, 4–14                                              | 8–39, D–1                                                                           |
| testing and debugging, 3–28                                                | Customization features of SOM, 5–48                                                 |
| Collection classes, 11–1                                                   | character output, 5–51                                                              |
| abstract classes, 11–3                                                     | class loading and unloading, 5–49                                                   |
| choosing the best class, 11–7                                              | See also "SOM classes, customizing loading/                                         |
| class inheritance vs element inheritance, 11–2                             | unloading"                                                                          |
| class list by category, 11–13                                              | class objects initialized/uninitialized, 5-39                                       |
| inheritance hierarchy, 11–13                                               | See also "SOM objects, customizing initialization/                                  |
| <del>-</del>                                                               | uninitialization"                                                                   |
| IsSame vs IsEqual comparisons, 11–1                                        | error handling, 5–52                                                                |
| iterator classes, 11–9                                                     | memory management, 5–48                                                             |
| main collection classes, 11–4                                              | See also "Memory management customization features"                                 |
| somf_TDeque class, 11–6<br>somf_TDictionary class, 11–5                    | method resolution, 5–14                                                             |
| somf THashTable class, 11–4                                                | objects initialized/uninitialized, 5–25                                             |
| somf_TPrimitiveLinkedList class, 11–6                                      | See also "SOM objects, customizing initialization/                                  |
| somf TPriorityQueue class, 11–7                                            | uninitialization"                                                                   |

| D                                                                         | <b>Distributed SOM (DSOM)</b> (cont'd.) library files, 6–30, 6–43, 6–49 |
|---------------------------------------------------------------------------|-------------------------------------------------------------------------|
| deactivate_impl method, 6-35                                              | memory allocation and ownership, 6-27                                   |
| Debugging, 3–28                                                           | memory management by client, 6-27                                       |
| client programs, 3–28                                                     | CORBA policy of, 6–29                                                   |
| macros and global variables for, 3-28                                     | of method parameters, 6–28                                              |
| statements in stub procedures, 5–18                                       | of object-owned parameters, 6–29 moving objects, 6–90                   |
| with SOMMTraced metaclass, 10-9                                           | multi-threaded applications, customizing, 5–53, 5–55                    |
| def emitter, 4–35, 4–36                                                   | object references. See "Object references in DSOM"                      |
| Deinitialization of objects, 5-32                                         | peer processes, 6–72                                                    |
| delete operator, use after 'new' operator, in C++, 3-7, 5-32              | pregimpl utility, 6–52, 6–56 interactive interface, 6–56                |
| delete_impldef method, 6-57                                               | proxy classes, constructing, 6-67                                       |
| Deque class (somf_TDeque), 11-6                                           | proxy classes (default base classes), 6-83                              |
| Derived metaclasses, 5–7                                                  | proxy objects, 6–10, 6–20, 6–66                                         |
| descriptor (method descriptor), 6-14, 6-49                                | regimpl utility, 6–14, 6–52                                             |
| Dictionary class (somf_TDictionary), 11–5                                 | command line interface, 6–55 interactive interface, 6–52                |
| DII. See "Dynamic Invocation Interface (DII)"                             | run-time components, 6–16                                               |
| Direct-call procedures, 5–15                                              | running applications, 6–14, 6–63                                        |
| •                                                                         | server objects, 6–11, 6–20, 6–32, 6–37                                  |
| directinitclasses modifier, 4–20, 5–22, 5–25, 5–29                        | server programming, 6–31                                                |
| Directives (in replication), 9–10                                         | See also "Server programming in DSOM"                                   |
| Dispatch methods, 3–19                                                    | server proxy, 6–11                                                      |
| Dispatch-function method resolution, 3–19, 5–14, 5–15                     | servers, 6-10, 6-39, 6-51, 6-59                                         |
| Distributed computing, 9–1                                                | See also "Servers"                                                      |
| Distributed SOM (DSOM), 6–1                                               | activation policies, 6–69                                               |
| advanced topics, 6–72                                                     | somdsvr command syntax, 6–63                                            |
| analyzing problem conditions, 6–87                                        | Sockets class use, 6–84 Sockets class, implementing, E–1                |
| base proxy classes, customizing, 6–83                                     | SOM object adapter (SOMOA class), 6–32, 6–34, 6–44,                     |
| checklist for DSOM setup, 6–86                                            | 6-67, 6-70                                                              |
| classes, registering, 6–13                                                | 'somdchk' program, 6-60                                                 |
| 'cleanipc' command, 6–62, 6–1                                             | 'somdclean' command, 6-62, 6-1                                          |
| client programming, 6–17  See also "Client Programming in DSOM"           | troubleshooting hints, 6–86                                             |
| compiling clients, 6–12                                                   | tutorial example, 6-4                                                   |
| configuring applications, 6–12, 6–14, 6–50                                | user-supplied proxies, 6–81                                             |
| See also "DSOM applications, configuring"                                 | using SOM classes, 6–44                                                 |
| DSOM daemon (somdd), 6-14, 6-63                                           | vs Replication Framework, 6–2                                           |
| 'dsom' server manager utility, 6–59                                       | when to use, 6–2                                                        |
| Dynamic Invocation Interface, 6-75, 6-79                                  | workgroup DSOM, 6–1                                                     |
| EMan used with, 6–72                                                      | workstation DSOM, 6-1<br>wregimpl utility, 6-52, 6-56                   |
| potential deadlocks of, 6–73                                              | interactive interface, 6–56                                             |
| environment variables, 6–12, 6–50, 6–85  See also "Environment variables" | DLL loading, 3–22<br>dllname modifier, 3–22, 4–20                       |
| error codes, A–6<br>error reporting, 6–85                                 | double IDL type, 4–4                                                    |
| error-message form, 6–85                                                  | • • •                                                                   |
| existing objects, finding, 6–11                                           | DSOM. See "Distributed SOM (DSOM)"                                      |
| existing SOM libraries, using, 6–12                                       | DSOM applications, configuring, 6–14, 6–50                              |
| features of, 6–1                                                          | 'cleanipc' command, 6–62, 6–1 'dsom' server manager utility, 6–59       |
| global variables. See "Global variables"                                  | environment variables, 6–50                                             |
| header files, 6–9, 6–30, 6–43                                             | moving servers, 6–59                                                    |
| implementation registration, 6–14, 6–52                                   | pregimpl registration utility, 6–52, 6–56                               |
| Implementation Repository, 6–50, 6–57, 6–63, 6–69                         | interactive interface, 6–56                                             |
| updating client/server copies, 6-58                                       | regimpl registration utility, 6–52                                      |
| implementing classes for use with, 6-44                                   | command line interface, 6-55                                            |
| See also "DSOM classes, implementing"                                     | interactive interface, 6–52                                             |
| introduction to, 1–5                                                      | registering class interfaces, 6-51                                      |

| DSOM applications, configuring (cont'd.)                      | Encoder/Decoders (cont'd.)                                                                    |
|---------------------------------------------------------------|-----------------------------------------------------------------------------------------------|
| server implementation definitions, 6-51                       | example, 8–45                                                                                 |
| 'somdchk' program, 6-60                                       | initializing class objects, 8–48                                                              |
| 'somdclean' command, 6-62, 6-1                                | methods for, D-5                                                                              |
| updating Implementation Repository, 6–57, 6–58                | writing, 8–42, D–4                                                                            |
| wregimpl registration utility, 6-52, 6-56                     | enum IDL type, 4-5                                                                            |
| interactive interface, 6–56                                   | tutorial example, 2–22                                                                        |
| DSOM classes, implementing, 6–44                              | Environment structure, 3–9, 3–31                                                              |
| constraints, 6–45                                             | Environment variables                                                                         |
| generic server role, 6–44                                     | as SOM Compiler controls, 4–36                                                                |
| non-SOM classes, 6–46 SOM object adapter (SOMOA) role, 6–44   | DSOM, 6-12, 6-50, 6-85                                                                        |
| SOMDServer role, 6–44                                         | DSOM 'somdchk' program for, 6-60                                                              |
| subclassing SOMDServer, 6–46                                  | HOSTNAME environment variable, 6–13, 6–42, 6–50                                               |
| using DLLs, 6–49                                              | in persistent IDs, 8–24                                                                       |
| DSOM daemon (somdd), 6–14, 6–50, 6–63                         | Persistence Framework, 8-24, 8-34                                                             |
| ·                                                             | Replication Framework, 9–21                                                                   |
| DSOM method arguments 'any' values, 6–89                      | SMADDSTAR environment variable, 4-38                                                          |
| (char *) values, 6–89                                         | SMEMIT environment variable, 4–36                                                             |
| pointer types, 6–71, 6–88                                     | SMINCLUDE environment variable, 4-37                                                          |
| strings, inout, 6–45                                          | SMKNOWNEXTS environment variable, 4-38                                                        |
| structures, packing/optimizing, 6–46                          | SMTMP environment variable, 4–37                                                              |
| supported and unsupported types, 6–45                         | SOMDDEBUG environment variable, 6-51, 6-85                                                    |
| DSOM method invocation, failure, 6–88                         | SOMDDIR environment variable, 6–13, 6–50                                                      |
| 'dsom' server manager utility, 6–59                           | SOMDMESSAGELOG environment variable, 6-51, 6-85                                               |
|                                                               | SOMDNUMTHREADS environment variable, 6–51                                                     |
| -DSOM_TestOn compile option, 3–29                             | SOMDPORT environment variable, 6–50                                                           |
| duplicate method, 6–68                                        | SOMDTIMEOUT environment variable, 6-51                                                        |
| Dynamic class loading, 3–22                                   | SOMIR environment variable, 4–38, 6–13, 6–50, 7–2                                             |
| Dynamic dispatching, 3–19                                     | SOMM_TRACED environment variable, 10-9                                                        |
| Dynamic Invocation Interface (DII), 6–64, 6–68, 6–75, 6–79    | SOMSOCKETS environment variable, 6–13, 6–50, 6–84 USER environment variable, 6–13, 6–42, 6–50 |
| Dynamic methods, 5–15                                         | equal method, 7–12                                                                            |
| Dynamically linked library (DLL)                              | Error codes, A–1                                                                              |
| creating, 5–40                                                | DSOM, A-6                                                                                     |
| customizing loading, 5-49                                     | Metaclass Framework, A-15                                                                     |
| guidelines for, 5–40                                          | Persistence Framework, A-9                                                                    |
| on OS/2, 5–41                                                 | Replication Framework, 9–22, A–13                                                             |
| F                                                             | SOM kernel, A-4                                                                               |
| <b>L</b>                                                      | Error handling, 3–29                                                                          |
| EMan event manager, 12–1                                      | customizing, 5–52                                                                             |
| See also "Event Management Framework"                         | Environment variable, 3–31                                                                    |
| Embedded objects, 8–14                                        | exception values, setting/getting, 3-32                                                       |
| handling in an Encoder/Decoder, 8-44                          | exceptions, 3–30                                                                              |
| 'emitcom' program, F-1                                        | in the Persistence Framework, 8–51                                                            |
| Emitter Framework                                             | standard exceptions, 3–31                                                                     |
| See also the "Emitter Framework Reference Manual"             | Error reporting to IBM, A–1                                                                   |
| introduction to, 1–6                                          | Event classes of Event Management Framework, 12-2                                             |
| Emitters                                                      | Event Management Framework, 12-1                                                              |
| def emitter, 4–35, 4–36                                       | advanced topics, 12-7                                                                         |
| for C binding files (c, h, ih), 4-33                          | basics of, 12-1                                                                               |
| for C++ binding files (xc, xh, xih), 4-34                     | callback procedures/methods, 12-2                                                             |
| ir emitter, 4–36, 7–2                                         | client events, generating, 12-4                                                               |
| pdl emitter, 4–35                                             | 'ConnectionNumber' macro, 12-7                                                                |
| Encoder/Decoders, 8-40                                        | Connection number macro, 12-7                                                                 |
| Encoder/Decoders, 6–40                                        | EMan DLL, 12–9                                                                                |
| default, 8–35, 8–41<br>embedded objects, handling, 8–14, 8–44 |                                                                                               |

| Event Management Framework (cont'd.) event types    | fsagm.idl file, 8–30<br>fsgm.idl file, 8–30                                              |
|-----------------------------------------------------|------------------------------------------------------------------------------------------|
| client events, 12–2<br>sink events, 12–2            | functionprefix modifier, 4–20, 4–30, 4–39, 5–21<br>Functions for generating output, 3–25 |
| timer events, 12–1 work procedure events, 12–2      | G                                                                                        |
| 'eventmsk.h' include file, 12–3                     |                                                                                          |
| extending EMan, 12–7 interactive applications, 12–6 | Garbage collection, of persistent objects, 8–37                                          |
| limitations, 12–9                                   | Generating output                                                                        |
| message queues, 12–2                                | customization of, 5–51                                                                   |
| MOTIF applications, 12–7                            | from SOM methods/functions, 3–25                                                         |
| multi-threaded applications, customizing, 5–53      | _get_ <attribute> method, 3–12, 4–16<br/>tutorial example, 2–13</attribute>              |
| processing events, 12–5                             | get_count method, 6–77                                                                   |
| RegData object, 12–3                                | <del>-</del> —                                                                           |
| registering for events, 12–3                        | get_id method, 6–36                                                                      |
| Sockets class, implementing, E-1                    | get_implementation method, 6–21                                                          |
| SOMEEMan class, 12-1                                | get_item method, 6–77                                                                    |
| SOMEEMRegisterData class, 12–3                      | get_principal method, 6–42                                                               |
| SOMSOCKETS environment variable, 12–9               | get_response method, 6–79                                                                |
| thread safety, 12–7                                 | get_SOM_object method, 6–37                                                              |
| tips on using EMan, 12–8                            | Global variables                                                                         |
| unregistering for events, 12–4                      | SOM_AssertLevel, 3–28                                                                    |
| exception IDL declarations, 4–10, 4–13              | SOMCalloc, 5–48<br>SOMCreateMutexSem, 5–53                                               |
| table of standard CORBA exceptions, 4–12            | SOMD_DebugFlag, 6–85                                                                     |
| ExceptionDef class, 7–7                             | SOMDeleteModule, 5–50                                                                    |
| exception_free function, 3–33                       | SOMDestroyMutexSem, 5–53                                                                 |
| exception_id function, 3–33                         | SOMD_ImplDefObject, 6–32, 6–33                                                           |
| Exceptions, 3–30                                    | SOMD_ImplRepObject, 6-33, 6-57                                                           |
| setting/getting values, 3–32                        | SOMD_ObjectMgr, 6-9, 6-15, 6-18                                                          |
| exception_value function, 3–33                      | SOMD_ORBObject, 6-65                                                                     |
| execute_next_request method, 6-34, 6-70             | SOMD_ServerObject, 6–34                                                                  |
| execute_request_loop method, 6–34, 6–70             | SOMD_SOMOAObject, 6-34                                                                   |
| F                                                   | SOMEndThread, 5–55                                                                       |
| Г                                                   | SOMErro, 5–49                                                                            |
| filestem modifier, 4–20                             | SOMFree, 5–48<br>SOMGetThreadHandle, 5–55                                                |
| find_all_impldefs method, 6-58                      | SOMGetThreadId, 5–53                                                                     |
| find impldef method, 6–33, 6–58                     | SOMKillThread, 5–55                                                                      |
| find_impldef_by_alias method, 6–58                  | SOMLoadModule, 5–49                                                                      |
| find_impldef_by_class method, 6–58                  | SOMMalloc, 5-48                                                                          |
| find_impldef_classes method, 6–58                   | SOMOutCharRoutine, 3-25, 3-28, 5-51                                                      |
| float IDL type, 4–4                                 | SOMRealloc, 5–48                                                                         |
| Floating point IDL types                            | SOMReleaseMutexSem, 5–53                                                                 |
| double, 4–4                                         | SOMRequestMutexSem, 5–53                                                                 |
| float, 4–4                                          | SOMStartThread, 5–55                                                                     |
| Frameworks                                          | SOM_TraceLevel, 3–28, 5–19                                                               |
| as SOMobjects Toolkit class libraries, 1–5          | SOM_WarnLevel, 3–28                                                                      |
| Distributed SOM (DSOM), 1–5, 6–1                    | Grammar of SOM IDL syntax, C–1                                                           |
| Emitter Framework, 1–6                              | Graph inheritance, 9–18                                                                  |
| Event Management Framework, 12-7                    | Groupware, 9–1                                                                           |
| Interface Repository Framework, 1-5, 7-1            | Н                                                                                        |
| Metaclass Framework, 1–6, 10–1                      |                                                                                          |
| Persistence Framework, 1–6, 8–1, D–1                | Hash table class (somf_THashTable), 11–4                                                 |
| Replication Framework, 1–6, 9–1                     | Header files for DSOM, 6-30, 6-43                                                        |
| free method, 6–77, 7–13                             | Header files for SOM classes, 4-1, 4-4, 5-17                                             |
| free_memory method, 6–77                            | HOSTNAME environment variable, 6–13, 6–42, 6–50                                          |

| 1                                                                           | ImplRepository class, 6–57, 6–69 'in' and 'out' parameters, 4–15                 |
|-----------------------------------------------------------------------------|----------------------------------------------------------------------------------|
| I/O group format, 8–39                                                      | #include directive in implementation templates, 4-1, 5-1                         |
| I/O Group Managers, 8–15, 8–17, 8–21, 8–30, D–1 methods, D–13               | IDL syntax of, 4–4 Incremental updates of implementation template file,          |
| OS/2 INI example, D-34                                                      | 4–33, 5–16, 5–21                                                                 |
| template implementation, D-9, D-18                                          | indirect modifier, 4–22                                                          |
| writing, D–7, D–12                                                          | Inheritance, 5-4, 5-10                                                           |
| I/O group name, 8–15                                                        | Inherited methods, overriding, 2–17                                              |
| I/O group offset, 8–15                                                      | init modifier, 4–23, 5–25                                                        |
| I/O groups, 8–15, 8–16, 8–26, 8–30                                          | tutorial example, 2–20                                                           |
| adding an object, 8-34                                                      | Initialization                                                                   |
| file storage of, 8–17, 8–21, 8–26, D–14                                     | of DSOM client programs, 6-18                                                    |
| offset, 8–21                                                                | of Persistence Framework, 8–18                                                   |
| path, 8–21                                                                  | of Replication Framework, 9–4                                                    |
| ID Assigner, 8–16, 8–24, 8–26                                               | of SOM run-time environment, 5–1                                                 |
| ID manipulation, somld's, 3-36                                              | Initializer methods, 5–25                                                        |
| Identifier names, naming scope restrictions, 4-30                           | declaring new initializers, 5–27                                                 |
| IDL. See "Interface Definition Language", "SOM IDL                          | implementing initializers in .idl file, 5–29 non-default initializer calls, 5–30 |
| syntax"                                                                     | somDefaultInit method, 5–25                                                      |
| #ifdefSOMIDL statement, 2–18                                                | tutorial example, 2–20                                                           |
| impctx modifier, 4-22                                                       | use in client programs, 5–31                                                     |
| impl_is_ready method, 6–34                                                  | Instance variable declarators, syntax of, 4–27                                   |
| Implementation of objects, 6–69                                             | Instance variables, accessing in method procedures,                              |
| Implementation Repository, 6–50, 6–51, 6–57, 6–63,                          | 5–20                                                                             |
| 6–69                                                                        | Instance variables vs attributes, 2–15                                           |
| pregimpl utility, 6-52, 6-56                                                | Integral IDL types, 4-4                                                          |
| regimpl utility, 6-14, 6-52                                                 | long, 4–4                                                                        |
| updating client/server copies, 6-58                                         | short, 4–4                                                                       |
| wregimpl utility, 6-52, 6-56                                                | unsigned short or long, 4–4                                                      |
| Implementation statement, 2–15, 2–17                                        | Interface Definition Language, 1-3                                               |
| syntax of, 4–17                                                             | See also "SOM IDL syntax"                                                        |
| Implementation templates, 1–5, 4–1                                          | SOM classes defined in, 4–1, 4–3                                                 |
| accessing internal instance variables, 5-20                                 | syntax of IDL specifications, 4–3                                                |
| bindings, 1–5, 4–1, 4–33                                                    | Interface names as types, 4–10                                                   |
| <classname>MethodDebug procedure in, 5–18</classname>                       | Interface Repository, 1–5, 6–13, 6–14, 6–49, 7–1                                 |
| customizing implementations, 5–48  See also "Customization features of SOM" | accessing objects in, 7–8 classes, 7–6                                           |
| customizing the stub procedures, 2–9, 2–21, 5–19                            | emitter, 7–2                                                                     |
| #define <classname>_Class_Source statement, 5–17</classname>                | files, 7–3                                                                       |
| #include header file, 4–1, 4–4, 5–17                                        | memory management in, 7–10                                                       |
| incremental updates of, 2–23, 4–33, 5–16, 5–21                              | objects, 7–6                                                                     |
| method procedures, 2–8, 5–17                                                | 'private' information in, 7–5                                                    |
| parent-method calls in, 5-20                                                | Interface Repository Framework, 7–1                                              |
| somSelf usage, 5–18                                                         | environment variables, 7-2, 7-3                                                  |
| somThis usage, 5–18                                                         | introduction to, 1–5                                                             |
| syntax of SOM Compiler output, 5–17                                         | Interface statement                                                              |
| syntax of stub procedures for initializer methods, 2–20,                    | declarations in, 2-22                                                            |
| 5–29                                                                        | defining, 2–7                                                                    |
| syntax of stub procedures for methods, 2–7, 5–17                            | multiple interfaces defined, 4–29                                                |
| ImplementationDef class, 6–21, 6–31, 6–51, 6–57, 6–69                       | syntax of, 4–12                                                                  |
| attributes of, 6–51                                                         | Interface vs implementation, 4–1                                                 |
| Implementing SOM classes. See "SOM classes, implementing"                   | InterfaceDef class, 7–6                                                          |
| Implicit method parameter, 3–9                                              | Interprocess communication resources, freeing after DSOM on AIX, 6–1, 6–62       |

| invoke method, 6–78                                                     | Macros (cont'd.)                                                 |
|-------------------------------------------------------------------------|------------------------------------------------------------------|
| Invoking methods, 3–8                                                   | SOM_Expect, 3–29                                                 |
| from C client programs, 3-8                                             | SOM_GetClass, 3-20                                               |
| from C++ client programs, 3-10                                          | SOM_InitEnvironment, 3–32, 3–34                                  |
| from other client programs, 3-11                                        | SOM_Resolve, 3–18                                                |
| initializer methods, 5–31                                               | SOM_ResolveNoCheck, 3–18                                         |
| IPXSockets class, E-1                                                   | SOM_Test, 3–30                                                   |
| ir emitter, 4–36, 7–2                                                   | SOM_TestC, 3–28                                                  |
| is_constant method, 6-36                                                | SOM_WarnMsg, 3–28                                                |
| is_nil method, 6–68                                                     | va_arg, 3–12                                                     |
| is_SOM_ref method, 6–37                                                 | -maddstar compiler option, 4–39                                  |
| IsSame vs IsEqual comparisons, 11–1                                     | Main collection classes, 11–4                                    |
| Iterator classes, 11–9                                                  | Major and minor version numbers, 3–21                            |
| nerator dasses, 11–9                                                    | majorversion modifier, 4–20                                      |
| K                                                                       | MALLOCTYPE environment variable, 9–22                            |
| 1                                                                       | Master replicated objects, 9-21                                  |
| kind method, 7–12                                                       | Media Interface, 8-42, D-1                                       |
| •                                                                       | creating, D-8                                                    |
| L                                                                       | enhancing, D–7                                                   |
| Language bindings, 1–5, 4–1, 4–33                                       | methods, D-9                                                     |
|                                                                         | OS/2 INI example, D-25                                           |
| Language-neutral methods and functions, 3–25                            | Memory allocation/ownership in DSOM, 6-27                        |
| Libraries                                                               | Memory management, 3-35                                          |
| building export files, 5–41 creating import library, 3–24, 5–44         | in DSOM, 6–27                                                    |
| dynamically linked libraries, 5–40                                      | CORBA policy for, 6–29                                           |
| dynamically linked libraries on OS/2, 5–41                              | for method parameters, 6–28<br>for object–owned parameters, 6–29 |
| guidelines for class libraries, 5–40                                    | Memory management customization features, 5–48                   |
| packaging classes in libraries, 5–40                                    | SOMCalloc global variable, 5–48                                  |
| shared libraries on AIX, 5–41                                           | SOMFree global variable, 5–48                                    |
| specifying initialization function, 5–43                                | SOMMalloc global variable, 5–48                                  |
| Linked list class (somf_TPrimitiveLinkedList), 11–6                     | SOMRealloc global variable, 5–48                                 |
| Linking, 2–11, 3–23, 5–23                                               | memory_management modifier, 4–21, 6–28                           |
| DSOM client programs, 6–30                                              | Message queues, 12–2                                             |
| DSOM servers, 6–43                                                      | Metaclass Framework, 10–1                                        |
| Loading classes and DLLs, 5–49                                          | before/after behavior, 10–3                                      |
| Logging                                                                 | error codes, 10–14, A–15                                         |
| of updates to replicated objects, 9–4, 9–18                             | introduction to, 1–6                                             |
| operation logging, 9–4, 9–12, 9–18                                      | SOMMBeforeAfter metaclass, 10–3                                  |
| value logging, 9–4, 9–8, 9–18                                           | SOMMSingleInstance metaclass, 10–8                               |
| long IDL type, 4–4                                                      | SOMMTraced metaclass, 10–9                                       |
|                                                                         | SOMRReplicable metaclass, 10-11                                  |
| lookup_id method, 7–9                                                   | SOMRReplicableObject class, 10-11                                |
| LOST_CONNECTION directive, 9–10                                         | metaclass modifier, 4–21                                         |
| LOST_RECOVERABILITY directive, 9–10                                     | Metaclasses, 5-2, 5-7, 10-1                                      |
| N/I                                                                     | metaclass incompatibility, 5–8                                   |
| M                                                                       | SOM-derived, 5–7                                                 |
| Macros                                                                  | use in DSOM, 6–23                                                |
| <classname>_lookup_<methodname>, 3-14</methodname></classname>          | Method call validity checking, 3-29                              |
| <pre><classname>_<methodname>, 3-9, 3-13</methodname></classname></pre> | Method declarations in IDL, 2–7                                  |
| <classname>New, 3-9</classname>                                         | context expression, 4–16                                         |
| <classname>New_<initializername>, 5-31</initializername></classname>    | in, out, inout parameters, 4–15                                  |
| lookup_ <methodname>, 3-14</methodname>                                 | initializer methods, 5–27                                        |
| _ <methodname>, 3-8</methodname>                                        | oneway keyword, 4–15                                             |
| SOM_Assert, 3–29                                                        | parameter list, 4–15                                             |
| SOM_CreateLocalEnvironment, 3-32                                        | raises expression, 4–16                                          |
| SOM_Error, 3-29, 3-30                                                   | syntax of, 4–14                                                  |

| Method invocations, 3–8                              | Methods (cont'd.)                                                                |
|------------------------------------------------------|----------------------------------------------------------------------------------|
| Context parameters, 3-9, 3-10                        | nonstatic methods, 5–15                                                          |
| dynamic dispatching, 3-19                            | overriding, 2–17, 5–27, 5–39                                                     |
| Environment variable, 3–9, 3–31                      | tutorial example, 2–17, 2–20                                                     |
| error handling, 3–29                                 | procedures of, 2–8                                                               |
| exception values, setting/getting, 3–32              | set_ <attribute>, in Tutorial, 2–14, 2–21</attribute>                            |
| exceptions, 3–30                                     | somFree, in tutorial, 2–9                                                        |
| for client programs in C, 3–8                        | static methods, 5–15                                                             |
| for client programs in C++, 3-10                     | stub procedures in implementation template, 2–7, 5–17                            |
| for client programs in other languages, 3-11         | syntax of IDL method declarations, 4–14                                          |
| for initializer methods, 5–31                        | Methods and functions, language-neutral, 3–25                                    |
| format of, 2–9, 3–8, 4–14                            | migrate modifier, 4–23                                                           |
| from Smalltalk, 3–11, 3–17                           | minorversion modifier, 4–21                                                      |
| implicit method parameters, 3–9                      | Mixin classes, 11–10                                                             |
| method name/signature unknown at compile time,       | Modifier statements, 2–17, 4–17, 7–1                                             |
| 3–19                                                 | attribute modifiers                                                              |
| obtaining method procedure pointers, 3–18            | indirect, 4–22                                                                   |
| receiving object of, 3–9                             | nodata, 4–23<br>noget, 4–23                                                      |
| short form vs long form, 3–9                         | noset, 4–23                                                                      |
| standard exceptions, 3–31                            | persistent, 4–25, 8–9                                                            |
| va_list methods, 3–12                                | class modifiers, 4–17                                                            |
| validity checking, 3–29                              | abstract, 4-19                                                                   |
| method modifier, 4–23, 5–15                          | baseproxyclass, 4-19, 6-84                                                       |
| Method procedure pointers, 3–18                      | callstyle, 4–19                                                                  |
| obtaining with name-lookup method resolution, 3–19   | classinit, 4–20                                                                  |
| obtaining with offset method resolution, 3–18        | directinitclasses, 4–20<br>dllname, 4–20                                         |
| Method procedures, 2–8, 5–17                         | filestem, 4–20                                                                   |
| Method resolution                                    | functionprefix, 4–20                                                             |
| by kinds of SOM methods, 5–15                        | majorversion, 4–20                                                               |
| customizing, 5–14                                    | memory_management, 4-21, 6-28                                                    |
| dispatch-function resolution, 3–19, 5–14             | metaclass, 4–21                                                                  |
| introduction to, 1–3, 5–13                           | minorversion, 4–21                                                               |
| method procedure pointers, 3–18                      | releaseorder, 4–25<br>somallocate, 4–21                                          |
| name-lookup resolution, 3–14, 3–19, 4–30, 5–13, 5–15 | somdeallocate, 4–21                                                              |
| offset resolution, 3–11, 3–14, 3–18, 5–13            | data modifiers, staticdata, 4–26                                                 |
| Method table, 5–13                                   | method modifiers                                                                 |
| Method tokens, 3–11, 3–12, 3–17, 5–13                | caller_owns_parameters, 4-22, 6-28                                               |
| Method tracing, 3–28, 10–9                           | caller_owns_result, 4-22, 6-28                                                   |
| METHOD_MACROS for C++ bindings, 5–21                 | const, 4–22                                                                      |
| _ <methodname> macro, 3-8</methodname>               | init, 4–23<br>method, 4–23                                                       |
| Methods                                              | migrate, 4–23                                                                    |
| See also "Method invocations," "Method resolution"   | namelookup, 4–25                                                                 |
| class methods vs instance methods, 5-2               | nocall, 4–23                                                                     |
| customization features of SOM. See "Customization    | noenv, 4–23                                                                      |
| features of SOM"                                     | nonstatic, 4–23                                                                  |
| customizing stub procedures in implementation        | nooverride, 4–24                                                                 |
| templates, 5–19                                      | noself, 4–24 object owns parameters, 4–24, 6–28, 6–29                            |
| direct-call procedures, 5–15                         | object_owns_parameters, 4–24, 0–26, 0–25<br>object_owns_result, 4–25, 6–28, 6–29 |
| dynamic methods, 5–15                                | offset, 4–25                                                                     |
| for generating output, 3–25                          | override, 4–25                                                                   |
| four kinds of SOM methods, 5–15                      | procedure, 4–23                                                                  |
| _get_ <attribute>, in Tutorial, 2–13</attribute>     | reintroduce, 4–25                                                                |
| getting the number of, 3–26                          | select, 4–26                                                                     |
| inherited, 2–17                                      | #pragma modifier, 4–18                                                           |
| initializer methods, 5–25<br>tutorial example, 2–20  | qualified, 4–18, 4–21                                                            |
| invoking in client programs, 3–8                     | syntax of, 4–17<br>type modifiers, impctx, 4–22                                  |
| modifiers, 2–17, 4–17, 4–22                          | unqualified, 4–17, 4–19                                                          |
| 11100111010, E 17, 1 17, 1 EE                        | anguamou, i ii, i io                                                             |

Module statement, syntax of, 4-29 object owns result modifier, 4-25, 6-28, 6-29 ObjectMgr abstract class, 6-17 ModuleDef class, 7-6 Objects. See "SOM Objects, customizing initialization/ M SOMPPersistentObject metaclass, 8-42 uninitialization" Multi-threaded applications object\_to\_string method, 6-25, 6-68 multi-threading services, 5-55 octet IDL type, 4-5 thread safety, 5-53 Offset method resolution, 3-11, 3-14, 3-18, 5-13, 5-15 Multiparty application, 9-1 vs name-lookup method resolution, 3-14 Multiple inheritance, 5-10 offset modifier, 4-25 tutorial example, 2-22 OIDL files to IDL, converting, B-1 Multiple interfaces in a SOM IDL file, syntax of, 4-29 OLE programs, SOM classes used in, F-1 Multi-threaded DSOM programs, 6-72 'oneway' keyword of method declarations, 4-15 Multi-threading services, customizing, 5-55 Oneway messages in DSOM, 6-73 Mutual exclusion (mutex) services, customizing, 5-53 Operation declarations, 4-14 Operation logging, 9-4, 9-12, 9-18, 9-20 OperationDef class, 7-6 NamedValue structure, 6-75 ORB (Object Request Broker), 6-64 Name-lookup method resolution, 3-14, 3-19, 4-30, 5-15 ORB class, 6-65, 6-67 'out' parameter, 4-15 namelookup modifier, 4-25 Overloaded method, 5-12 Naming scopes, 4-30 override modifier, 4-25, 5-15 NBSockets class, E-1 tutorial example, 2-17, 2-20 New macro (<className>New), 2-9 Overriding of methods 'new' operator in C++ client programs, 3-6, 3-8, 5-30, inherited methods (tutorial example), 2-17 5 - 31somDefaultInit, 5-27 NO EXCEPTION exception, 3-32 tutorial example, 2-17, 2-20 nocall modifier, 4-23 nodata modifier, 4-23 noenv modifier, 4-23 Packaging SOM classes, customizing, 5-49 noget modifier, 4-16, 4-23 param count method, 7-12 Nonstatic methods, 5-15 parameter method, 7-12 nonstatic modifier, 4-23, 5-15 ParameterDef class, 7-6 nooverride modifier, 4-24 Parent class vs metaclass, 5-4 noself modifier, 4-24 Parent class, getting, 3-26 noset modifier, 4-24 Parent object, 8-15 Number of methods, getting, 3-26 passthru statement, syntax of, 4-26 Path, persistent object, 8-21 NVList class, 6-65, 6-76, 6-77 pdl emitter, 4-35 pdl program, command syntax and options, 4-43 Peer processes in DSOM, 6-72 Object Adapter, 6-44, 6-70 Persistence Framework, 8-1 Object children, 8-15 See also "Encoder/Decoders," "I/O groups," "I/O Group handling in an Encoder/Decoder, 8-44 Managers," "Media Interface" Object lifecycle service, 6-68 classes, 8-7, 8-16, 8-17, 8-18, 8-21, 8-30, 8-42 Object oriented programming, 1-1 customization, 8-17, 8-39, D-1 class libraries for, 1-1 encoder/decoder methods, D-5 error codes, A-9 Object pseudo-class, 6-67 error handling, 8-51 Object references in DSOM, 6-19, 6-66 initialization, 8-18 creating in the SOMOA, 6-35 introduction to, 1-6, 8-1 passing in method calls, 6-27 I/O group manager methods, D-13 saving, 6-24 media interface methods, D-9 Object Request Broker (ORB), 6-64 multi-thread considerations, 8-51 Object size, getting, 3-26 multi-threaded applications, customizing, 5-53 Object variables multiple inheritance, 8-12 declaring in client programs, 3-4 object activation/passivation, 8-35 object type, 3-4 Persistent Storage Manager methods, D-16 object owns parameters modifier, 4-24, 6-28, 6-29 subclassing the Persistence Framework, D-1

| Persistent IDs, 8-15, 8-18, 8-21                         | Priority Queue class (somf_TPriorityQueue), 11-7 |
|----------------------------------------------------------|--------------------------------------------------|
| application-assigned, 8-27                               | Private methods and attributes, syntax of, 4–29  |
| freeing, 8–18, 8–19                                      | procedure modifier, 4–23, 5–15                   |
| initialization, 8–23, D–8, D–9                           | Proxy classes                                    |
| maximum string size, 8-15                                | customizing default base classes, 6–83           |
| string value, 8–15                                       | user-supplied, 6–81                              |
| system-assigned, 8–23, 8–27                              | Proxy objects (in DSOM), 6–10, 6–20, 6–66, 6–67  |
| persistent modifier, 4–25, 8–9, 8–41                     | · · · · · · · · · · · · · · · · · · ·            |
| Persistent object files                                  | Pseudo-objects, 7–12                             |
| ASCII storage, 8–30                                      | O                                                |
| Binary storage, 8–30                                     | <b>u</b>                                         |
| formats of, 8–39                                         | Qualified modifiers, 4–18, 4–21                  |
| garbage collection in, 8–37                              | Qualified names for a naming scope, 4-30         |
| modifying, D–7                                           | Queue class (somf_TPriorityQueue), 11-7          |
| storing I/O groups, 8–17, 8–21, 8–26, D–14               | _                                                |
| Persistent object format, 8–9, 8–39                      | R                                                |
| -                                                        | 'rainea' avaraggion in mathed dealarations 4, 16 |
| Persistent objects, 8–1, 8–7, 9–21                       | 'raises' expression in method declarations, 4–16 |
| activation/passivation, 8–35                             | Read/write without children, 8–27                |
| checking existence of, 8–36                              | Receiving object, 3–9                            |
| children of, 8–15, 8–16, 8–44                            | ReferenceData type, 6-36                         |
| compaction, 8–37                                         | RegData objects, 12–3                            |
| default format of, 8–9                                   | See also "Event Management Framework"            |
| deleting, 8–36                                           | regimpl utility, 6-14, 6-52                      |
| dirty, 8–10, 8–17, 8–30, 8–37                            | command line interface, 6-55                     |
| dynamic loading, 8–22                                    | interactive interface, 6–52                      |
| format of, 8–39                                          | Registration of classes, customizing, 5-49       |
| IDs, 8–15                                                | reintroduce modifier, 4-25, 5-15                 |
| initialization, 8–10, 8–12, 8–14, 8–23                   | release method, 6-22, 6-68                       |
| managing, 8–36                                           | releaseorder modifier, 4–25                      |
| modifying, 8–33                                          | Remote objects                                   |
| reading, without children, 8–27                          | creating, 6–19                                   |
| replicated objects, 9–21                                 | moving, 6–90                                     |
| restoring, 8–17, 8–18<br>preparation for, 8–22           | remove_class_from_all method, 6–58               |
| saving, 8–17, 8–18                                       | remove_class_from_impldef method, 6–58           |
| setting Encoder/Decoder, 8–49                            |                                                  |
| stable, 8–29, 8–31, 8–36, D–15                           | Replica, 9–1                                     |
| states of, 8–36                                          | "Replicated" class, 9–4, 9–5, 9–8                |
| undefined, 8–36                                          | Replicated objects                               |
| unstable, 8–29, 8–37, D–15                               | composite, 9–18                                  |
| writing, without children, 8–27                          | masters, 9–21                                    |
| Persistent pointers, 8–27                                | names, 9–4                                       |
| •                                                        | shadows, 9–21                                    |
| Persistent servers, 6–69                                 | stand alone, 9–10                                |
| Persistent Storage Manager, 8–18, 8–47, D–1              | states of, 9–11                                  |
| methods called by, D-16                                  | Replication Framework, 9–1                       |
| Pointer SOM IDL declarations, 4–9                        | aborting a method, 9–20                          |
| Porting classes to another platform, 4–36                | composition, 9–18                                |
| #pragma modifier statement, 4–18                         | directives, 9–10                                 |
| pregimpl utility, 6-52, 6-56                             | environment variables, 9–20, 9–21                |
| interactive interface, 6–56                              | error codes, A–13                                |
| Primitive Linked List class (somf_TPrimitiveLinkedList), | failure detection, 9–21                          |
| 11–6                                                     | fault tolerance of, 9–2, 9–20                    |
| Principal class, 6–42, 6–66                              | graph inheritance, 9–18                          |
| print method, 7–13                                       | header file, 9–12                                |
| Printing output                                          | initialization of, 9–4                           |
| customization of, 5–51                                   | introduction to, 1–6<br>MALLOCTYPE, 9–22         |
| from SOM methods/functions, 3–25                         | messages, 9–23                                   |
| nom com memous/minum, o-25                               | 111633ay63, J-20                                 |

| Replication Framework (confd.)                      | Server programming in DSOM, 6-31                                    |
|-----------------------------------------------------|---------------------------------------------------------------------|
| multi-threaded applications, customizing, 5-53      | authentication, 6–42                                                |
| nesting, 9–18                                       | compiling and linking servers, 6-43                                 |
| network partitions, 9–20                            | generic server program (somdsvr), 6–31, 6–39                        |
| operation logging, 9-4, 9-5, 9-12, 9-18, 9-20       | identifying source of a request, 6-42                               |
| performance characteristics, 9–20                   | object references, 6–35                                             |
| principles of, 9–2                                  | server implementation definition, 6–31                              |
| recovery, 9–21                                      | server objects, 6–32, 6–37                                          |
| return codes, 9–22                                  | servers                                                             |
| .scf files, 9-4, 9-21, 9-22                         | activation, 6–32                                                    |
| serialized updates, 9-2                             | dispatching methods, 6–39 initialization, 6–33                      |
| Sockets class, implementing, E-1                    | mapping objects to references, 6–38                                 |
| SOMR_DOSNFS, 9-22                                   | mapping references to objects, 6–38                                 |
| SOMR_HEARTBEAT, 9–21                                | processing requests, 6–34                                           |
| SOMR_INTERBEATLIMIT, 9–21                           | termination, 6–35                                                   |
| SOMRReplicable metaclass, 10-11                     | SOM object adapter (SOMOA class), 6-32                              |
| SOMRReplicableObject class, 10-11                   | initializing, 6–34                                                  |
| SOMR_RPCTIMEOUT, 9-20, 9-21                         | SOM object references, 6–36                                         |
| SOMR_SCFDIRECTORY, 9-22                             | subclassing SOMDServer, 6–39                                        |
| SOMR_SCFDURATION, 9-22                              | use with Persistence Framework, 6–39                                |
| timeout, 9–20                                       | Server proxy (in DSOM), 6-11                                        |
| value logging, 9-4, 9-8, 9-18                       | Server–per–method servers, 6–69                                     |
| Reporting errors to IBM, A–1                        | Servers, 6–2, 6–10, 6–20, 6–31, 6–69                                |
| Repository class, 7–8                               | activation and deactivation, 6-32, 6-35, 6-44, 6-52                 |
| Repository ID, 7–8                                  | 6–63, 6–70                                                          |
| 1                                                   | activation policies, 6–69                                           |
| Request class, 6–65, 6–78                           | compiling and linking, 6–43                                         |
| Resolution (of methods). See "Method resolution"    | 'dsom' server manager utility, 6–59 finding a specific server, 6–20 |
| RESP_NO_WAIT flag, 6-79                             | generic (somdsvr), 6–31, 6–44, 6–63, 6–69, 6–70                     |
| Restoring a persistent object, 8-18                 | implementation definitions, 6–31, 6–51                              |
| methods called, D-17                                | initializing the SOMOA, 6–34                                        |
| preparing, 8–22                                     | moving servers, 6–59                                                |
| Return codes, A-1                                   | persistent, 6–39, 6–69                                              |
| DSOM, A-6                                           | server objects, 6–32                                                |
| Metaclass Framework, A-15                           | server-per-method, 6-69                                             |
| Persistence Framework, A-9                          | shared, 6-69                                                        |
| Replication Framework, 9–22, A–13                   | SOMDServer server-object class, 6-37, 6-44, 6-46                    |
| SOM kernel, A-4                                     | somdsvr command syntax, 6-63                                        |
| Run-time environment, 5–1                           | unshared, 6–69                                                      |
| initialization of, 3–21, 5–1                        | Service and technical support, A-1                                  |
| primitive class objects created, 5-1                | Set class (somf_TSet), 11–5                                         |
| run-time library, 1–5                               | _set_ <attribute> method, 3-12</attribute>                          |
|                                                     | tutorial example, 2–14, 2–21                                        |
| S                                                   | setAlignment method, 7–13                                           |
| Saving a persistent object, 8–17, 8–18              | set_item method, 6-77                                               |
|                                                     | Shadow replicated objects, 9-21                                     |
| sc command to run SOM Compiler, 2–7, 4–38           | Shared libraries on AIX, creating, 5-41                             |
| compiler options, 4–38                              | Shared servers, 6–69                                                |
| scf files, 9–4, 9–21, 9–22                          | short IDL type, 4-4                                                 |
| Scoping in IDL, 4–30                                | Sink events, 12–2                                                   |
| select modifier, 4–26                               | size method, 7–13                                                   |
| send method, 6–78                                   | Size of objects, getting, 3–26                                      |
| sequence IDL type, 4–8                              | SMADDSTAR environment variable, 4–38                                |
| Server activation (in DSOM), 6–32                   | Smalltalk, 3–11, 3–17                                               |
| Server implementation definition (in DSOM), 6–31    | SMEMIT environment variable, 4–36                                   |
| Server objects (in DSOM), 6–11, 6–20, 6–32, 6–37    | SMINCLUDE environment variable, 4–37                                |
| Jerver Ubjects (III DJCIVI), U-11, 0-20, 0-32, 0-3/ | SIMINGLODE CHVIIOHHEHI VAHADIC, 4–37                                |

| SMKNOWNEXTS environment variable, 4-38                                      | SOM classes, implementing (cont'd.)                                                       |
|-----------------------------------------------------------------------------|-------------------------------------------------------------------------------------------|
| SMTMP environment variable, 4-37                                            | porting classes to another platform, 4-36                                                 |
| Sockets class, E-1                                                          | steps required, 2–6                                                                       |
| implementation considerations, E–7                                          | stub method procedures, 2–7                                                               |
| implementation example, E–7                                                 | tutorial, 2–6                                                                             |
| implementing subclasses, E-1                                                | SOM classes, usage in client programs, 3-1, 3-20                                          |
| interface definition, E–1                                                   | See also "Method invocations," "Method resolution"                                        |
| soms.h file, E–1                                                            | C/C++ usage bindings, 3-1                                                                 |
| somssock.idl file, E-1                                                      | checking the validity of method calls, 3–29                                               |
| IPXSockets subclass, E-1                                                    | <classname>New macro, 2–9</classname>                                                     |
| NBSockets subclass, E-1                                                     | creating class objects, in C/C++, 3–20                                                    |
| subclass interface definition, E-5                                          | creating class objects, in other languages, 3–7                                           |
| TCPIPSockets subclass, E-1                                                  | creating instances, in C, 3–5                                                             |
| TCPIPSockets32 subclass, E-1                                                | creating instances, in C++, 3-6                                                           |
| use with DSOM, 6-84                                                         | creating instances, in other languages, 3–7                                               |
| SOM bindings, 1–3, 1–5, 2–6                                                 | debugging macros, 3–28                                                                    |
| for C/C++ client programs, 3–1                                              | deleting instances, in C++, 3–7                                                           |
| for SOM classes, 4–1, 4–33                                                  | Environment structure, 3–9, 3–31 Environment variable, 3–31                               |
| <b>SOM classes</b> , 4–1, 5–2                                               | error handling, 3–29                                                                      |
| See also "SOM classes, implementing", "SOM classes,                         | error rianding, 3–29<br>example program, 2–9, 3–3                                         |
| usage in client programs"                                                   | example program, 2–3, 3–3<br>exception values, setting/getting, 3–32                      |
| attributes vs instance variables, 2–15                                      | exceptions, 3–30                                                                          |
| implementation, 6–69                                                        | freeing instances, in C, 3–5                                                              |
| implementing, 5–16                                                          | generating output, methods/functions for, 3–25                                            |
| inheritance, 5–4, 5–10                                                      | get <attribute> method, 2–13</attribute>                                                  |
| interface vs implementation, 4–1, 5–10                                      | getting information about a class, methods for, 3–25                                      |
| metaclasses, 5–2                                                            | getting information about an object, methods/functions                                    |
| multiple inheritance, 2–22, 5–10                                            | for, 3–27                                                                                 |
| parent class vs metaclass, 5–4                                              | getting the class of an object, 3-20                                                      |
| primitive SOM class objects, 5–1                                            | language-neutral methods/functions available, 3-25                                        |
| using with DSOM, 6–44                                                       | manipulations using somld's, 3-36                                                         |
|                                                                             | memory allocation with SOMMalloc function, 3-6, 3-8                                       |
| SOM classes, customizing loading/unloading, 5–49 class initialization, 5–49 | memory management, 3–35                                                                   |
|                                                                             | method invocations, 2–9, 3–8                                                              |
| <pre><classname>NewClass procedure, 5–49</classname></pre>                  | short form vs long form, 3–9                                                              |
| DLL loading, 5–49                                                           | va_list methods, 3–12                                                                     |
| DLL unloading, 5–50                                                         | object variables, declaring, 3–4                                                          |
| SOMClassInitFuncName function, 5–49                                         | set_ <attribute> method, 2–14, 2–21, 3–12<br/>SOM header files for C/C++, 3–1</attribute> |
| SOMDeleteModule global variable, 5–50                                       | standard exceptions, 3–31                                                                 |
| SOMInitModule function, 5–49                                                | va list methods, 3–12                                                                     |
| SOMLoadModule global variable, 5–49                                         | <b>SOM Compiler</b> , 4–33                                                                |
| SOM classes, implementing, 5–16                                             | See also "Implementation templates"                                                       |
| See also "SOM Compiler", "SOM IDL syntax"                                   | actions of, 5–16                                                                          |
| attributes vs instance variables, 2–15                                      | and Interface Repository, 7–2                                                             |
| <classname>New macro, 2–9</classname>                                       | binding files generated, 4–33                                                             |
| comments in, 2–7                                                            | C binding files, 4–33                                                                     |
| customizing the implementation template, 2-9                                | C++ binding files, 4–34                                                                   |
| header files, 4–1, 4–4, 5–17                                                | environment variables affecting, 4–36                                                     |
| implementation templates, 2–7, 4–1                                          | implementation template created, 5–16                                                     |
| interface definition file (.idl file), 4–1                                  | incremental updates of implementation template,                                           |
| Interface Definition Language (IDL), 4-1                                    | 2–23, 4–33, 5–16, 5–21                                                                    |
| interface statement, 2–7                                                    | introduction to, 1–4                                                                      |
| interface vs implementation, 4–1                                            | sc command and options, 4-38                                                              |
| method declarations, 2–7                                                    | sc command to run SOM Compiler, 2-7                                                       |
| method invocations, 2–9, 4–14                                               | some command and options, 4–38                                                            |
| method procedures, 2–8                                                      | some command to run SOM Compiler, 2–7                                                     |
| modifiers, 2–17, 4–17                                                       | SOM customization features. See "Customization                                            |
| overriding an inherited method, 2–17                                        | features of SOM"                                                                          |

| SOM ID manipulation, 3-36                                                              | SOM system (cont'd.)                              |
|----------------------------------------------------------------------------------------|---------------------------------------------------|
| SOM IDL language grammar, C-1                                                          | environment variables. See "Environment variables |
| SOM IDL syntax, 4–3                                                                    | error codes, A–4                                  |
| See also "SOM classes, implementing"                                                   | global variables. See "Global variables"          |
| attribute declarations, 2–13, 4–14                                                     | Interface Definition Language (IDL), 1–3          |
| comments, 4–28                                                                         | language-neutral characteristics, 1-3, 1-5        |
| constant declarations, 4–4, 4–13                                                       | method resolution, 5–13                           |
| exception declarations, 4–10, 4–13                                                     | parent class vs metaclass, 5-4                    |
| forward declarations to class names, 4–13, 4–29                                        | primitive class objects created, 5–1              |
| forward declarations to interfaces, 4–29                                               | run-time environment initialization, 5–1          |
| grammar of IDL, C-1                                                                    | run-time library of, 1–5                          |
| #ifdefSOMIDL statement, 2–18                                                           | SOM Compiler, introduction to, 1–4                |
| implementation statement, 2–15, 2–17, 4–17                                             | See also "SOM Compiler"                           |
| #include directive, 4–4                                                                | SOMClass metaclass, 5–2                           |
| initializer methods, 5–27                                                              | SOMClassMgr class, 5–3                            |
| instance variables, 4–27                                                               | SOMClassMgrObject, 5–3                            |
| interface declarations, 2–7, 4–12                                                      | SOMObject root class, 5–2                         |
| keywords, 4–4                                                                          | som.ir Interface Repository file, 7–3             |
| method declarations, 2-7, 4-14                                                         | somAddDynamicMethod method, 5-15                  |
| modifier statements, 4–17, 7–1                                                         | somallocate modifier, 4–21                        |
| module statement definition, 4-29                                                      | somApply function, 3–19                           |
| multiple interfaces in .idl file, 4-29                                                 | SOM_Assert macro, 3–29                            |
| name resolution, 4–30                                                                  | SOM_AssertLevel global variable, 3-28             |
| naming scopes, 4–30                                                                    | some command to run SOM Compiler, 2-7, 4-38       |
| OIDL files converted to IDL, B-1                                                       | compiler options, 4–38                            |
| override modifier, 4–25                                                                | SOMCalloc function, 3–35, 5–48                    |
| passthru statement, 4–26                                                               | SOMCalloc global variable, 5–48                   |
| private methods and attributes, 4–29                                                   | SOMClass metaclass, 5–2                           |
| scopes, 4–30                                                                           | somClassDispatch method, 3–19                     |
| staticdata variables, 4–27                                                             | somClassFromId method, 3–23                       |
| type declarations, 4-4, 4-13                                                           |                                                   |
| SOM objects, customizing initialization/                                               | SOMClassInitFuncName function, 5–49               |
| uninitialization, 5–25                                                                 | SOMClassMgr class, 5–3                            |
| changing parents of a class, 5-22                                                      | SOMClassMgrObject, 3–21, 5–3                      |
| <classname>New macro, in C, 5–31</classname>                                           | somClassResolve procedure, 3–11                   |
| <pre><classname>New_<initializername> macro, in C,</initializername></classname></pre> | somcorba.h file, 3–31, 3–33                       |
| 5–31                                                                                   | SOM_CreateLocalEnvironment macro, 3–32            |
| customizing class objects, 5–39                                                        | 'somdchk' program, 6-60                           |
| example, 5–33                                                                          | 'somdclean' command, 6-62, 6-1                    |
| initializer methods, 5–25                                                              | SOMDClientProxy class, 6-66, 6-81, 6-83           |
| initializing, 5–25                                                                     | somdCreateObj method, 6-11, 6-20, 6-37, 6-40      |
| new initializers declared, 5–27                                                        | somdd DSOM daemon, 6–14, 6–50, 6–63               |
| 'new' operator, in C++, 5–31                                                           | SOMDDEBUG environment variable, 6–51, 6–85        |
| non-default initializer calls, 5–30                                                    | SOMD_DebugFlag global variable, 6–85              |
| somDefaultInit method, 5–25, 5–39                                                      | somdDeleteObj method, 6–11, 6–23, 6–37, 6–40      |
| somDestruct method, 5–32                                                               | •                                                 |
| somFree method, 5–32                                                                   | somdDestroyObject method, 6–10, 6–22              |
| somInit method, 5–25                                                                   | SOMDDIR environment variable, 6–13, 6–50, 6–63    |
| somInitMIClass method, 5–39                                                            | somdDispatchMethod, 6–37                          |
| somUninit method, 5–29                                                                 | somdeallocate modifier, 4–21                      |
| uninitializing, 5–32                                                                   | somDefaultInit method, 5–25, 5–39                 |
| SOM run-time environment. See "Run-time environment"                                   | indirect calls in programs, 5–31                  |
| SOM system                                                                             | initializing class objects, 5–39                  |
| binary compatibility of SOM classes, 1-3                                               | overriding in .idl file, 5–28                     |
| bindings (language bindings), 1–3, 1–5, 4–1, 4–33                                      | tutorial example, 2–20                            |
| class libraries from, 1-3, 5-40                                                        | use by 'new' operator, 3-7, 5-31                  |
| CORBA compliance, 1–4, 4–3, 6–64                                                       | use by somNew method, 3-5, 3-7, 5-31              |
| customer support, A–1                                                                  | SOMDeleteModule global variable, 5–50             |

| SOM-derived metaclasses, 5–7                    | somExceptionValue function, 3–33, 3–34                 |
|-------------------------------------------------|--------------------------------------------------------|
| somDestruct method, 5–32                        | SOM_Expect macro, 3–29                                 |
| overriding, 5–32                                | SOM_Fatal error code, 3-30                             |
| use after SOMMalloc function, 3–6, 3–8          | somFindClass method, 3-7, 3-11, 3-21, 3-22             |
| use by somFree method, 3–5, 5–32                | somFindClsIn File method, 3-21, 3-22                   |
| use in programs, 5–32                           | somFindMethod method, 3-14, 3-19                       |
| somdFindAnyServerByClass method, 6–21           | somFindMethodOK method, 3-14, 3-19                     |
| somdFindServer method, 6–21                     | SOMFree function, 3–35, 5–48                           |
| somdFindServerByName method, 6–11, 6–20         | use after SOMMalloc function, 3-6, 3-8, 5-48           |
| somdFindServersByClass method, 6-21             | SOMFree global variable, 5-48                          |
| somdGetClassObj method, 6-37                    | somFree method                                         |
| somdGetIdFromObject method, 6–25                | called by somDestruct method, 5-32                     |
| somdGetObjectFromId method, 6–25                | tutorial example, 2–9                                  |
| SOMD_ImplDefObject global variable, 6–32, 6–33  | use after 'new' operator, in C++, 3-7                  |
| SOMD_ImplRepObject global variable, 6–33, 6–57  | use after <classname>New macro, in C, 3-5</classname>  |
| SOMD_Init function, 6–9, 6–18, 6–33, 6–85       | use after somNew method, 3-7, 3-8, 5-32                |
| somDispatch method, 3–19                        | use after somNewNoInit method, 5–32                    |
| SOMDMESSAGELOG environment variable, 6–51, 6–85 | use on a proxy in DSOM, 6–22                           |
| somdNewObject method, 6–9, 6–19                 | somf_TDeque class, 11–6                                |
| SOMD_NO_WAIT flag, 6–34                         | somf_TDictionary class, 11-5                           |
| SOMDNUMTHREADS environment variable, 6–51       | somf_THashTable class, 11–4                            |
| SOMDObject class, 6–65, 6–66, 6–67              | somf_TPrimitiveLinkedList class, 11–6                  |
| •                                               | somf_TPriorityQueue class, 11-7                        |
| SOMDObjectMgr class, 6–15, 6–17                 | somf_TSet class, 11-5                                  |
| SOMD_ObjectMgr global variable, 6–9, 6–15, 6–18 | somf_TSortedSequence class, 11-6                       |
| SOMD_ORBObject global variable, 6–65            | SOM_GetClass macro, 3–20                               |
| SOMDPORT environment variable, 6–50             | somGetClass method, 3-20, 3-23                         |
| somdProxyFree method, 6–22                      | somGetGlobalEnvironment procedure, 3-32                |
| somdRefFromSOMObj method, 6–37, 6–41            | somGetInstanceSize method                              |
| SOMD_RegisterCallback function, 6–72            | use with <classname>Renew macro, 3-5</classname>       |
| somdReleaseObject method, 6-10, 6-11, 6-23      | use with somRenew method, 3-7                          |
| somdReleaseResources method, 6–29               | somGetInterfaceRepository method, 7–9                  |
| SOMDServer class, 6-11, 6-37, 6-44, 6-46        | somGetMethodData method, 3–19                          |
| SOMD_ServerObject global variable, 6-34         | som.h header file for C programs, 3-1, 3-32            |
| SOMD_SOMOAObject global variable, 6-34          | somld ID type, 3–36                                    |
| somdSOMObjFromRef method, 6-37, 6-41            | SOM_Ignore error code, 3–29                            |
| somdsvr program (in DSOM), 6–31, 6–39           | somInit method, use before somDefaultInit method, 5-28 |
| command syntax, 6-63                            | somInitCtrl data structure, 5-26                       |
| somdTargetFree method, 6–22                     | SOM_InitEnvironment macro, 3-32, 3-34                  |
| SOMDTIMEOUT environment variable, 6-51          | somInitMIClass method, 5-39                            |
| SOMD_Uninit function, 6–10, 6–35                | SOMInitModule function, 5–49                           |
| SOMD_WAIT flag, 6–34                            | usage when creating DLLs, 5-43, 5-46                   |
| SOMEEMan class, 12–1                            | SOM_InterfaceRepository macro, 7-9                     |
| See also "Event Management Framework"           | SOMIR environment variable, 4-38, 6-13, 6-50, 7-2, 7-3 |
| SOMEEMRegisterData class, 12–3                  | SOMLoadModule global variable, 5-49                    |
| See also "Event Management Framework"           | somLocateClassFile method, 3-22                        |
| SOMEEvent class, 12–2                           | somLookupMethod method, 3–19                           |
| See also "Event Management Framework"           | sommAfterMethod method, 10–3                           |
| somEnvironmentNew function, 3-21                | SOM_MainProgram macro, 2-10                            |
| somError function, 3–35                         | SOMMalloc function, 3–35, 5–48                         |
| SOMError global variable, 3–29, 5–52            | somDestruct and SOMFree used after, 3-6, 3-8           |
| SOM_Error macro, 3–29, 3–30                     | SOMMalloc global variable, 5–48                        |
| somExceptionFree function, 3–32, 3–33, 3–36     | SOMMBeforeAfter metaclass, 10–3                        |
| example of, 3–34                                | sommBeforeMethod method, 10–3                          |
| somExceptionId function, 3–33, 3–34             | sommGetSingleInstance method, 10-8                     |

| SOMMSingleInstance metaclass, 10-8                                 | SOMPMAXIDSIZE constant, 8-15                                                              |
|--------------------------------------------------------------------|-------------------------------------------------------------------------------------------|
| SOMM_TRACED environment variable, 10-9                             | SOMPMediaInterfaceAbstract class, 8-42, D-1, D-6                                          |
| SOMMTraced metaclass, 10-9                                         | sompObjectExists method, 8–36                                                             |
| somNew method                                                      | sompPassivate method, 8–35                                                                |
| called by <classname>New macro, 5-31</classname>                   | SOMP_PERSIST environment variable, 8-24, 8-25, 8-27                                       |
| for creating instances, not in C/C++, 3-7, 5-31                    | SOMPPersistentId class, 8-23                                                              |
| for creating instances, with classname from user                   | SOMPPersistentObject class, 8-7                                                           |
| input, 3–8                                                         | SOMPPersistentStorageMgr class, 8–18, D–1                                                 |
| invalid as first C method argument, 3–9                            | sompReadBytes method, 8-46                                                                |
| use in C/C++, 3–7                                                  | sompReadSomobject method, 8-44                                                            |
| somNewNoInit method, 3–6, 5–31 called directly using SOM API, 5–31 | sompRestoreObject method, 8-19                                                            |
| for C++ initializers with same signature, 5–30, 5–31               | sompRestoreObjectWithoutChildren method, 8-28                                             |
| use by 'new' operator, 3–6, 5–30                                   | SOMP_RETRY environment variable, 8-34                                                     |
| SOM_NoTest symbol, 3–18                                            | SOMP_RETRYI environment variable, 8-34                                                    |
| SOM_NoTrace macro, 5–19                                            | somPrintSelf method, 2–17                                                                 |
| SOMOA (SOM object adapter) class, 6–32, 6–34, 6–44, 6–67, 6–70     | sompSetClassLevelEncoderDecoderName method, 8–42, 8–49, D–4                               |
| SOMObject class, 5–2                                               | sompSetDirty method, 8–10                                                                 |
| SOMobjects Toolkit                                                 | sompSetEncoderDecoderName method, 8-42, 8-49,                                             |
| See also "SOM system"                                              | D-4                                                                                       |
| frameworks of, introduction to, 1–5                                | sompSetGroupOffset method, 8–23, 8–31                                                     |
| introduction to, 1–3                                               | sompSetIOGroupMgrClassName method, 8-23                                                   |
| release 2.1 enhancements, 1–7                                      | sompSetIOGroupName method, 8-23                                                           |
| SOMOutCharRoutine global variable, 3-25, 3-28, 5-51                | sompStoreObject method, 8–18, 8–21                                                        |
| somp.h header file, 8–15, 8–19                                     | sompStoreObjectWithoutChildren method, 8–29                                               |
| sompActivated method, 8–35                                         | sompWriteSomobject method, 8–44                                                           |
| SOMPAscii class, 8–15, 8–17, 8–21, 8–30, 8–42, D–1                 | SOMR class, 9–4                                                                           |
| characteristics, 8-30                                              | somrDoDirective method, 9–10                                                              |
| SOMPAsciiMediaInterface class, 8-42, D-2                           | SOMR_DOSNFS environment variable, 9–22                                                    |
| SOMPAttrEncoderDecoder class, 8-9, 8-35, 8-40,                     | SOMRealloc function, 3–35, 5–48                                                           |
| 8–41, D–1                                                          | SOMRealloc global variable, 5–48                                                          |
| SOMPBinary class, 8–17, 8–30, 8–42                                 | somRenew method                                                                           |
| characteristics, 8–30                                              | for creating instances in given space, 3–7 use by <classname>Renew macro, 3–5</classname> |
| SOMPBinaryFileMedia class, 8–42, D–2                               | SOM_Resolve macro, 3–18                                                                   |
| sompDeleteObject method, 8–36                                      | somResolve procedure, without C/C++ bindings, 3–11                                        |
| sompEDRead method, 8–42, 8–46, 8–47                                | somResolveByName function, 3–12, 3–17, 3–19                                               |
| sompEDWrite method, 8–42, 8–46                                     | SOM_ResolveNoCheck macro, 3–18                                                            |
| SOMPEncoderDecoderAbstract class, 8–42, D–1                        | somrGetState method, 9–7                                                                  |
| SOMPERROR_FRAMEWORK_ERROR, 8–53, A–9                               | somr.h file, 9–12                                                                         |
| SOMPERROR_SYSTEM_ERROR, 8-53, A-9                                  | SOMR_HEARTBEAT environment variable, 9–21                                                 |
| sompException exception, 8–19, 8–42, 8–51                          | somriGetErrorCode function, 9–5                                                           |
| SOMPFileMediaAbstract class, 8-42, D-2, D-6                        | SOMR_INTERBEATLIMIT environment variable, 9–21                                            |
| sompGetDirty method, 8–10                                          | somrLock method, 9–8                                                                      |
| sompGetIOGroup method, 8–16                                        | somrLockNlogOp method, 9–5, 9–16, 9–18                                                    |
| sompGetPersistentIdString method, 8-18, 8-21                       | somrReleaseLockNAbortOp method, 9–20                                                      |
| sompGetSystemAssignedId method, 8–25                               | somrReleaseLockNAbortUpdate method, 9–20                                                  |
| SOMPIdAssigner class, 8–16, 8–18, 8–24                             | somrReleaseNPropagateOperation method, 9–5, 9–16,                                         |
| somplnitGivenId method, 8–21, 8–23                                 | 9–18                                                                                      |
| somplnitNearObject method, 8-21, 8-23, 8-25                        | somrReleaseNPropagateUpdate method, 9-8                                                   |
| somplnitNextAvail method, 8-23, 8-24                               | somrRepInit method, 9–6, 9–8, 9–10, 9–17                                                  |
| somplnstantiateMediaInterface method, D-7                          | SOMRReplicable metaclass, 10-11                                                           |
| SOMPIOGroupMgrAbstract class, 8-17, D-1                            | SOMRReplicableObject class, 10-11                                                         |
| somplsDirty method, 8–9                                            | SOMRReplicbl class, 9-2, 9-4                                                              |
| sompMarkForCompaction method, 8–37                                 | somrRepUninit method, 9–10                                                                |

| SOMR_RPCTIMEOUT environment variable, 9-21                     | т                                                                                  |
|----------------------------------------------------------------|------------------------------------------------------------------------------------|
| SOMR_SCFDIRECTORY environment variable, 9-22                   | 1                                                                                  |
| SOMR_SCFDURATION environment variable, 9–22                    | TCKind enumeration, 7–12                                                           |
| somrSetObjName method, 9–17                                    | TCPIPSockets class, E–1                                                            |
| somrSetState method, 9–7                                       | TCPIPSockets32 class, E-1                                                          |
| soms.h file with Sockets class, E-1                            | Technical support procedures, A–1                                                  |
| somSelf pointer, syntax in implementation template, 5–18       | Testing client programs, 3–28                                                      |
| somSetException procedure, 3–32                                | method call validity checking, 3–29                                                |
| somSetOutChar function, 5–51                                   | with SOMMTraced metaclass, 10-9                                                    |
|                                                                | Thread safety, 5–53                                                                |
| SOMSOCKETS environment variable, 6–13, 6–50, 6–84, 12–9        | Timer events, 12–1                                                                 |
| somssock.idl file, E–1                                         | tk_ <type> enumerator names, 7–12</type>                                           |
| somTD type definition, 3–18                                    | Tracing methods, 3–28, 10–9                                                        |
| SOM_Test macro, 3–30                                           | Tutorial for implementing SOM classes, 2–6                                         |
| SOM_TestC macro, 3–28                                          | attribute definition, 2–13 attributes vs instance variables, 2–15                  |
| SOM_TestOn directive, 3–29                                     | <classname>New macro, 2–9</classname>                                              |
|                                                                | client program using the class, 2–9                                                |
| SOM_TestOn symbol, 3–18                                        | comments, 2–7                                                                      |
| somThis assignment, syntax in implementation template, 5–18    | compiling and linking client code, 2-11                                            |
| SOM_TraceLevel global variable, 3–28                           | customizing initializer stub procedures, 2–21                                      |
| somUninit method, use before somDestruct method,               | customizing the implementation template, 2–9 enum type, 2–22                       |
| 5–29                                                           | example 1: defining a simple method, 2–7                                           |
| somutSetIdString method, 8-18, 8-21, 8-23                      | example 2: defining an attribute, 2-13                                             |
| SOM_Warn error code, 3–29                                      | example 3: overriding an inherited method, 2-17                                    |
| SOM_WarnLevel global variable, 3–28                            | example 4: initializing objects, 2–20                                              |
| SOM_WarnMsg macro, 3–28                                        | example 5: using multiple inheritance, 2–22 executing the client program, 2–12     |
| som.xh header file for C++ programs, 3–1                       | _get_ <attribute> method, 2–13</attribute>                                         |
| Sorted sequence class (somf_TSortedSequence), 11–6             | #ifdefSOMIDL statement, 2–18                                                       |
| Stable object, 8–29, 8–31, 8–36, D–15                          | implementation statement, 2–15, 2–17                                               |
| •                                                              | implementation template with stub procedures, 2–7                                  |
| Stand-alone replicated object, 9–10                            | interface statement, 2–7<br>method declaration, 2–7                                |
| Standard exceptions, 3–31                                      | method declaration, 2–7                                                            |
| Static methods, 3–19, 5–15                                     | method procedures, 2–8                                                             |
| staticdata modifier, 4–26                                      | modifiers, 2–17                                                                    |
| staticdata variable declarators, syntax of, 4–27               | multiple inheritance, 2–22                                                         |
| StExcep type, 3–31                                             | sc command to run SOM Compiler, 2–7set_ <attribute> method, 2–14, 2–21</attribute> |
| stexcep.idl file, 3–31                                         | some command to run SOM Compiler, 2–7                                              |
| Storing a persistent object, 8–17, 8–18                        | somFree method, 2–9                                                                |
| methods called, D–16                                           | Type declarations in IDL, 4-4, 4-13                                                |
| string IDL type, 4–8                                           | any, 4-5                                                                           |
| string_to_object method, 6–25, 6–68                            | array, 4–9                                                                         |
| struct IDL type, 4–5                                           | boolean, 4–5<br>char, 4–5                                                          |
| Stub procedures, 2–7, 5–18, 5–29 for initializer methods, 5–29 | constructed types, 4–5<br>double, 4–4                                              |
| Subclass, 5–4                                                  | enum, 4–5                                                                          |
| Subclassing the Persistence Framework, D-1                     | exception, 4–10                                                                    |
| Syntax of SOM IDL. See "SOM IDL syntax"                        | float, 4–4                                                                         |
| System-assigned persistent IDs, 8–18, 8–23, 8–27               | floating point types, 4–4                                                          |
| System exceptions, 3–31                                        | integral types, 4–4<br>long, 4–4                                                   |
| SYSTEM_EXCEPTION exception, 6–85                               | object types, 4–10                                                                 |

Type declarations in IDL (cont'd.) octet, 4-5 pointer, 4-9 sequence, 4-8 short, 4-4 SOM-unique extensions, 4-31 string, 4-8 struct, 4-5 template types, 4-8 union, 4-7 unsigned short or long, 4-4 TypeCode pseudo-objects, 7-11 'any' type usage, 7-15 'alignment' modifier for, 7-13 foreign data types for, 7-14 methods for, 7-12 TypeCode constants, 7-15 TypeCode types, 4-5 TypeDef class, 7-6 Types provided by SOM somId, 3-36 somMethodProc, 3-18 somTD <className> <methodName>, 3-18 StExcep, 3-31

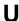

Uninitialization of objects, 5–32, 5–39 union IDL type, 4–7 Unloading classes and DLLs, 5–49 Unqualified modifiers, 4–17, 4–19 Unshared servers, 6–69

unsigned short or long IDL type, 4–4
Unstable object, 8–29, 8–37, D–15
update\_impldef method, 6–58
Updating the implementation template file, 2–23, 4–33, 5–16, 5–21
Usage bindings, 1–3, 1–5, 3–1, 4–1, 4–33
USER environment variable, 6–13, 6–42, 6–50
Utility classes, 10–1
Utility collection classes, 11–1
See also "Collection classes"

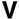

va\_list. See "Variable argument list"
va\_arg macro, 3–12
va\_list type, 3–12
Value logging, 9–4, 9–8, 9–18
Variable argument list
 defining a va\_list argument in .idl file, 4–15
 using a va\_list in programs, 3–12, 3–14
VARIABLE\_MACROS for C++ bindings, 2–16
Version numbers, 3–21, 3–25
 getting, 3–27
 in customizing DLL loading, 5–50

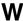

Work procedure events, 12–2 Workgroup DSOM, 6–1 Workstation DSOM, 6–1 wregimpl utility, 6–52, 6–56 interactive interface, 6–56